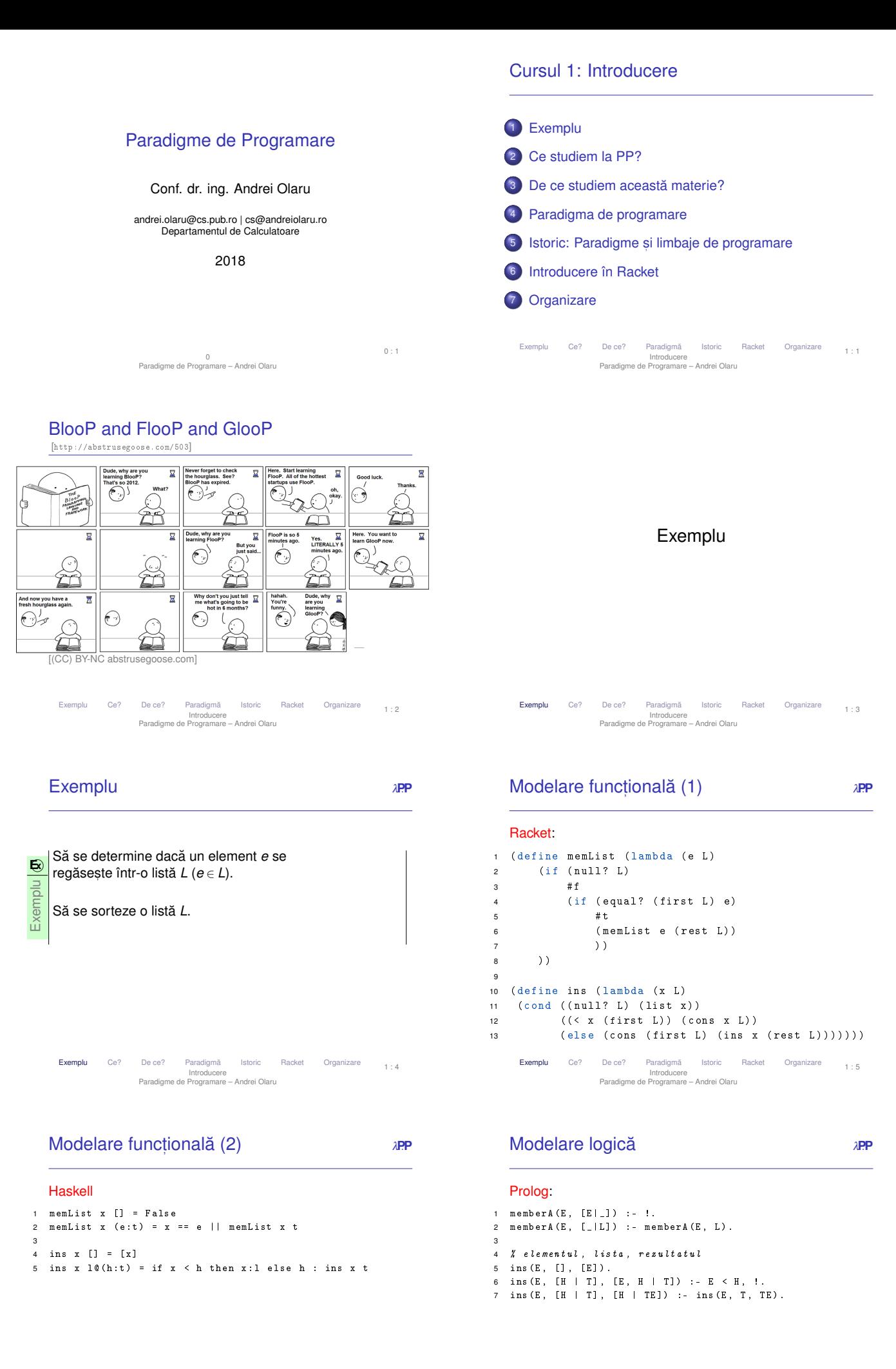

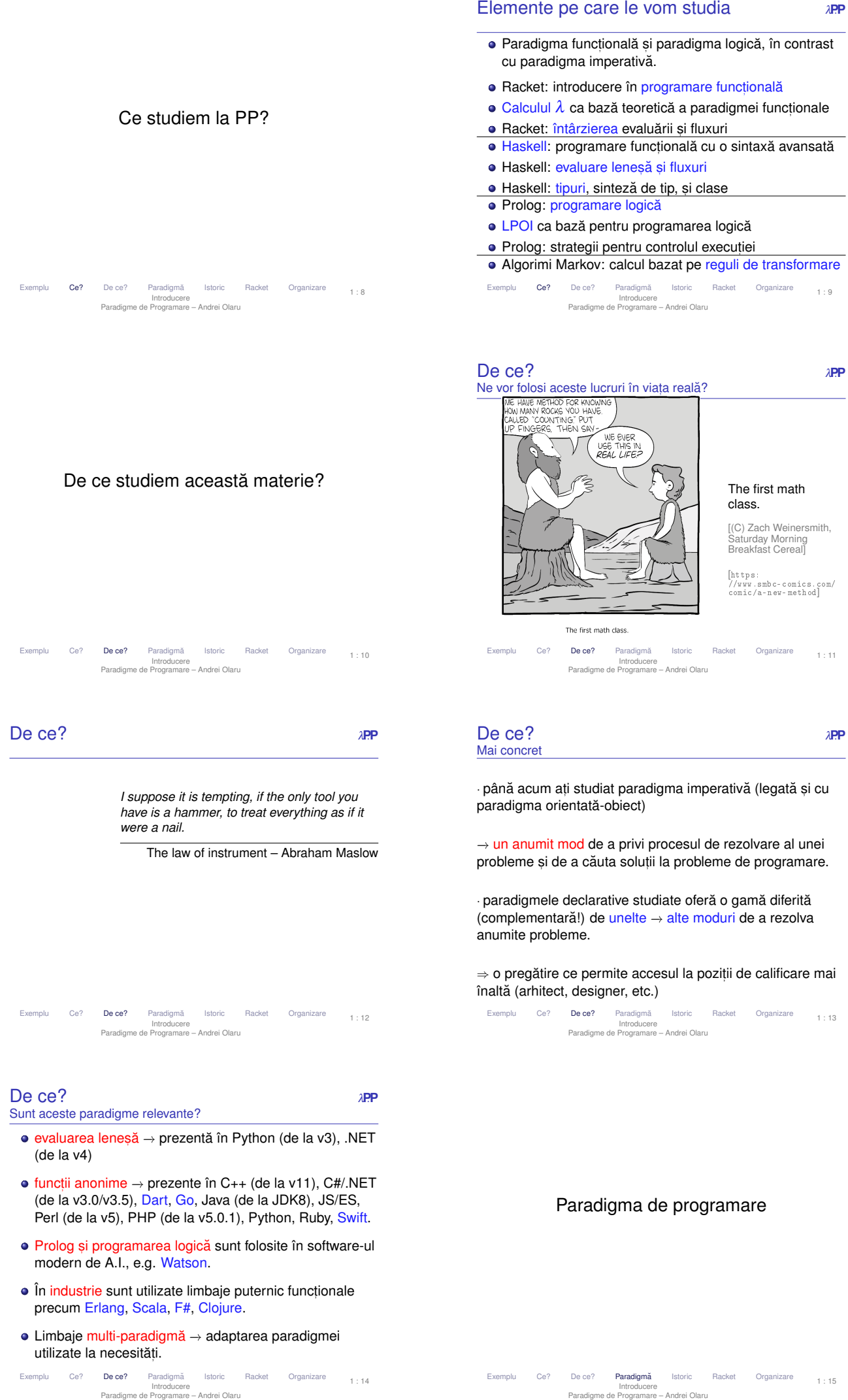

Introducere Paradigme de Programare – Andrei Olaru

# Ce înseamnă paradigma de programare *† »* » *p*<br><sup>Ce diferă între paradigme?</sup>

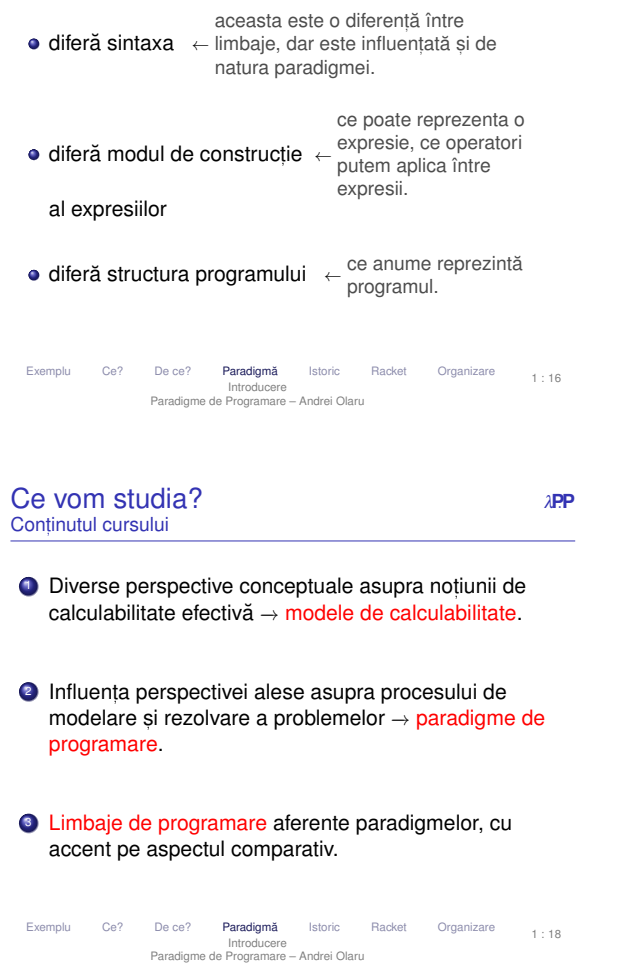

# Ce înseamnă paradigma de programare *zep*<br>Ce caracterizează o paradigmă?

- valorile de prim rang
- · modul de constructie a programului
- modul de tipare al valorilor
- ordinea de evaluare (generare a valorilor)
- modul de legare al variabilelor (managementul valorilor)
- $\bullet$  controlul executiei

### · Paradigma de programare este dată de stilul fundamental de construcție al structurii și elementelor unui program.

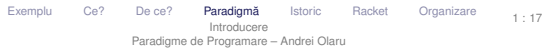

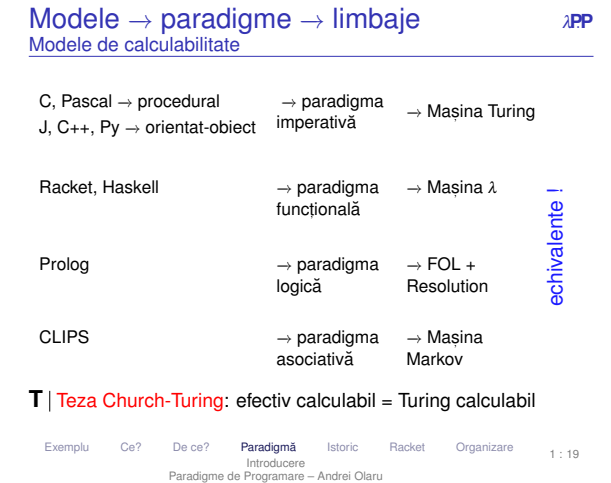

#### **Istorie** *λ*PP 1950-1975 1957 1960 1965 1970 1975 1954 1980  $Fortra$  $\frac{m}{m}\rightarrow \frac{m_{\rm CO}}{m}$  $\overline{\text{Coho}}$ Pasca - 1 .<br>م  $\frac{1}{2}$ Smallta Algo  $Lisp$  $\frac{\partial \mathcal{L}(\mathcal{L})}{\partial \mathcal{L}(\mathcal{L})}$

#### mplu Ce? De ce? Paradigmă Istoric Racket Organizare Introducere Paradigme de Programare – Andrei Olaru 1 : 20

Istoric: Paradigme și limbaje de programare

Ce? De ce? Paradigmă Istoric Racket Organizare Introducere Paradigme de Programare – Andrei Olaru 1 : 21

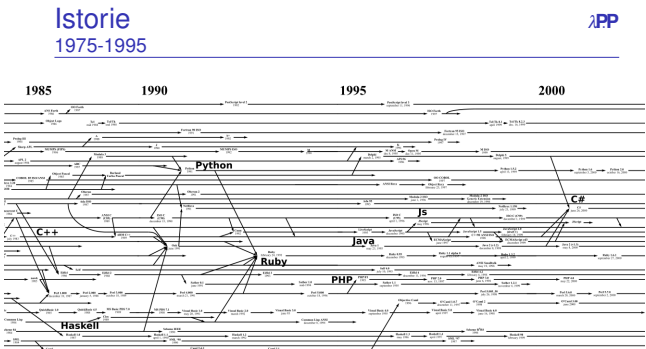

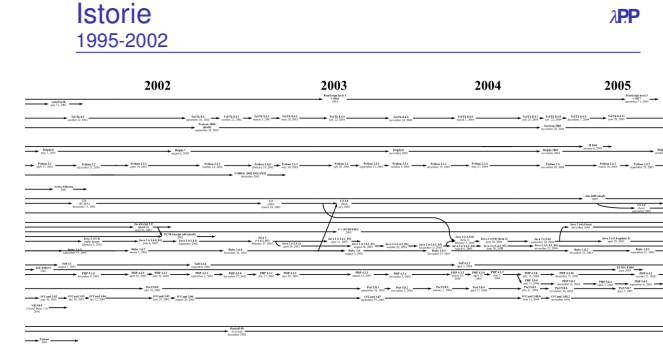

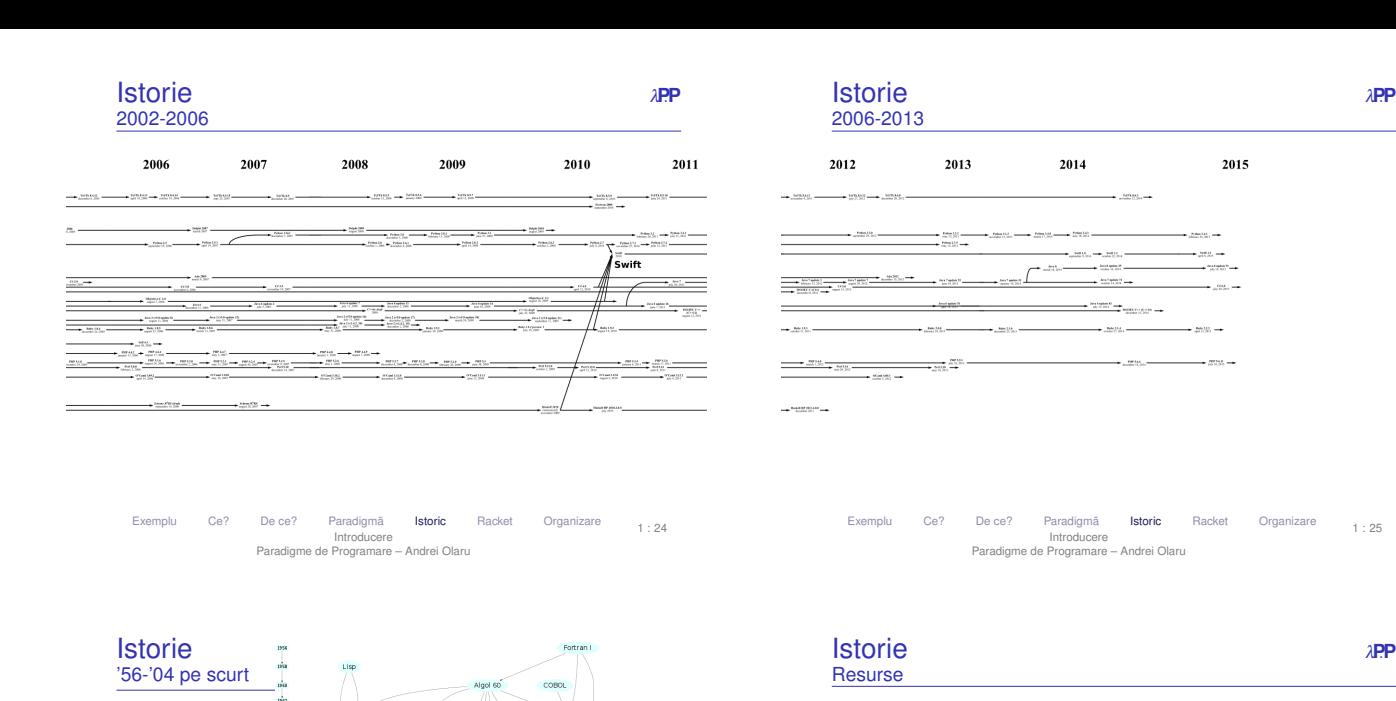

1 : 26

- $\bullet$  imagine navigabilă (slides precedente): [http://www.levenez.com/lang/]
- poster (pâna în 2004): ˘ [http://oreilly.com/pub/a/oreilly/news/languageposter\_0504.html]

1 : 25

• arbore din slide precedent și arbore extins:  $[\texttt{http://rigaux.org/language-study/di\,arm.html}]$ 

#### **·** Wikipedia:

[http://en.wikipedia.org/wiki/Generational\_list\_of\_programming\_languages] [https://en.wikipedia.org/wiki/Timeline\_of\_programming\_languages]

Ce? De ce? Paradigmă Istoric Racket Organizare Introducere Paradigme de Programare – Andrei Olaru  $1 \cdot 27$ 

# **Lisp cycles**  $\lambda$ **PP**

 $[\texttt{http://xk\,cd.\,com/297/}]$ 

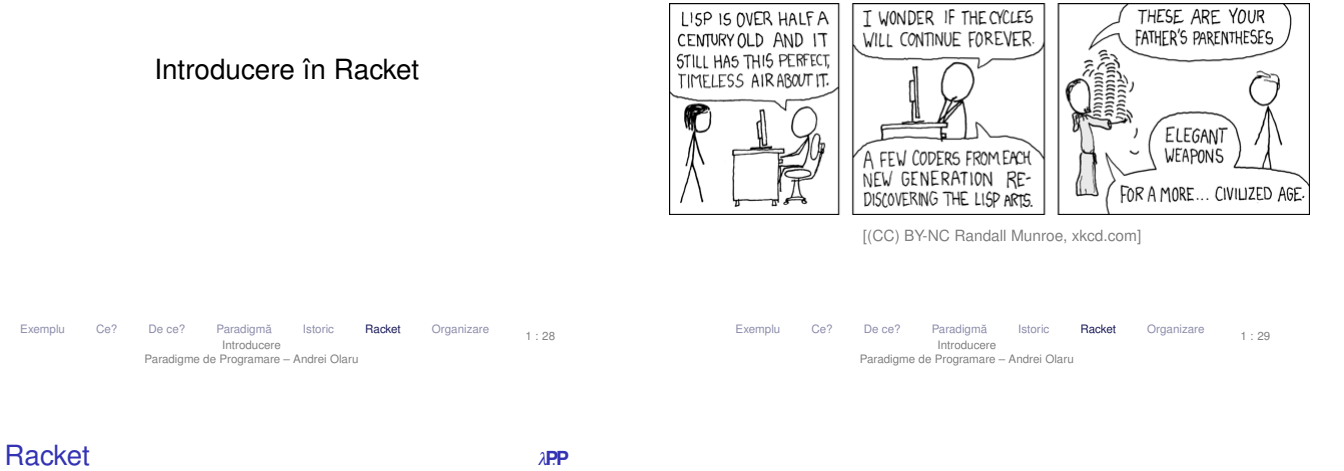

**Organizare** 

perechi / liste pentru structurarea datelor  $\bullet$  apeluri de funcții – liste de apelare, evaluate

· totul este văzut ca o functie constante – expresii neevaluate

*din 1975*

 $\bullet$  functional dialect de Lisp

e evaluare aplicativă, functii stricte, cu anumite exceptii

Exemplu Ce? De Paradigmă Istoric Racket Organizare Introducere Paradigme de Programare – Andrei Olaru

1977年12月12日,1978年12月20日,1978年12月20日,1978年12月20日,1978年12月20日,1978年12月20日,1978年12月20日,1978年12月20日,1979

 $\frac{1}{10}$  $\frac{1}{100}$  $3 - 8 -$ 

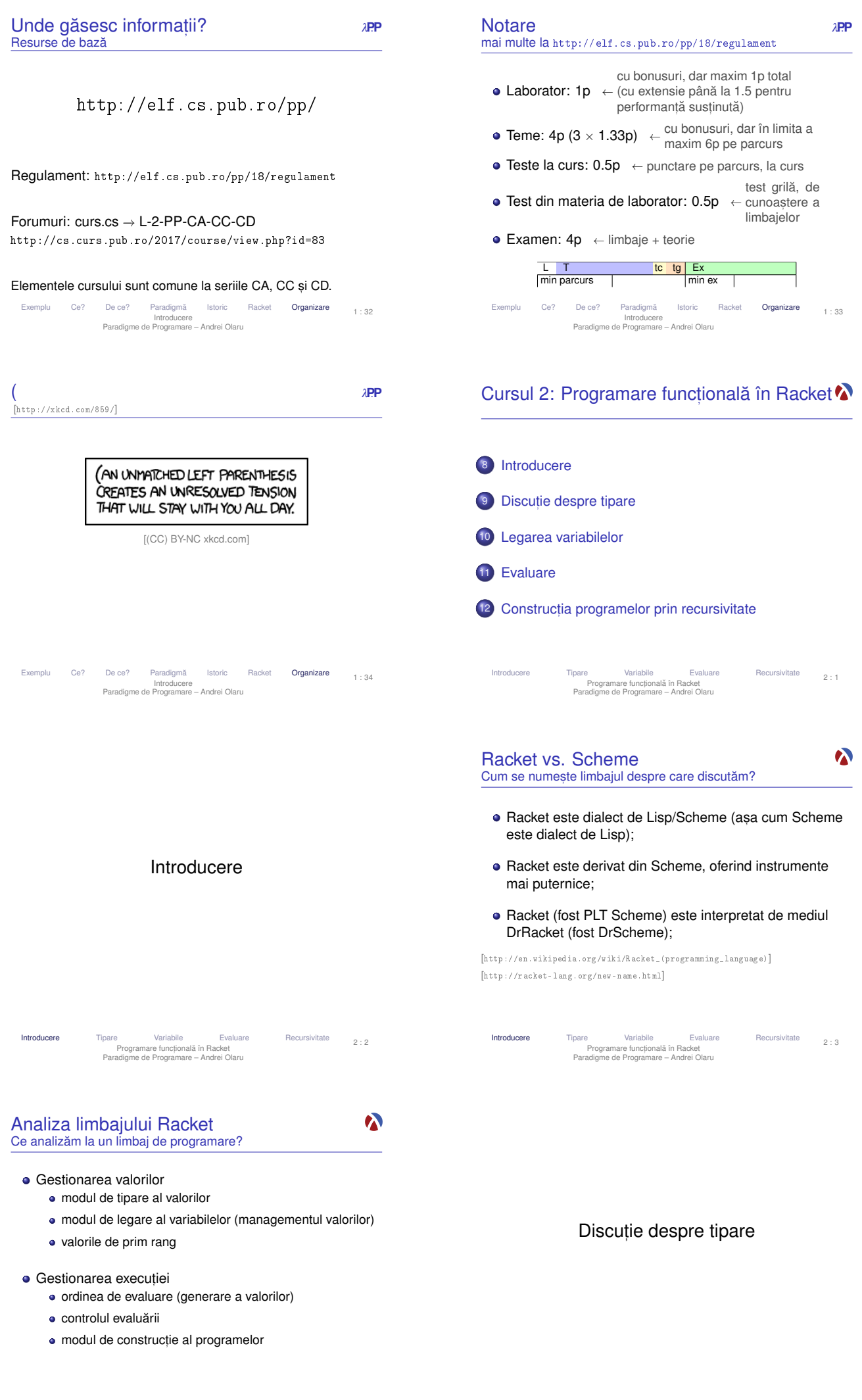

# Tipuri în Racket

#### În Racket avem:

- numere: 1, 2, 1.5
- simboli (literali): 'abcd, 'andrei
- valori booleene: #t, #f
- · siruri de caractere: "sir de caractere"
- $\bullet$  perechi: (cons 1 2)  $\rightarrow$  '(1 . 2)
- $\bullet$  liste: (cons 1 (cons 2 '()))  $\rightarrow$  '(1 2)
- $\bullet$  functii: ( $\lambda$  (e f) (cons e f))  $\rightarrow$  # <procedure>

· Cum sunt gestionate tipurilor valorilor (variabilelor) la compilare (verificare) si la executie?

Introducere Tipare Variabile Evaluare Recursivitate Programare funct, ionala în Racket ˘ Paradigme de Programare – Andrei Olaru  $2.6$ Tipare statică vs. dinamică **bien din Separatului AP**. Exemplu

Exemplu **E** $\sqrt{ }$  Tipare dinamică Javascript: var  $x = 5$ ; if(condition)  $x = "here"$ ;  $print(x): \rightarrow ce$  tip are x aici? **E**xemplu **E** $\overline{\phantom{a}}$  Tipare statică Java: int  $x = 5$ ; if(condition) x = "here"; −→ Eroare la *compilare*: x este int.  $print(x)$ ; Introducere Tipare Variabile Evaluare Recursivitate Programare funct, ionala în Racket ˘ Paradigme de Programare – Andrei Olaru  $2 \cdot 9$ 

**Tipare tare vs. slabă** *APP* Exemple ● Clasificare după libertatea de a agrega valori de tipuri diferite. Exemplu **E** $\circ$  Tipare tare  $1 +$  "23"  $\rightarrow$  Eroare (Haskell, Python) Exemplu **E**<sub> $\alpha$ </sub> Tipare slabă 1 + "23" = 24 (Visual Basic) 1 + "23" = "123" (JavaScript) Introducere Tipare Variabile Evaluare Recursivitate Programare funct, ionala în Racket ˘ Paradigme de Programare – Andrei Olaru  $2:10$ 

# Legarea variabilelor

**Modalități de tipare** *λPP***.** 

 $\boldsymbol{\lambda}$ 

· Rolul tipurilor: exprimare a intentiei programatorului, abstractizare, documentare, optimizare, verificare

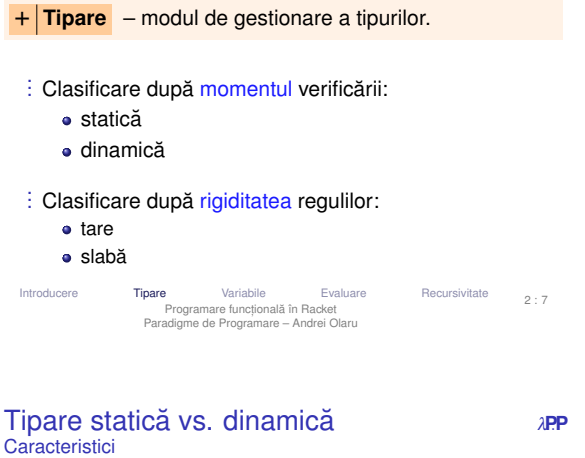

# .<br>Tipare statică

- **·** La compilare
- · Valori si variabile
- · Rulare mai rapidă
- · Rigidă: sancționează orice constructie
- **·** Debugging mai facil
- · Declaratii explicite sau inferente de tip
- Pascal, C, C++, Java, Haskell

# :<br>Tipare dinamică

- **•** La rulare
- **·** Doar valori
- · Rulare mai lentă (necesită verificarea tipurilor)
- · Flexibilă: sanctionează doar
- când este necesar
- **O** Debugging mai dificil
- **•** Permite metaprogramare (v. eval)
- Python, Scheme/Racket, Prolog, JavaScript, PHP

 $2 \cdot 9$ 

 $\bullet$ 

 $2 : 11$ 

Introducere Tipare Variabile Evaluare Recursivitate<br>Programare functională în Racket<br>Paradigme de Programare – Andrei Olaru

Tiparea în Racket

# **e** este dinamică

- 1 (if #t 'something  $(+ 1$  #t))  $\rightarrow$  'something
- 2 (if #f 'something  $(+ 1 #t)$ )  $\rightarrow$  Eroare
- este tare
- $1 + (+$  "1" 2)  $\rightarrow$  Eroare
- dar, permite liste cu elemente de tipuri diferite.

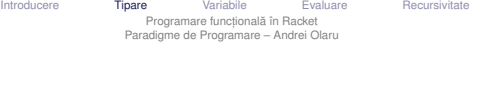

Variabile (Nume) <sup>λ</sup>**P**.**<sup>P</sup>** Proprietăți generale ale variabilelor

- : Proprietăți
	- **·** identificator
	- valoarea legată (la un anumit moment)
	- $\bullet$  domeniul de vizibilitate (*scope*) + durata de viată
- o tip : Stări
	- · declarată: cunoastem identificatorul
	- definită: cunoastem și valoarea → variabila a fost *legată*

· în Racket, variabilele (numele) sunt legate *static* prin construcțiile lambda, let, let\*, letrec și define, și sunt vizibile în domeniul constructiei unde au fost definite (exceptie face define).

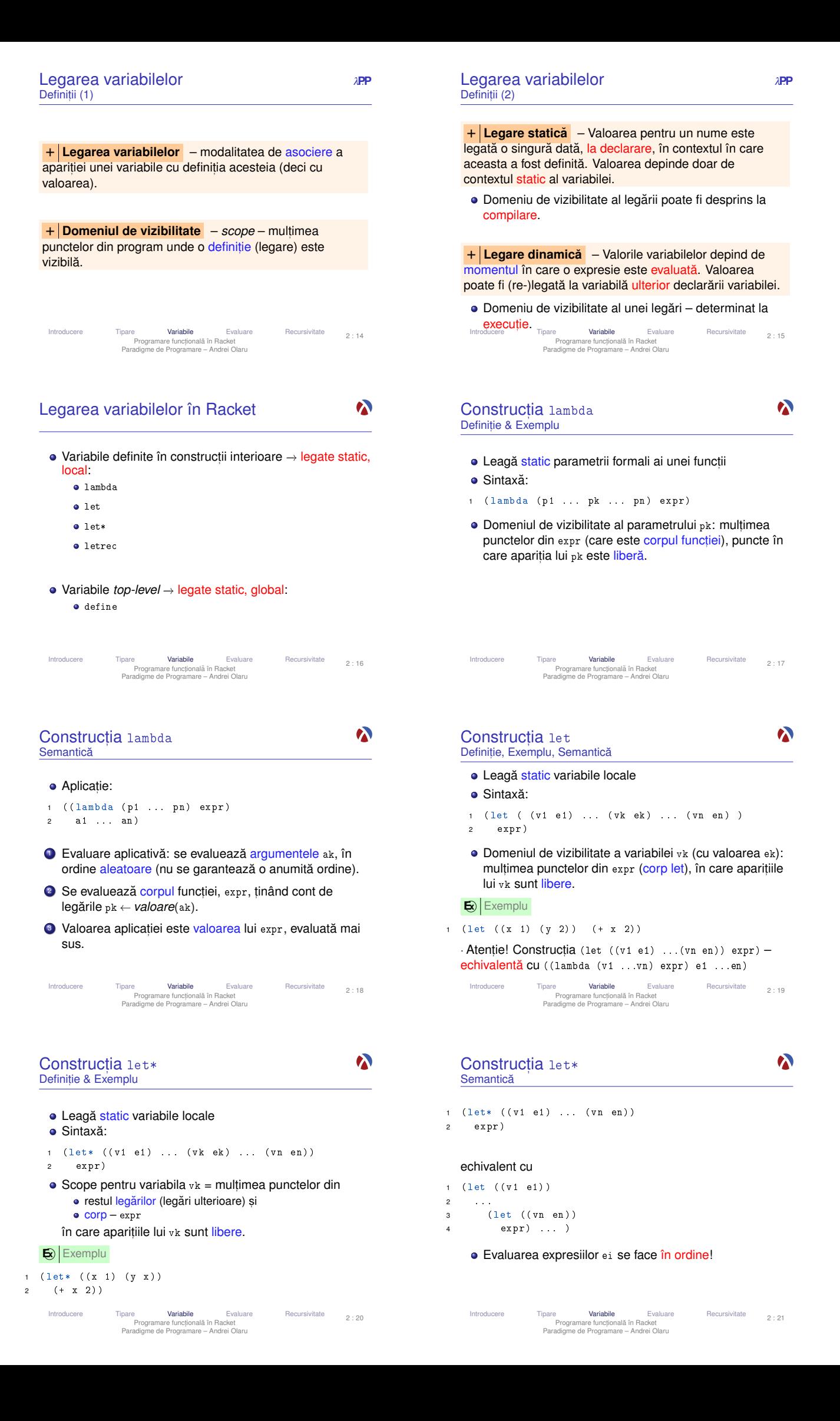

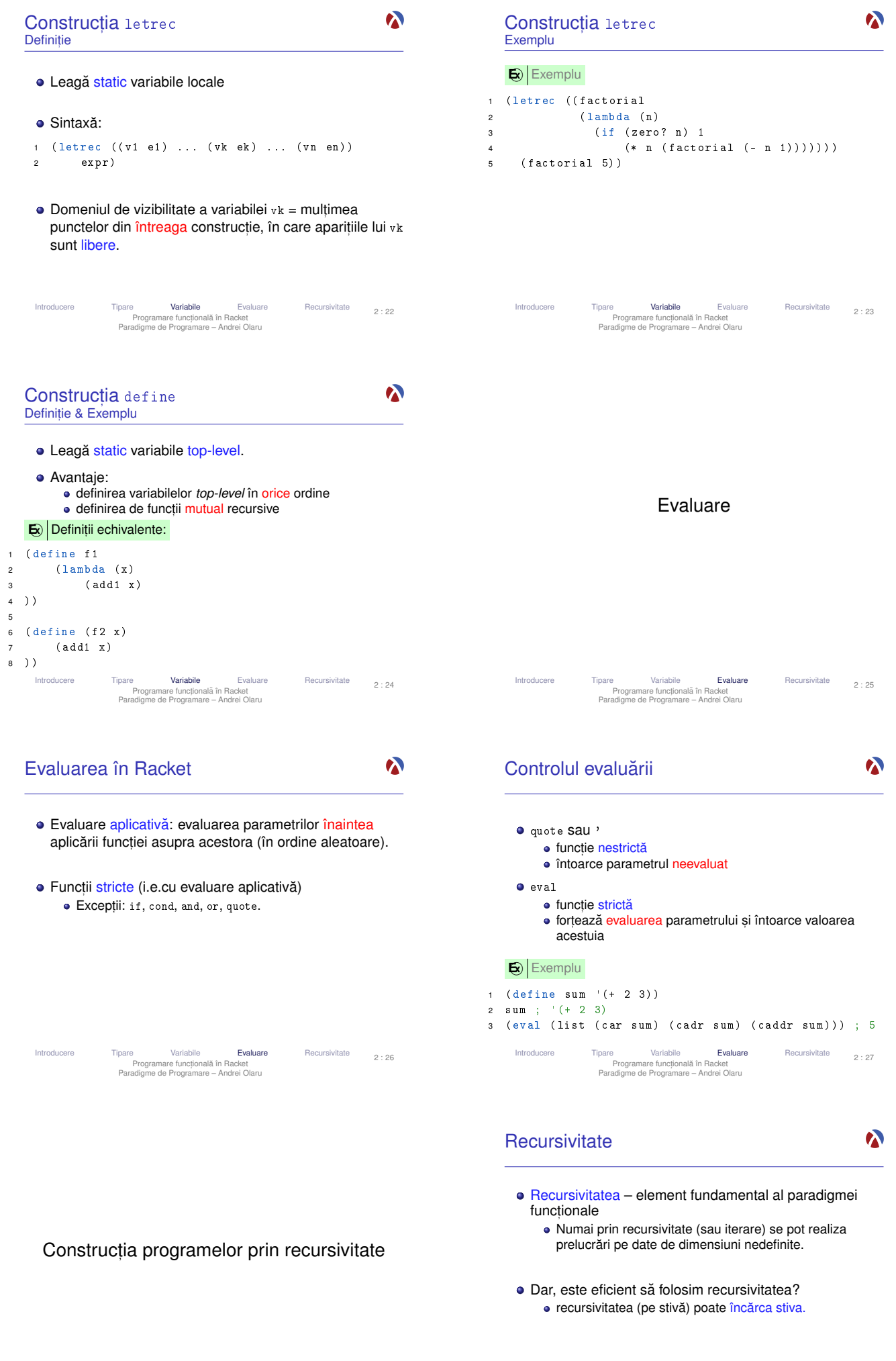

Introducere Tipare Variabile Evaluare **Recursivitate**<br>Programare functională în Racket<br>Paradigme de Programare – Andrei Olaru

# **Recursivitate** Tipuri

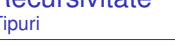

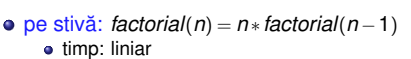

- · spațiu: liniar (ocupat pe stivă)
- · dar, în procedural putem implementa factorialul în spațiu constant.

# o pe coadă:

- $factorial(n) = fH(n, 1)$
- $fH(n,p) = fH(n-1, p * n)$ ,  $n > 1$ ; *p* altfel
	- · timp: liniar · spatiu: constant

# beneficiu *tail call optimization*

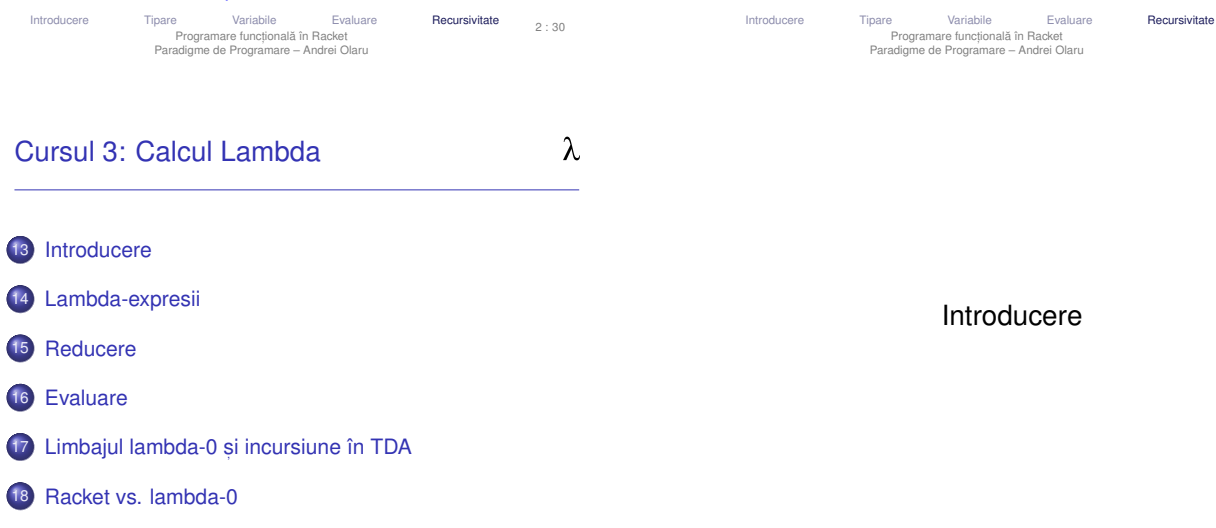

 $\boldsymbol{\lambda}$ 

Introducere λ-Expresii Reducere Evaluare λ<sub>0</sub> și TDA Racket vs. lambda-0<br>Calcul Lambda - Calcul Lambda<br>Programare – Andrei Olaru 3 : 1

# Modele de calculabilitate De ce?

 $\lambda$ 

- o ne punem problema dacă putem realiza un calcul sau nu → pentru a demonstra trebuie să avem un model simplu al calculului (cum realizăm calculul, în mod formal).
- · un model de calculabilitate trebuie să fie cât mai simplu, atât ca număr de operatii disponibile cât și ca mode de constructie a valorilor.
- corectitudinea unui program se demonstrează mai usor dacă limbajul de programare este mai apropiat de masina teoretică (modelul abstract de calculabilitate).

Introducere λ-Expresii Reducere Evaluare λ<sub>0</sub> și TDA Racket vs. lambda-0 3:3 Calcul Lambda Paradigme de Programare – Andrei Olaru

Aplicatii ale calculului λ  $\lambda$ 

- · Aplicatii importante în
	- programare
	- · demonstrarea formală a corectitudinii programelor, datorită modelului simplu de execuție
- · Baza teoretică a numeroase limbaje: LISP, Scheme, Haskell, ML, F#, Clean, Clojure, Scala, Erlang etc.

# Sfârsitul cursului 2 Elemente esențiale

- $\bullet$  Tipare: dinamică vs. statică, tare vs. slabă;
- · Legare: dinamică vs statică;
- $\bullet$  Racket: tipare dinamică, tare; domeniu al variabilelor;
- o construcții care leagă nume în Racket: lambda, let, let\*, letrec, define;
- evaluare aplicativă;
- **·** construcția funcțiilor prin recursivitate.

λ Calculul Lambda λ Model de calculabilitate (Alonzo Church, 1932) – introdus în cadrul cercetărilor asupra fundamentelor matematicii. [http://en.wikipedia.org/wiki/Lambda\_calculus] sistem formal pentru exprimarea calculului. · Echivalent cu Masina Turing (v. Teza Church-Turing) Axat pe conceptul matematic de funcție – totul este o functie **Introducere**  $\lambda$ -Expresii Reducere Evaluare  $\lambda_0$  și TDA Racket vs. lambda-0 3 : 4 Calcul Lambda Paradigme de Programare – Andrei Olaru

Introducere λ-Expresii Reducere Evaluare λ<sub>0</sub> și TDA Racket vs. lambda-0<br>Calcul Lambda<br>Programare – Andrei Olaru

# Lambda-expresii

2 : 31

3 : 2

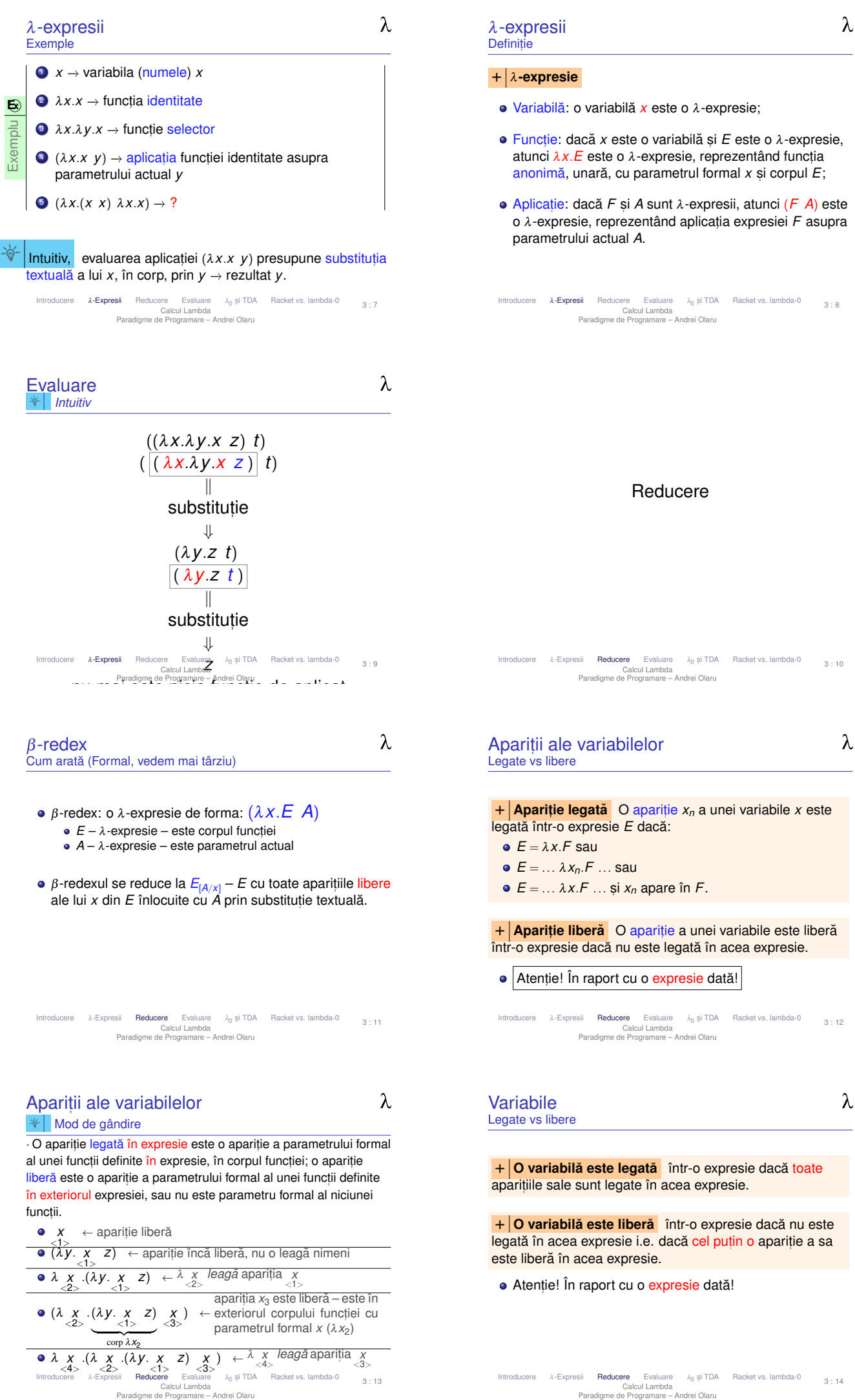

3 : 13

 $\lambda$ 

Introducere λ-Expresii Reducere Evaluare  $\lambda_0$  și TDA Racket vs. lambda-0 Calcul Lambda Paradigme de Programare – Andrei Olaru 3 : 14  $\lambda$ 

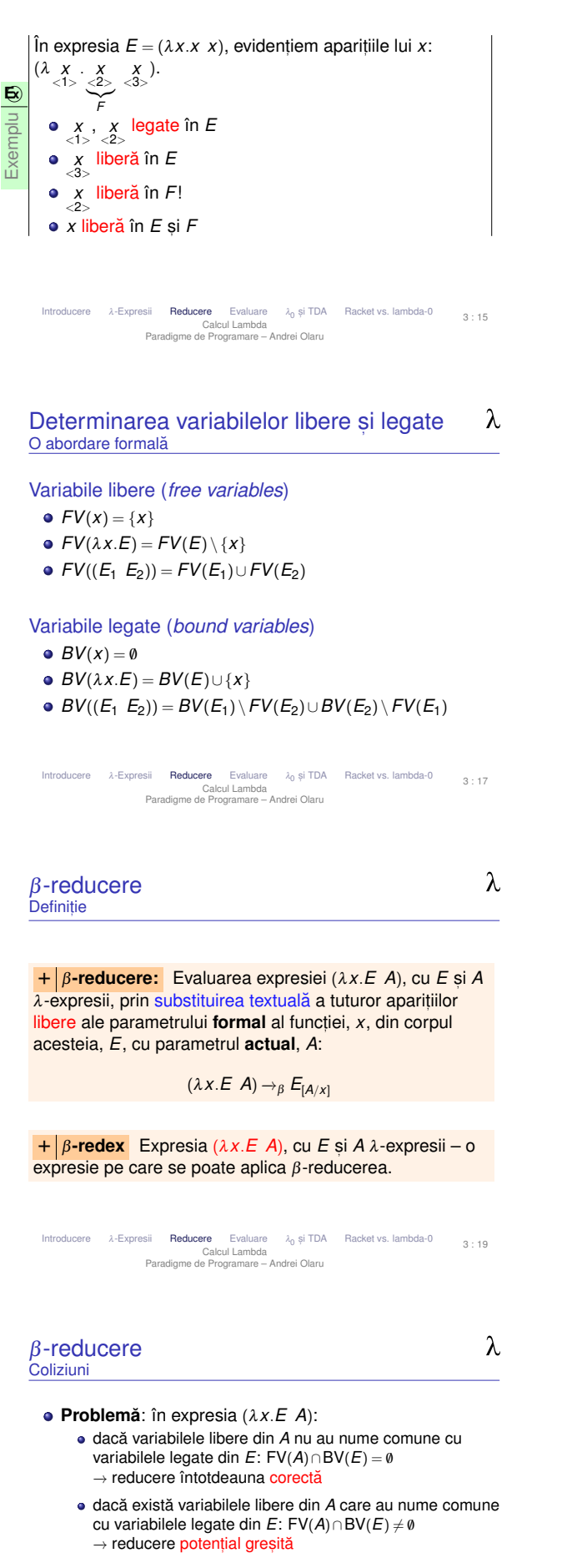

- $\bullet$  Solutie: redenumirea variabilelor legate din *E*, ce coincid cu cele libere din  $A \rightarrow \alpha$ -conversie.
- **E** $\overline{\mathbf{E}}$ **Exemplu**  $(\lambda x.\lambda y.x \ y) \rightarrow \alpha (\lambda x.\lambda z.x \ y) \rightarrow \beta \lambda z.x_{[y/x]} \rightarrow \lambda z.y$ 
	- Introducere λ-Expresii Reducere Evaluare λ<sub>0</sub> și TDA Racket vs. lambda-0<br>Calcul Lambda Calcul Lambda<br>Programare Andrei Olaru 3 : 21

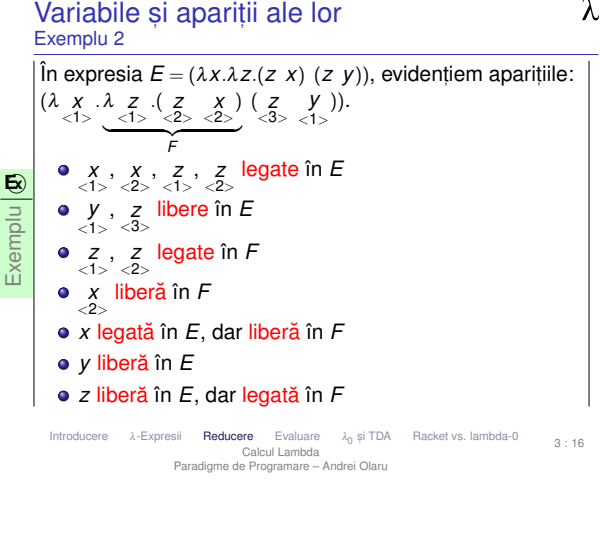

# Expresii închise

+ **O expresie închisă** este o expresie care nu conține

# variabile libere.  $\mathbf{E}$ **Exemplu**

- $\bullet$  ( $\lambda x \cdot \lambda x \cdot \lambda y \cdot x$ )  $\cdots \rightarrow$  închisă
- $\bullet$  ( $\lambda$ *x.x a*)  $\cdots$  → deschisă, deoarece *a* este liberă
- Variabilele libere dintr-o λ-expresie pot sta pentru alte λ-expresii
- $\bullet$  Înaintea evaluării, o expresie trebuie adusă la forma închisă.
- **Procesul de înlocuire trebuie să se termine.**

Introducere λ-Expresii Reducere Evaluare λ<sub>0</sub> și TDA Racket vs. lambda-0<br>Calcul Lambda -<br>Paradigme de Programare – Andrei Olaru 3 : 18

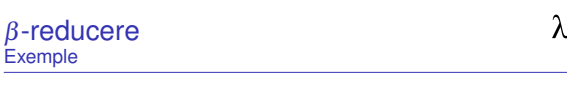

- $\bullet$  ( $\lambda$ *x*.*x y*)  $\rightarrow$ <sub>β</sub> *x*<sub>[*y*/*x*]  $\rightarrow$  *y*</sub>
- $\bullet$  ( $\lambda$ *x*. $\lambda$ *x*.*x y*)  $\rightarrow$ <sub>β</sub>  $\lambda$ *x*.*x*<sub>[*y*/*x*]  $\rightarrow$   $\lambda$ *x*.*x*</sub>
- $\bullet$  (λ*x*.λ*y.x γ*) → β λ*y.x*<sub>[*y/x*]</sub> → λ*y.y* Gresit! Variabila liberă y devine legată, schimbându-și semnificația.  $\rightarrow \lambda y^{(a)} \cdot y^{(b)}$

Care este problema?

Exemplu

**E x**

Introducere  $λ$ -Expresii Reducere Evaluare  $\lambda_0$  și TDA Racket vs. lambda-0 Calcul Lambda Paradigme de Programare – Andrei Olaru 3 : 20

```
λ
     α-conversie
     Definitie
       + \alpha-conversie: Redenumirea sistematică a variabilelor
      legate dintr-o funcție: λx.E →α λy.E<sub>[y/x]. Se impun două</sub>
      conditii.
E
x
         \bullet \lambda x. y \rightarrow_{\alpha} \lambda y. y_{[y/x]} \rightarrow \lambda y. y \rightarrow \text{Gresit!}Exemplu
         \bullet \lambda x.\lambda y.x \rightarrow_{\alpha} \lambda y.\lambda y.x_{[y/x]} \rightarrow \lambda y.\lambda y.y \rightarrow Gresit!
      : Condiții
        • y nu este o variabilă liberă, existentă deja în E
         \bullet orice apariție liberă în E rămâne liberă în E_{[Y/X]}Introducere λ-Expresii Reducere Evaluare λ<sub>0</sub> și TDA Racket vs. lambda-0<br>Calcul Lambda -<br>Programare – Andrei Olaru
                                                                                                   3 : 22
```
 $\lambda$ 

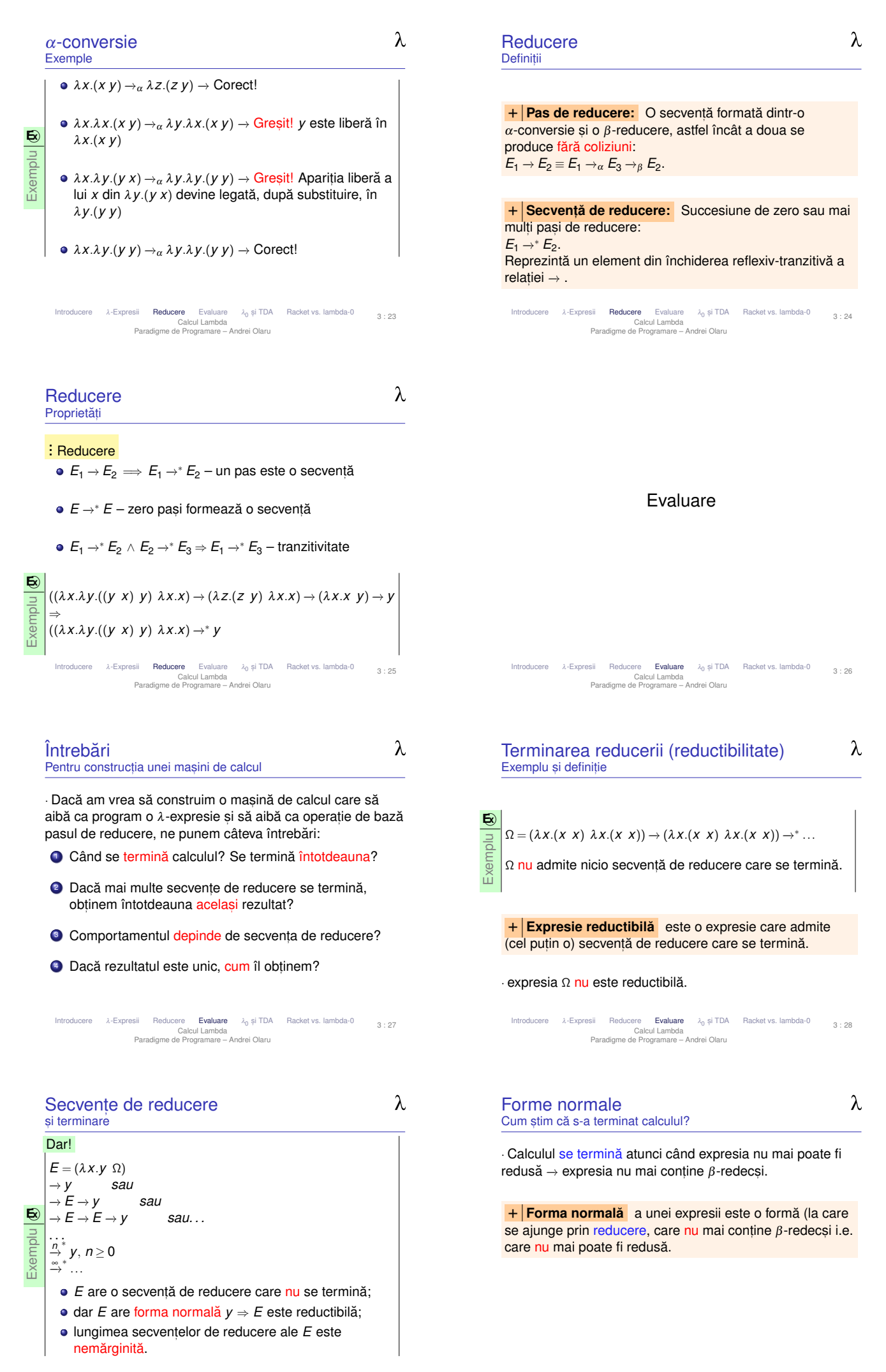

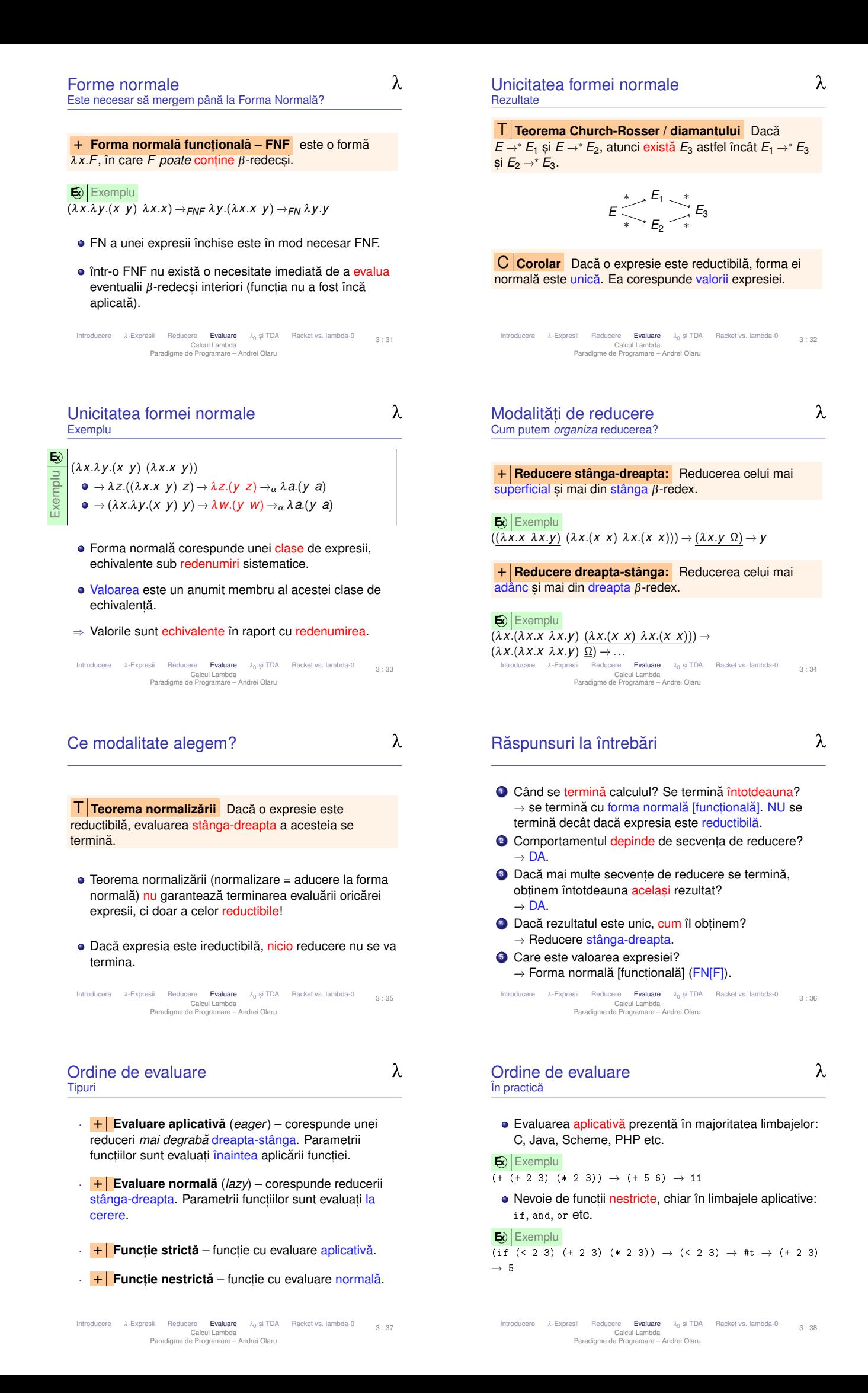

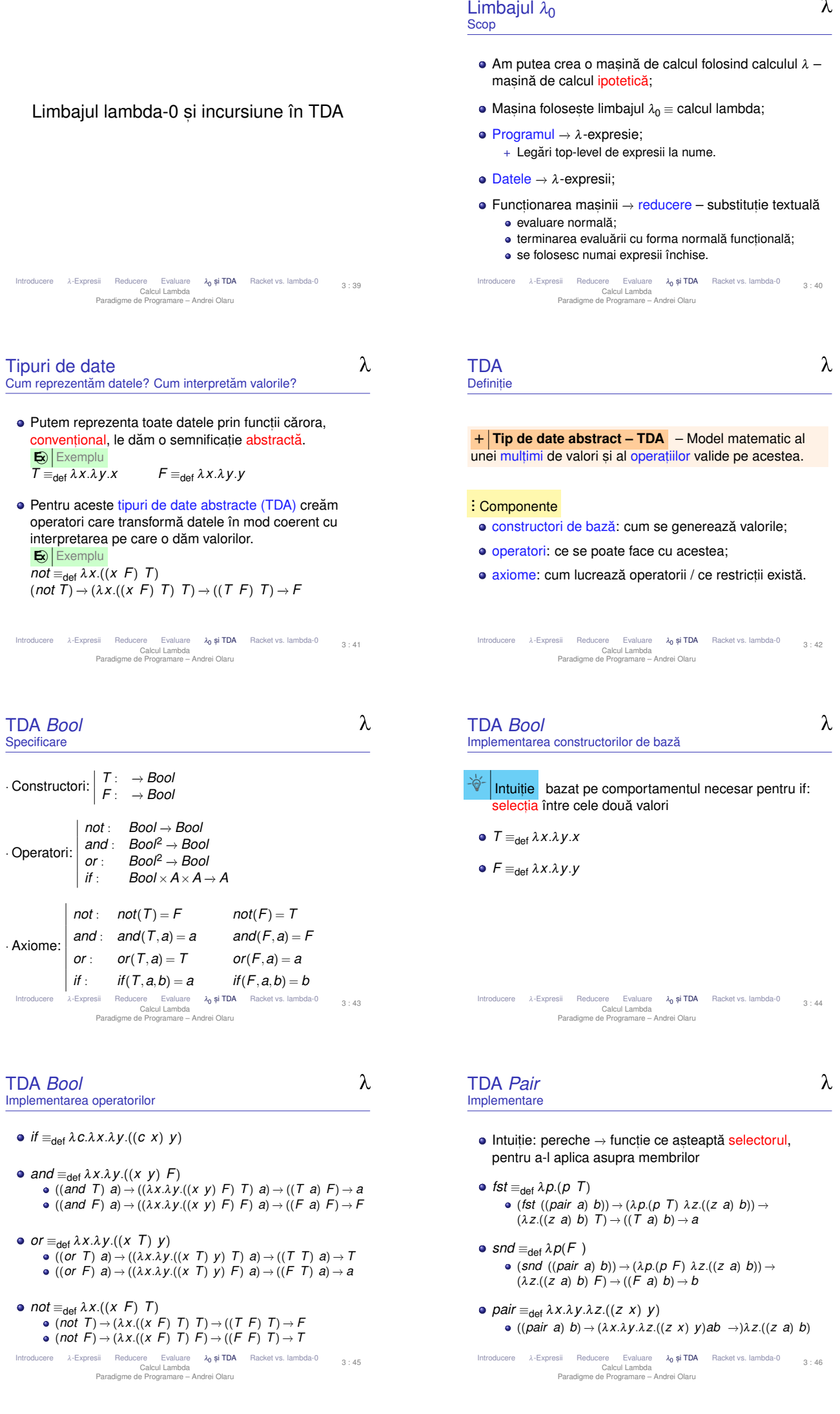

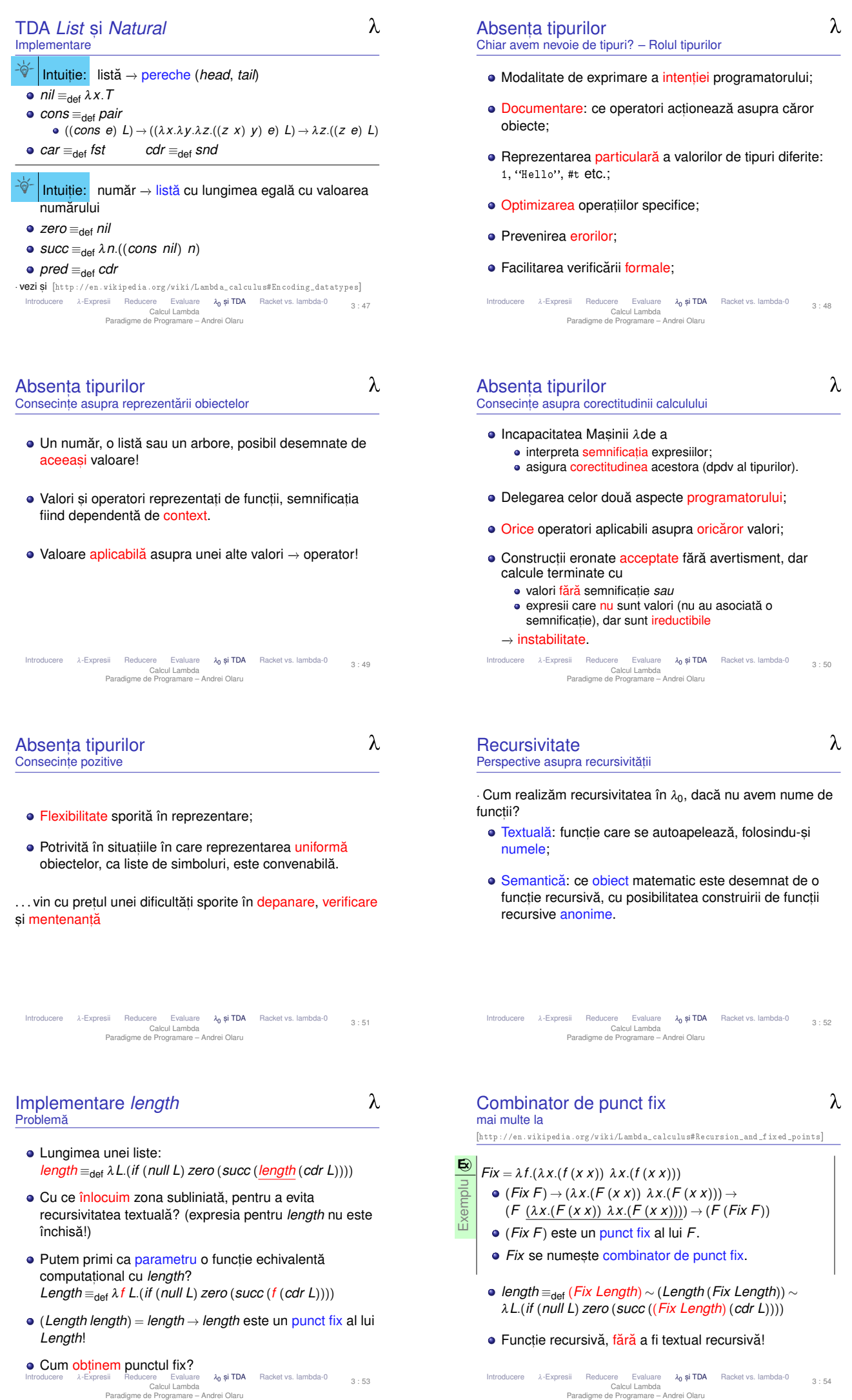

3 : 53

N,

Introducere λ-Expresii Reducere Evaluare **λ<sub>0</sub> și TDA** Racket vs. lambda-0<br>Calcul Lambda<br>Programare – Andrei Olaru 3 : 54

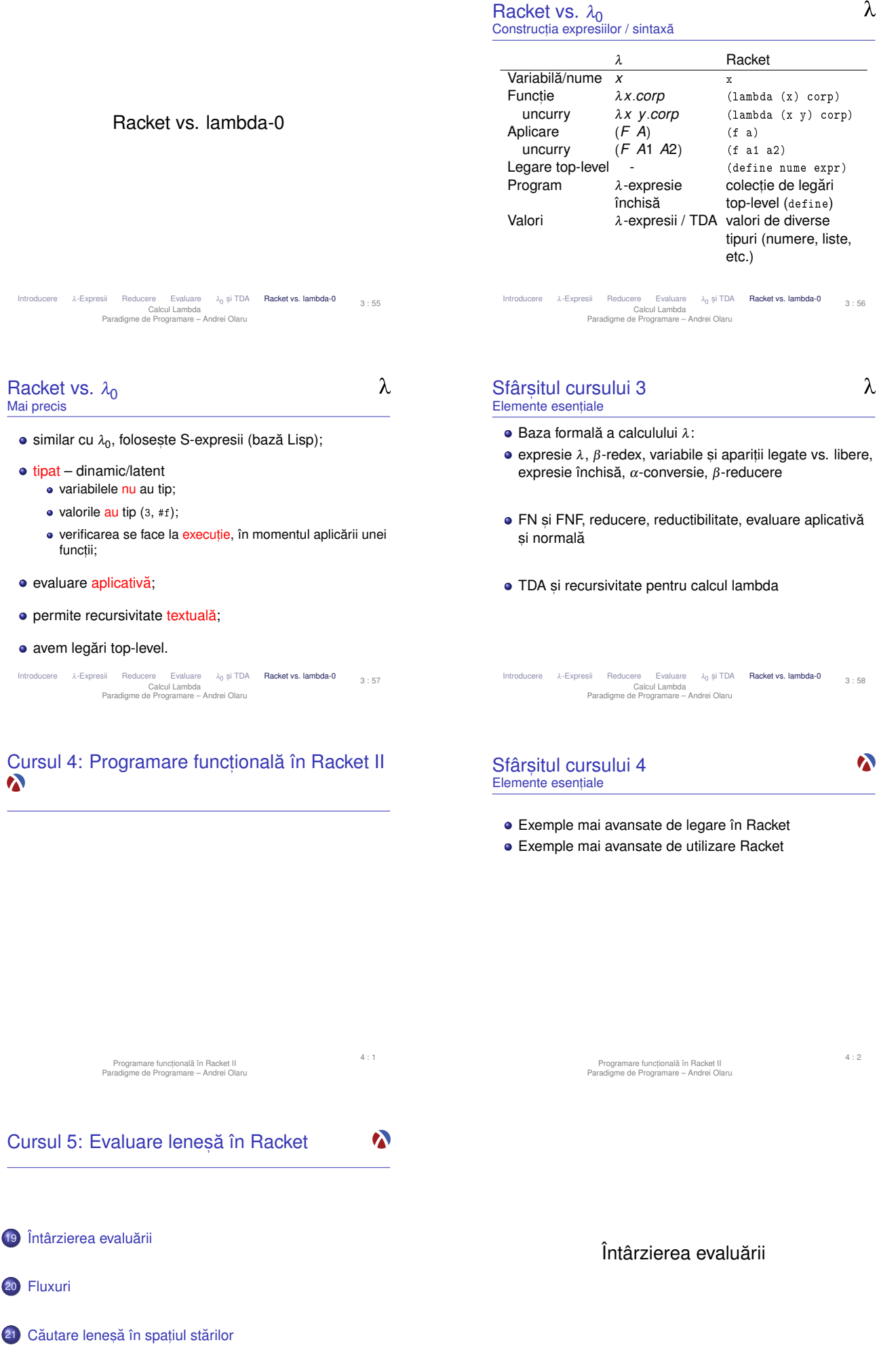

Întârzierea evaluarii ˘ Fluxuri Cautare în spat ˘ , Evaluare lenes,a în Racket ˘ Paradigme de Programare – Andrei Olaru

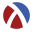

Varianta 1

<sup>1</sup> ( define prod <sup>2</sup> ( lambda ( x y )

<sup>5</sup> ( define test  $6$  (lambda  $(x)$  $7 \t(let ((y 5))$ 

4

Încercare → implementare directă

<sup>3</sup> (if x (\* y (+ y 1) ) 0) ) )

8 ( prod x (and (display " $y_{\mu}$ ")  $y$ )))))

5 : 3

Să se implementeze functia nestrictă prod, astfel încât al doilea parametru să fie evaluat doar dacă primul este *true*:

•  $prod(F, y) = 0$ •  $prod(T, y) = y(y + 1)$ 

Exemplu

**E x**

Dar, evaluarea parametrului *y* al functiei să se facă numai o singură dată.

· Problema de rezolvat: evaluarea la cerere.

```
Întârzierea evaluarii ˘ Fluxuri Cautare în spat ˘ ,
Evaluare lenes,a în Racket ˘
Paradigme de Programare – Andrei Olaru
                                                                                       Căutare în spatiul stărilor
```

```
\boldsymbol{\lambda}Varianta 2
   încercare \rightarrow quote 8 eval
1 ( define prod
2 ( lambda ( x y )
3 (if x (* ( eval y ) ( + ( eval y ) 1 ) 0 ) ) )
4
5 ( define test
6 (1 \text{ambda} (x))7 (let ((y 5))8 ( prod x ( quote (and ( display "y_{\mu}" ) y ) ) ) ) ) )
a (test #f10 ( test # t )
   Output: 0 | y undefined
     \bullet x = #f \rightarrow \text{component correct: } y \text{ never equal.}• x = #t → eroare: quote nu salvează contextul
```
Fluxuri Felixuri Căutare în spaț Fluxuri<br>Evaluare Ieneșă în Racket<br>Paradigme de Programare – Andrei Olaru Căutare în spatiul stărilor  $5.5$ 

```
Contexte computationale
Exemplu
```
 $\boldsymbol{\lambda}$ 

iul stărilor  $5:7$ 

**E** computational al punctului *P*?

Întârzierea evaluarii ˘ Fluxuri Cautare în spat ˘ , Evaluare lenes,a în Racket ˘ Paradigme de Programare – Andrei Olaru

 (lambda (x y) (lambda  $(z)$  $3 \quad (let \ ((x \ (car \ y)))$ ; ..P ..)))

9 (test #f) <sup>10</sup> ( test # t ) Output: y 0 | y 30 ● Implementarea nu respectă specificatia, deoarece ambii parametri sunt evaluati în momentul aplicării Căutare în spatiul stărilor Fluxuri Fluxuri<br>Evaluare leneşã în Racket<br>Paradigme de Programare – Andrei Olaru 5 : 4  $\boldsymbol{\lambda}$ Contexte computationale Definitie + **Context computational** Contextul computational al unui punct *P*, dintr-un program, la momentul *t*, este multimea variabilelor ale căror domenii de vizibilitate îl contin pe *P*, la momentul *t*. ● Legare statică → mulțimea variabilelor care îl conțin pe *P* în domeniul lexical de vizibilitate ● Legare dinamică → mulțimea variabilelor definite cel mai recent, la momentul *t*, și referite din P Căutare în spațiul stărilor Fluxuri Fluxuri Căutare în spaț<br>Evaluare Ieneșă în Racket<br>Paradigme de Programare – Andrei Olaru  $5 \cdot 6$ Închideri functionale  $\bullet$ Definitie + **Închidere funcțională:** functie care îsi salvează  $\frac{1}{2}$ contextul, pe care îl va folosi, în momentul aplicării, pentru

evaluarea corpului.

· Notat,ie: închiderea funct,iei *f* în contextul *C* −→ < *f*; *C* >

 $\mathbf{E}$ **Exemplu**  $\langle \lambda x. z; \{z \leftarrow 2\} \rangle$ 

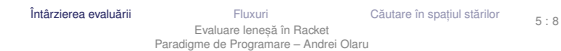

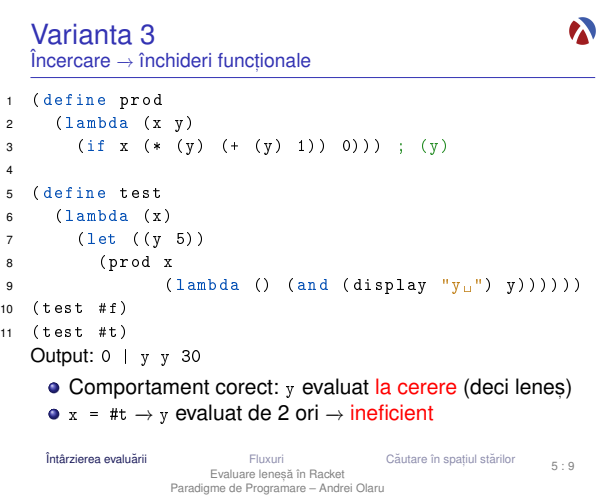

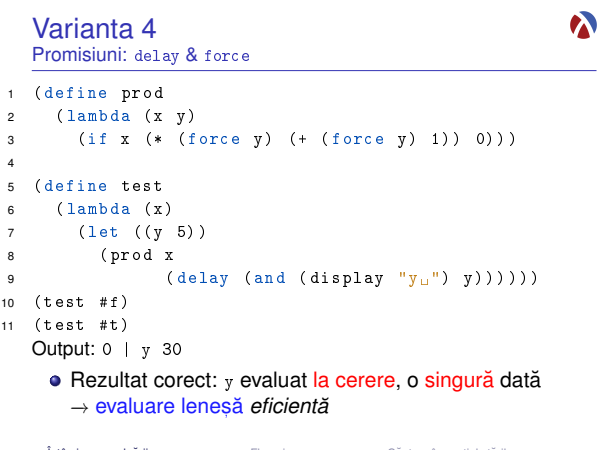

# Promisiuni Descriere

- **Rezultatul încă neevaluat al unei expresii**
- Valori de prim rang în limbaj
- **o** delay
	- · construieste o promisiune;
	- functie nestrictă.
- $f$ 
	- $\bullet$  fortează respectarea unei promisiuni, evaluând expresia doar la prima aplicare, și salvându-i valoarea;
	- începând cu a doua invocare, întoarce, direct, valoarea memorată.

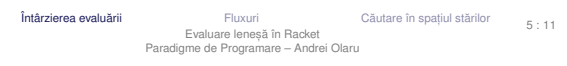

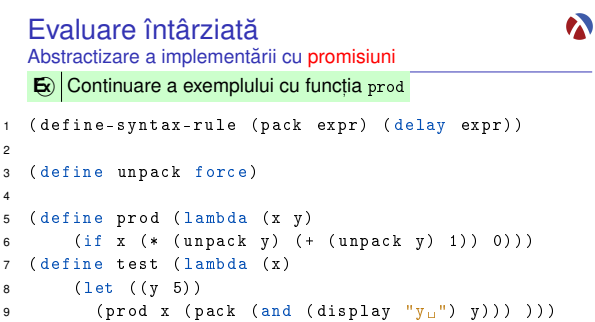

· utilizarea nu depinde de implementare (am definit functiile pack și unpack care abstractizează implementarea concretă a evaluării întârziate.

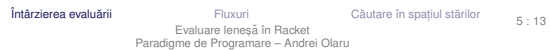

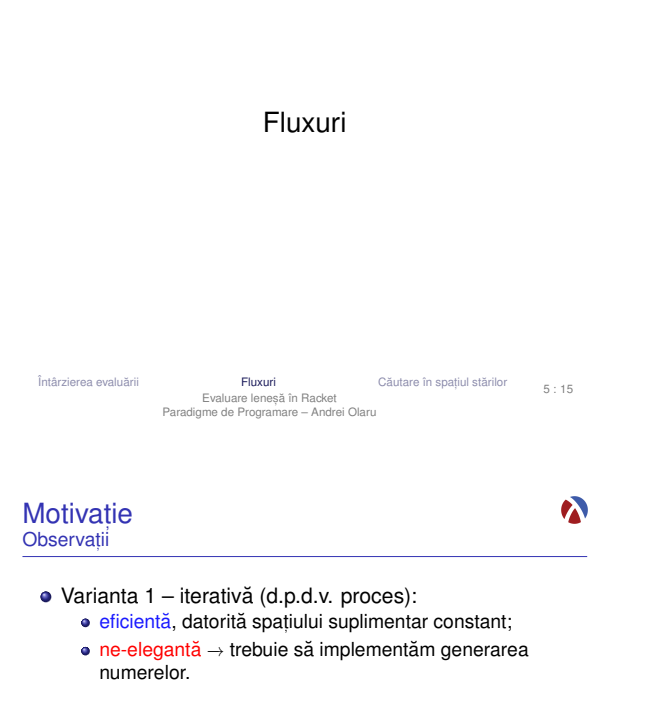

- $\bullet$  Varianta 2 folosește liste:
	- · ineficientă, datorită spatiului posibil mare, ocupat la un moment dat – toate numerele din intervalul [*a*,*b*].
	- e elegantă si concisă;
- · Cum îmbinăm avantajele celor 2 abordări? Putem stoca procesul fără a stoca rezultatul procesului?

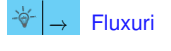

Fluxuri Fluxuri Căutare în spaț<br>Evaluare Ieneșă în Racket<br>Paradigme de Programare – Andrei Olaru Căutare în spatiul stărilor 5 : 17

### Promisiuni Proprietăți

- $\bullet$  Salvarea contextului computational al expresiei a cărei evaluare este întârziată și evaluarea ei ulterioară în acel context → asemănător cu închiderile functionale.
- $\bullet$  Salvarea rezultatului primei evaluări a expresiei.
- Distingerea primei fortări de celelalte → efect lateral, dar acceptabil din moment ce legările se fac static - nu pot exista valori care se schimbă între timp.

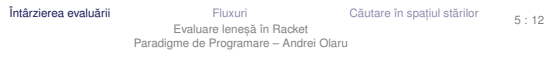

#### $\boldsymbol{\lambda}$ Evaluare întârziată Abstractizare a implementării cu închideri **E**

<sup>1</sup> ( define-syntax-rule ( pack expr ) ( lambda () expr ) ) 2  $3$  ( define unpack ( lambda (p)  $(p)$  ) ) 4 <sup>5</sup> ( define prod ( lambda ( x y ) 6 (if x (\* (unpack y) (+ (unpack y) 1)) 0))) 7 ( define test ( lambda (x ) 8 (let ((y 5))

 $(prod x (pack (and (display "y<sub>u</sub>") y))) ))$ · utilizarea nu depinde de implementare (acelasi cod ca si anterior, altă implementare a funcționalității de evaluare întârziată, acum mai puțin eficientă).

Fluxuri Fluxuri Căutare în spaț<br>Evaluare Ieneșă în Racket<br>Paradigme de Programare – Andrei Olaru  $\frac{1}{10}$  stărilor  $\frac{5}{14}$ 

#### Motivatie  $\boldsymbol{\lambda}$ Luăm un exemplu  $\boxed{\bullet}$  Determinati suma numerelor pare<sup>1</sup> din intervalul [*a*,*b*]. <sup>1</sup> ( define even-sum-iter ; varianta 1 2 (lambda (a b)<br>3 (let iter (  $(let iter ((n a)$ <sup>4</sup> ( sum 0) )  $5 \qquad \qquad$  (cond (( $>$  n b) sum) 6 (( even? n) ( iter (+ n 1) (+ sum n ) ) )  $($  else (iter  $(+ n 1)$  sum $))))$ ) 8 9 <sup>10</sup> ( define even-sum-lists ; varianta 2  $11$  ( lambda (a b)  $12$  ( foldl + 0 ( filter even? (interval a b) ) ) ) ) <sup>1</sup>stă pentru o verificare potential mai complexă, e.g. numere prime Căutare în spațiul stărilor Întârzierea evaluarii ˘ Fluxuri Cautare în spat ˘ , Evaluare lenes,a în Racket ˘ Paradigme de Programare – Andrei Olaru 5 : 16

#### Fluxuri **Caracteristici**

Secvente construite partial, extinse la cerere, ce creează iluzia completitudinii structurii;

 $\bullet$ 

- · Îmbinarea elegantei manipulării listelor cu eficienta calculului incremental;
- **·** Bariera de abstractizare:
	- componentele listelor evaluate la constructie (cons)
	- · componentele fluxurilor evaluate la selectie (cdr)
- Constructie si utilizare:
	- separate la nivel conceptual → modularitate;
	- · întrepătrunse la nivel de proces (utilizarea necesită construcția concretă).

Fluxuri Fluxuri Căutare în spaț<br>Evaluare Ieneșă în Racket<br>Paradigme de Programare – Andrei Olaru Căutare în spațiul stărilor 5 : 18

 $\boldsymbol{\lambda}$ 

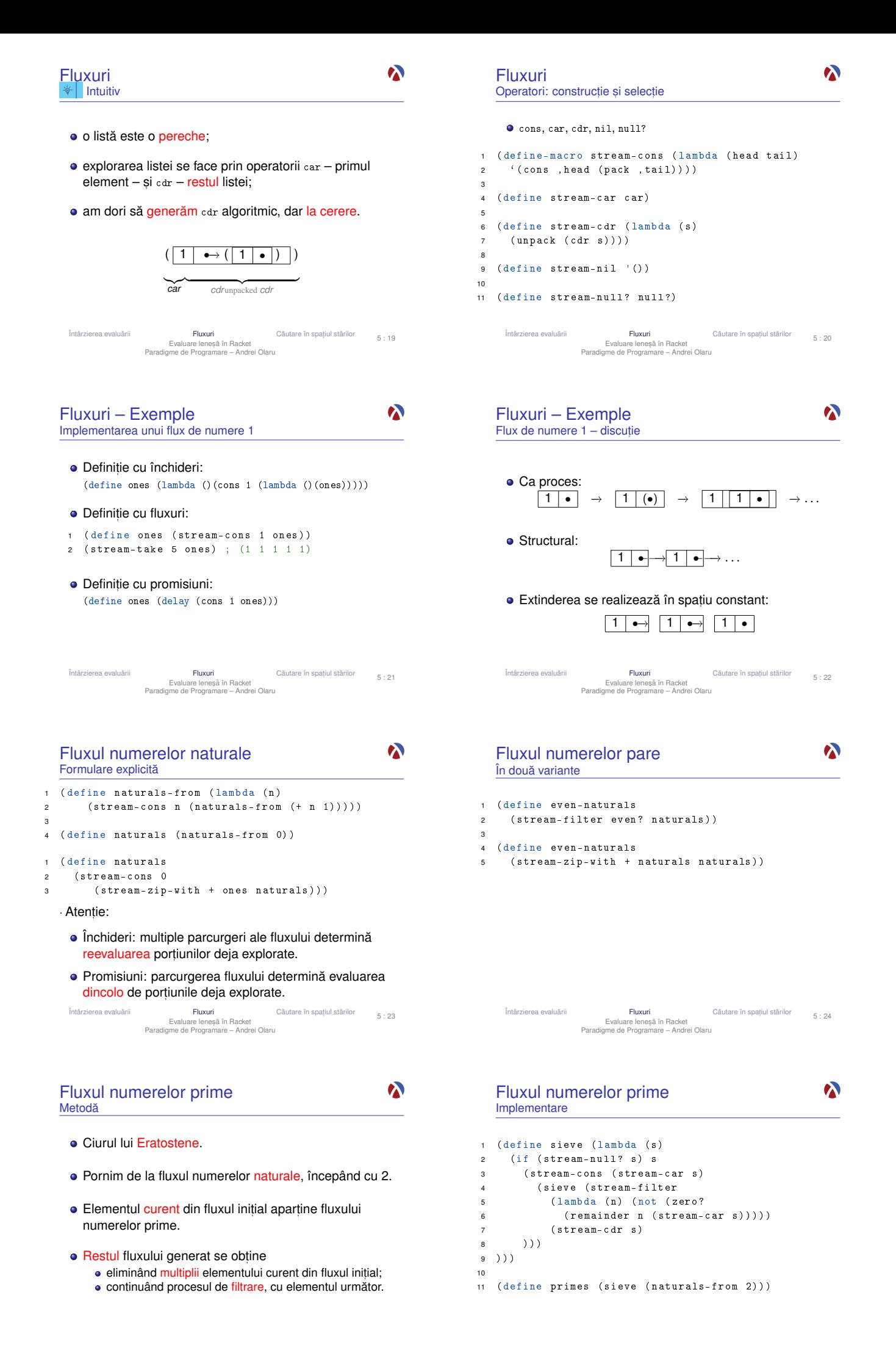

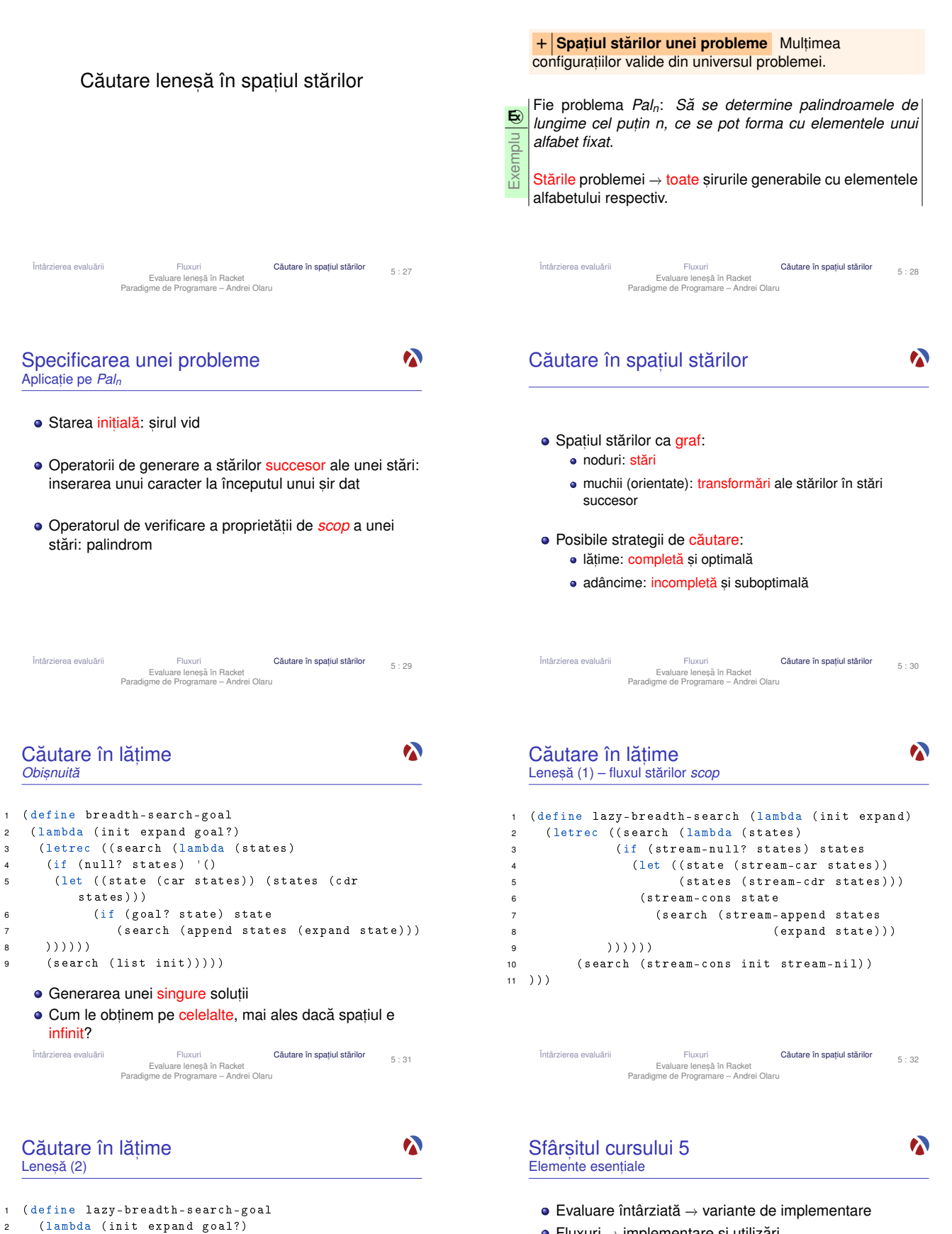

- Fluxuri → implementare și utilizări
- · Căutare într-un spatiu infinit

Nivel înalt, conceptual: separare între explorarea spatiului si identificarea stărilor scop.

<sup>4</sup> ( lazy-breadth-search init expand ) )

- · Nivel scăzut, al instrucțiunilor: întrepătrunderea celor două aspecte.
- Aplicatii:

<sup>5</sup> ) )

· Palindroame

<sup>3</sup> ( stream-filter goal ?

• Problema reginelor

Fluxuri Fluxuri Căutare în spaț<br>Evaluare Ieneșă în Racket<br>Paradigme de Programare – Andrei Olaru Căutare în spatiul stărilor 5 : 34

 $\boldsymbol{\lambda}$ 

Fluxuri Cāutare în spaț Fluxuri Căutare în spaț<br>Evaluare leneșă în Racket<br>Paradigme de Programare – Andrei Olaru  $\frac{1}{5}$  : 33

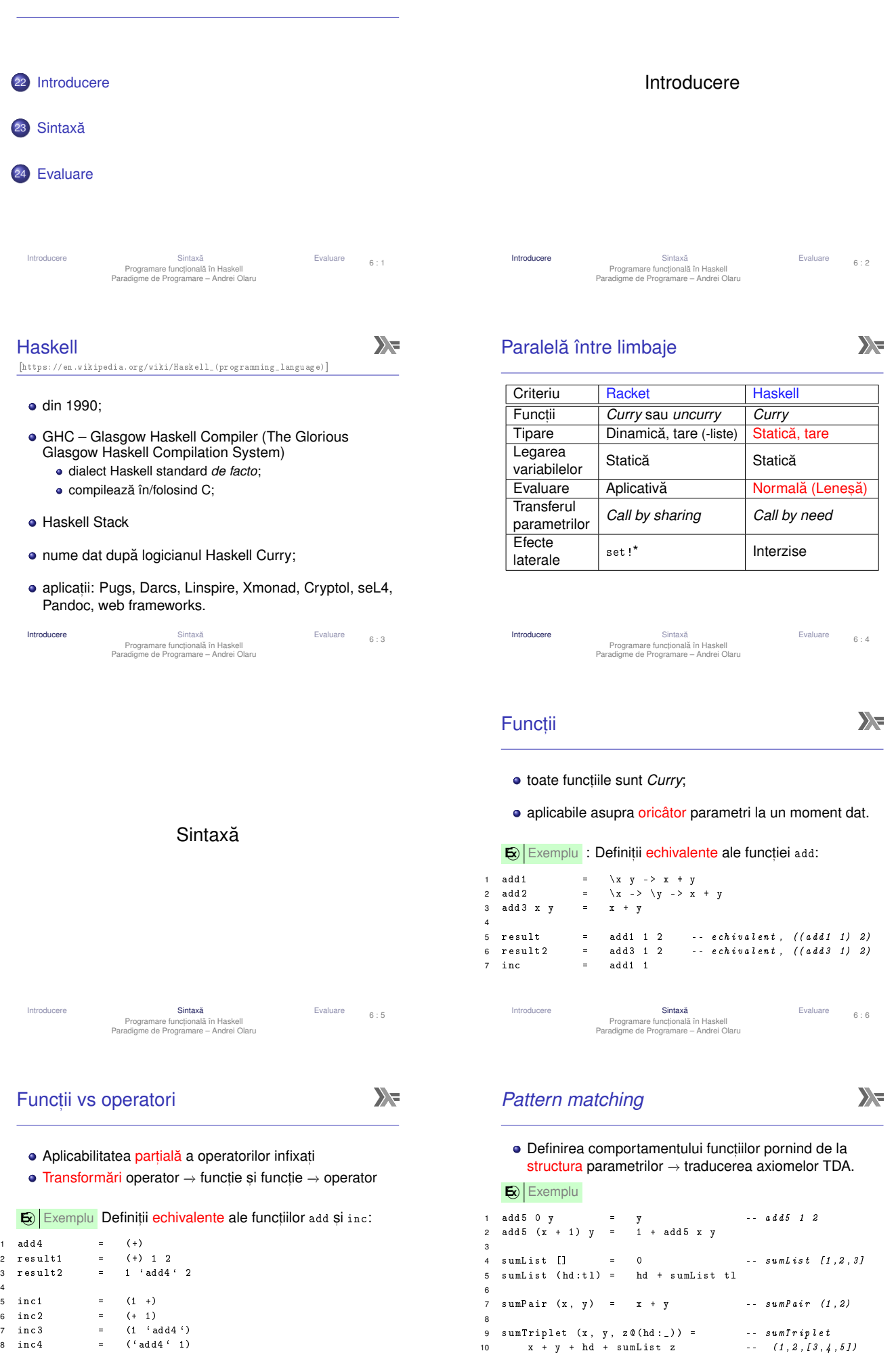

Cursul 6: Programare funcțională în Haskell<br>  $\sum$ 

Introducere Sintaxa˘ Evaluare Programare funct, ionala în Haskell ˘ Paradigme de Programare – Andrei Olaru

Introducere **Sintaxa**<br>Programare functională în Haskell<br>Paradigme de Programare – Andrei Olaru

Evaluare 6:8

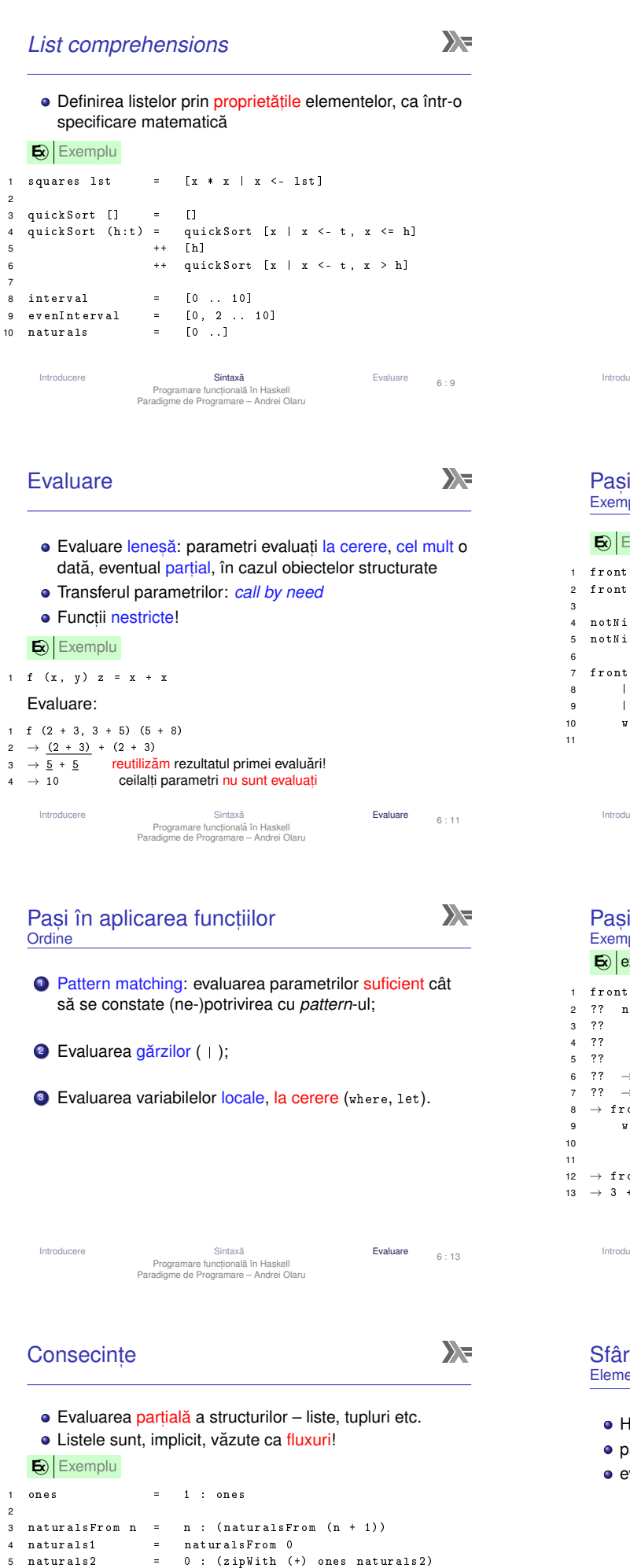

6 7 evenNaturals1 = filter even naturals1 8 evenNaturals2 = zipWith (+) naturals1 naturals2

10 fibo = 0 : 1 : ( zipWith (+) fibo ( tail fibo

Evaluare  $6:15$ 

Introducere Cintaxaŭ Sintaxaŭ en Evaluare<br>Programare functională în Haskell<br>Paradigme de Programare – Andrei Olaru

9

 $)$ )

# Evaluare  $6:10$ Introducere Sintaxa˘ Evaluare Programare funct, ionala în Haskell ˘ Paradigme de Programare – Andrei Olaru  $\sum_{i=1}^{n}$ i în aplicarea funcțiilor iplu **Exemplu** 1 frontSum (x:y:zs) = x + y<br>2 frontSum [x] = x 4 notNil [] = False 5 notNil ( \_ : \_ ) = True fInterval m n 8 | notNil xs = frontSum xs 9 | otherwise = n |<br>|<br>|<br>|<br>|<br>|<br>|<br>|<br>|  $=$   $[m \dots n]$ Evaluare  $6 : 12$ Introducere Cintaxă<br>
Programare functională în Haskell<br>
Paradigme de Programare – Andrei Olaru<br>
Paradigme de Programare – Andrei Olaru

Evaluare

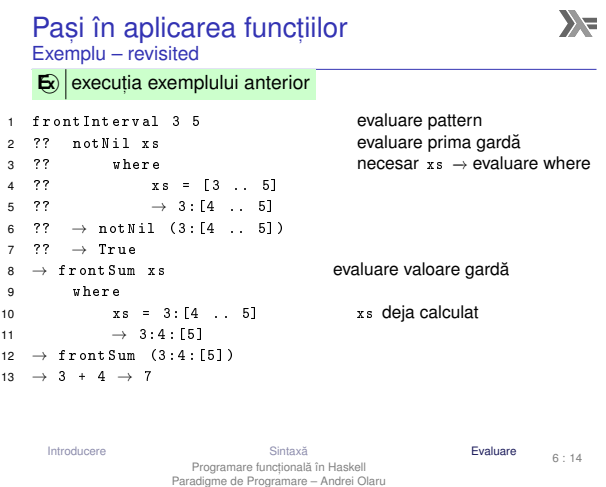

### rsitul cursului 6 ente esentiale

 $\sum_{i=1}^{n}$ 

 $\mathbf{v}$ 

- Haskell, diferențe față de Racket
- attern matching și list comprehensions
- evaluare în Haskell

# Cursul 7: Tipuri în Haskell

 $\sum_{i=1}^{n}$ 

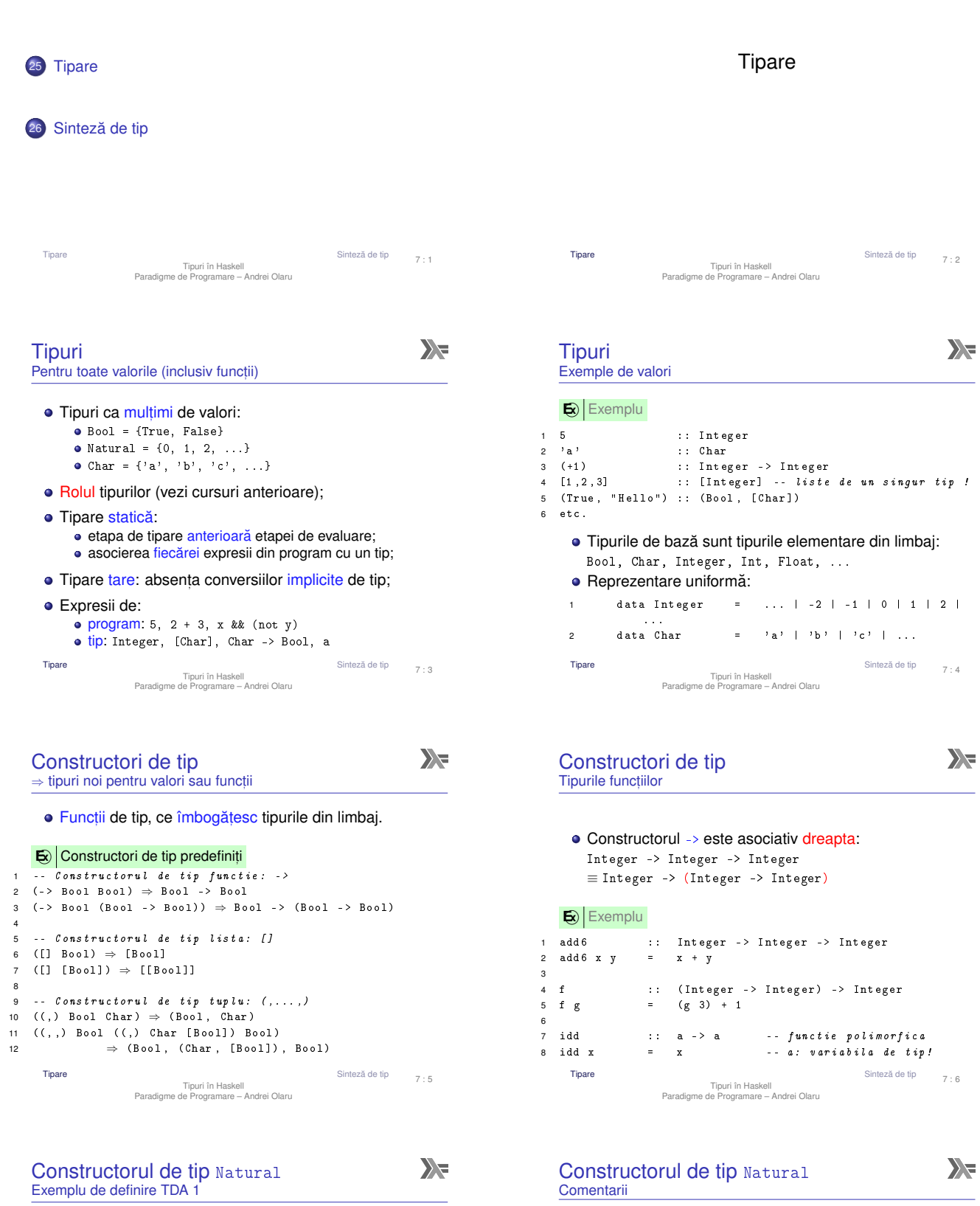

**E** $\overline{\mathbf{E}}$ **Exemplu** 

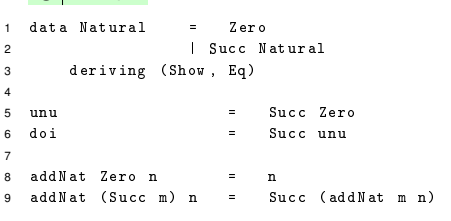

**• Constructor de tip: Natural** 

• nular;

· se confundă cu tipul pe care-l construiește.

Constructori de date:

- Zero: nular Succ: unar
- Constructorii de date ca funct,ii, dar utilizabile în *pattern matching*.

```
1 Zero :: Natural
2 Succ :: Natural -> Natural
```
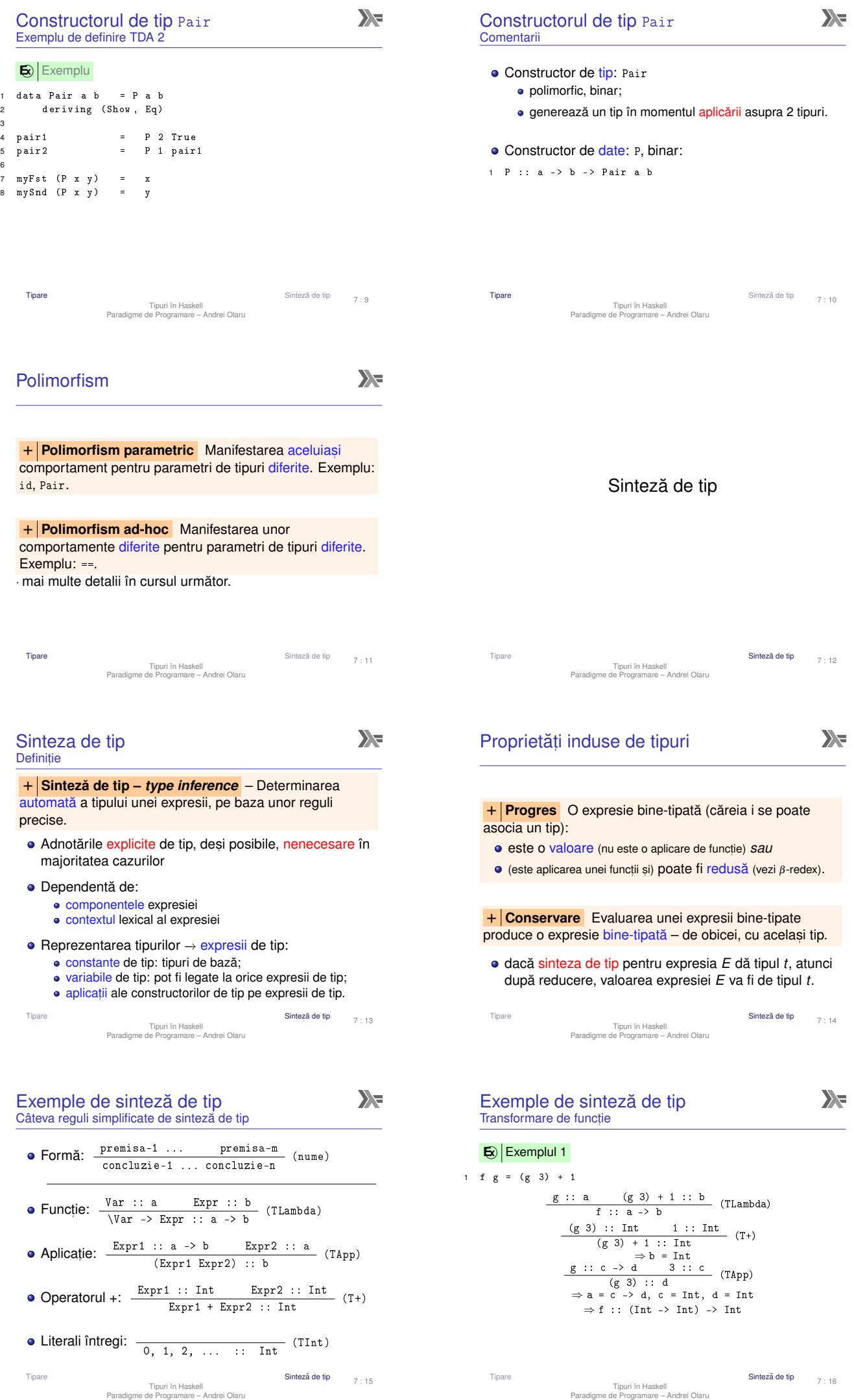

Exemple de sinteză de tip

 $\sum_{i=1}^{n}$ 

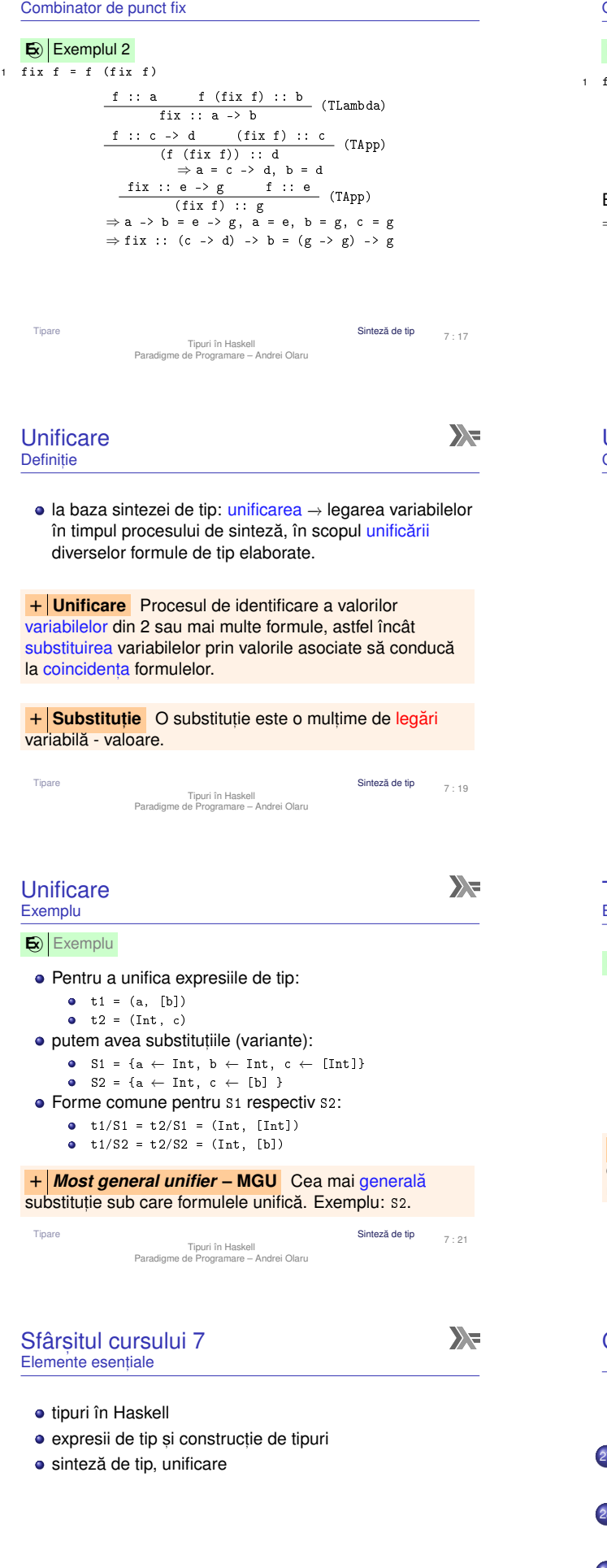

# Exemple de sinteză de tip O funcție ne-tipabilă

# $\mathbf{E}$  Exemplul 3

 $x = (x \ x)$ 

$$
\begin{array}{c|cccc}\nx :: a & (x x) :: b & (T Lambda) \\
\hline\nf :: a \rightarrow b & & & \\
x :: c \rightarrow d & x :: c & (TApp)\n\end{array}
$$

Ecuatia  $c \rightarrow d = c$  nu are soluție ( $\#$  tipuri recursive) ⇒ funcția <mark>nu</mark> poate fi tipată.

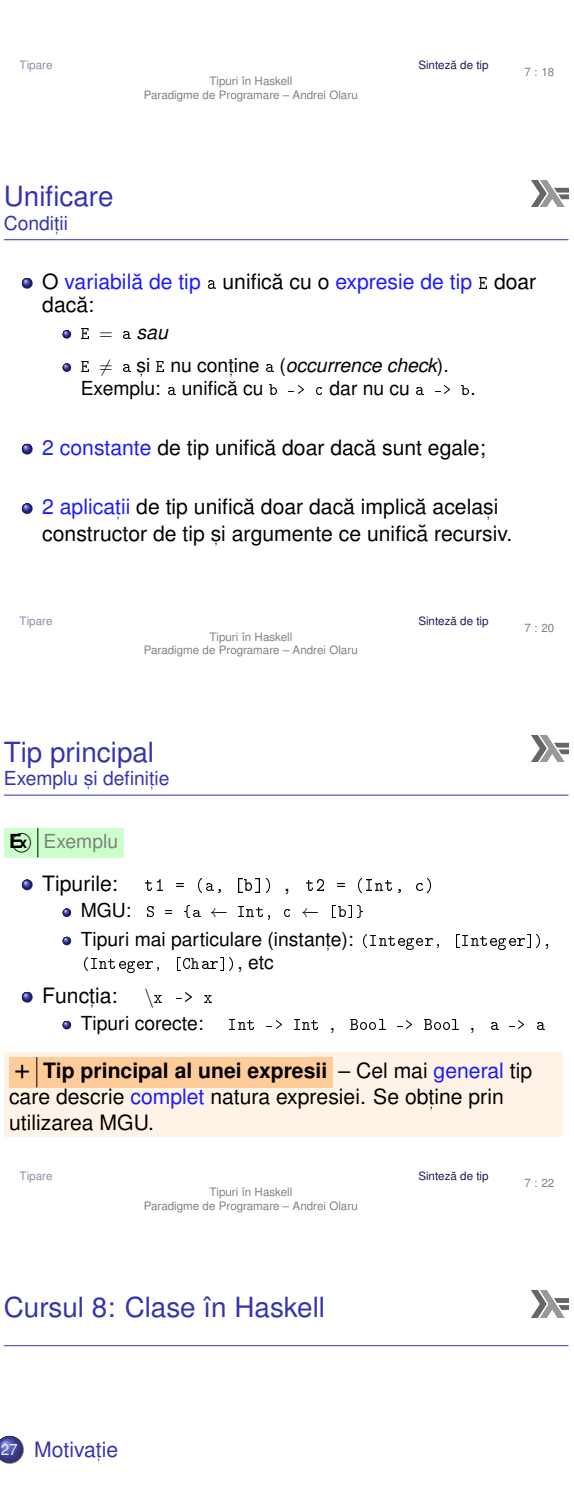

28 Clase Haskell

29 Aplicații ale claselor

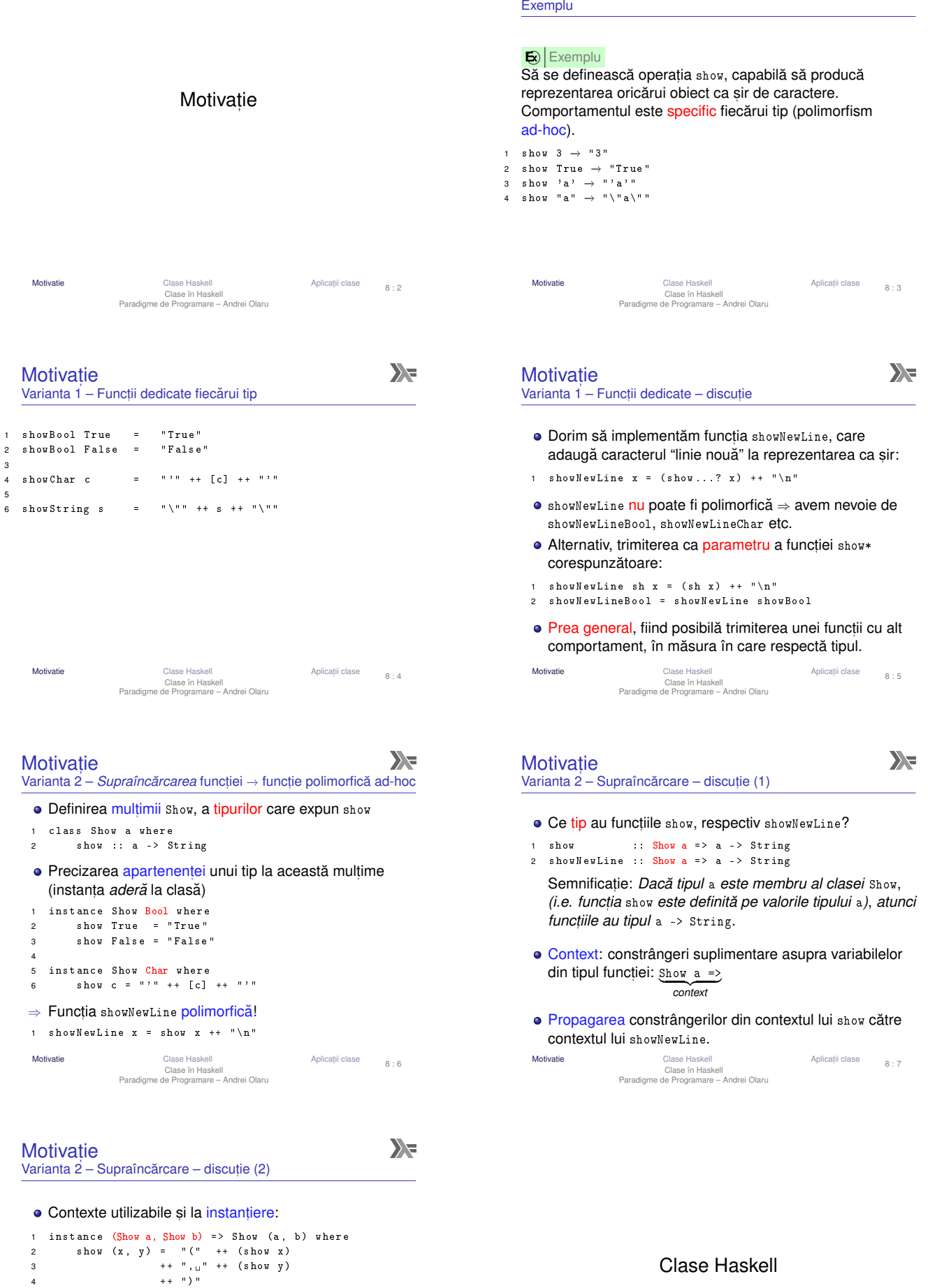

Motivație

Tipul *pereche* reprezentabil ca șir doar dacă tipurile celor doi membri respectă aceeași proprietate (dată de contextul Show).

 $\begin{array}{c} 2 \\ 3 \\ 4 \end{array}$ 

 $\begin{array}{c} \begin{array}{c} 1 \\ 5 \end{array} \\ \hline \end{array}$ 

 $\begin{array}{c} 4 \\ 4 \\ 5 \end{array}$ 

 $\lambda$ 

# Clase Haskell vs. Clase în POO

#### Haskell

- · Tipurile sunt mulțimi de valori;
- **Clasele sunt multimi de** tipuri; tipurile *aderă* la clase;
- **·** Instantierea claselor de către tipuri pentru ca functiile definite în clasă să fie disponibile pentru valorile tipului;
- · Operatiile specifice clasei sunt implementate în cadrul declaratiei de instantiere. Clase Haskel

Clase în Haskell Paradigme de Programare – Andrei Olaru

POO (e.g. Java)

 $\sum_{i=1}^{n}$ 

- Clasele sunt multimi de obiecte (instanțe);
- · Interfetele sunt multimi de clase; clasele *implementează* interfete;
- · Implementarea interfetelor de către clase pentru ca functiile definite în interfată să fie disponibile pentru instantele clasei;
- **·** Operatiile specifice interfetei sunt implementate în cadrul definitiei clasei. ii clase 8 : 10

 $\sum$ 

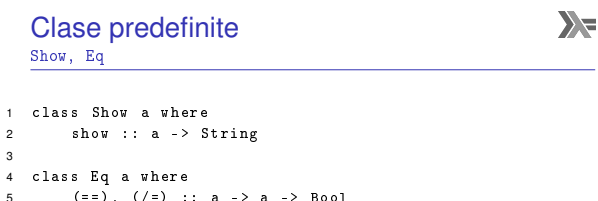

- 5 (==), (/=) :: a -> a -> Bool<br>6 x /= y = not (x == y)<br>7 x == y = not (x /= y)
	- Posibilitatea scrierii de definiții implicite (v. liniile 6–7).
	- · Necesitatea suprascrierii cel putin unuia din cei 2 operatori ai clasei Eq pentru instantierea corectă.

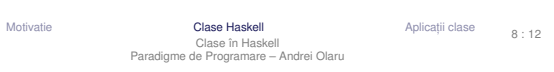

- Utilizarea claselor predefinite Pentru tipuri de date noi
- Anumite tipuri de date (definite folosind Data) pot beneficia de implementarea automată a anumitor functionalităti, oferite de tipurile predefinite în Prelude: Eq, Read, Show, Ord, Enum, Ix, Bounded.
- 1 data Alarm = Soft | Loud | Deafening 2 deriving ( Eq , Ord , Show )
- variabilele de tipul Alarm pot fi comparate, testate la egalitate, si afisate.

Clase și instanțe Definiții

+ **Clasa** – Multime de tipuri ce pot supraîncarca operațiile specifice clasei. Reprezintă o modalitate structurată de control asupra polimorfismului ad-hoc. Exemplu: clasa Show, cu operația show.

+ **Instant,a a unei clase ˘** – Tip care supraîncarca˘ operațiile clasei. Exemplu: tipul Bool în raport cu clasa Show.

- *clasa* defineste functiile suportate;
- clasa se defineste peste o variabilă care stă pentru constructorul unui tip;
- *instanta* defineste implementarea functiilor.

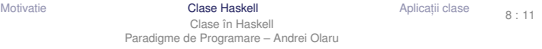

### Clase predefinite Ord

1 class Eq a => Ord a where 2 (  $\langle \rangle$ ,  $(\langle =)$ ,  $(\rangle =)$ ,  $(\rangle)$  :: a -> a -> Bool 3 ...

- · contextele utilzabile si la definirea unei clase.
- · clasa 0rd mostenește clasa Eq, cu preluarea operațiilor din clasa mostenită.
- e este necesară aderarea la clasa Eq în momentul instanțierii clasei 0rd.
- e este suficientă supradefinirea lui (<=) la instantiere.

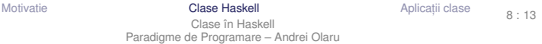

# Aplicatii ale claselor

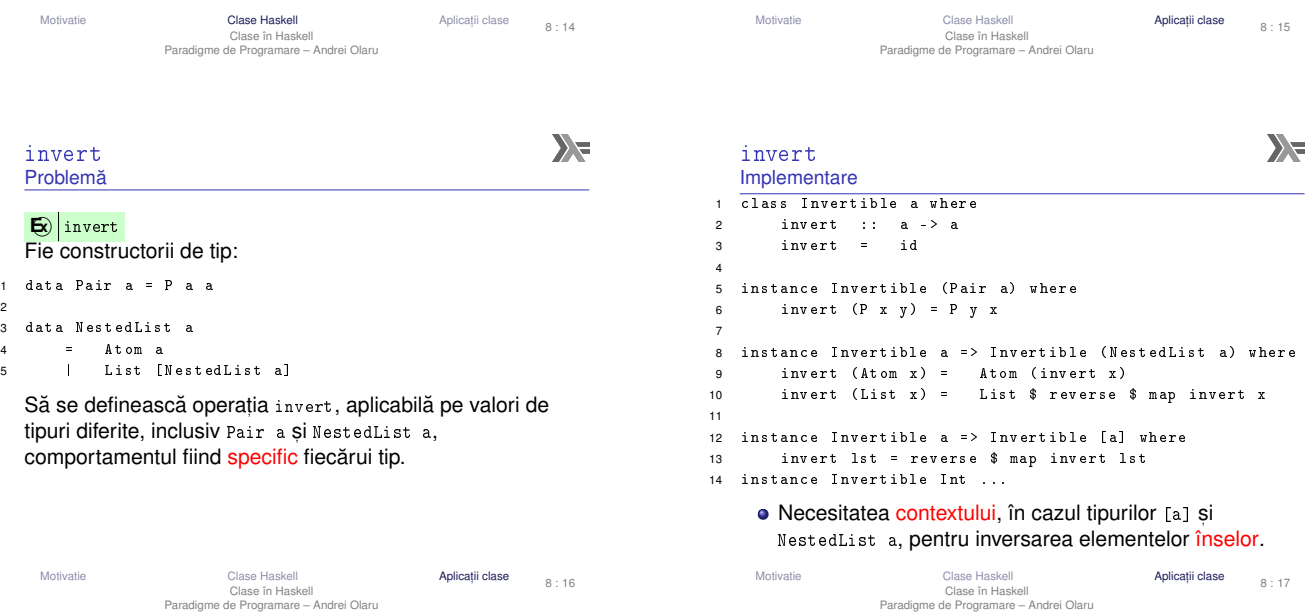

 $\sum_{i=1}^{n}$ 

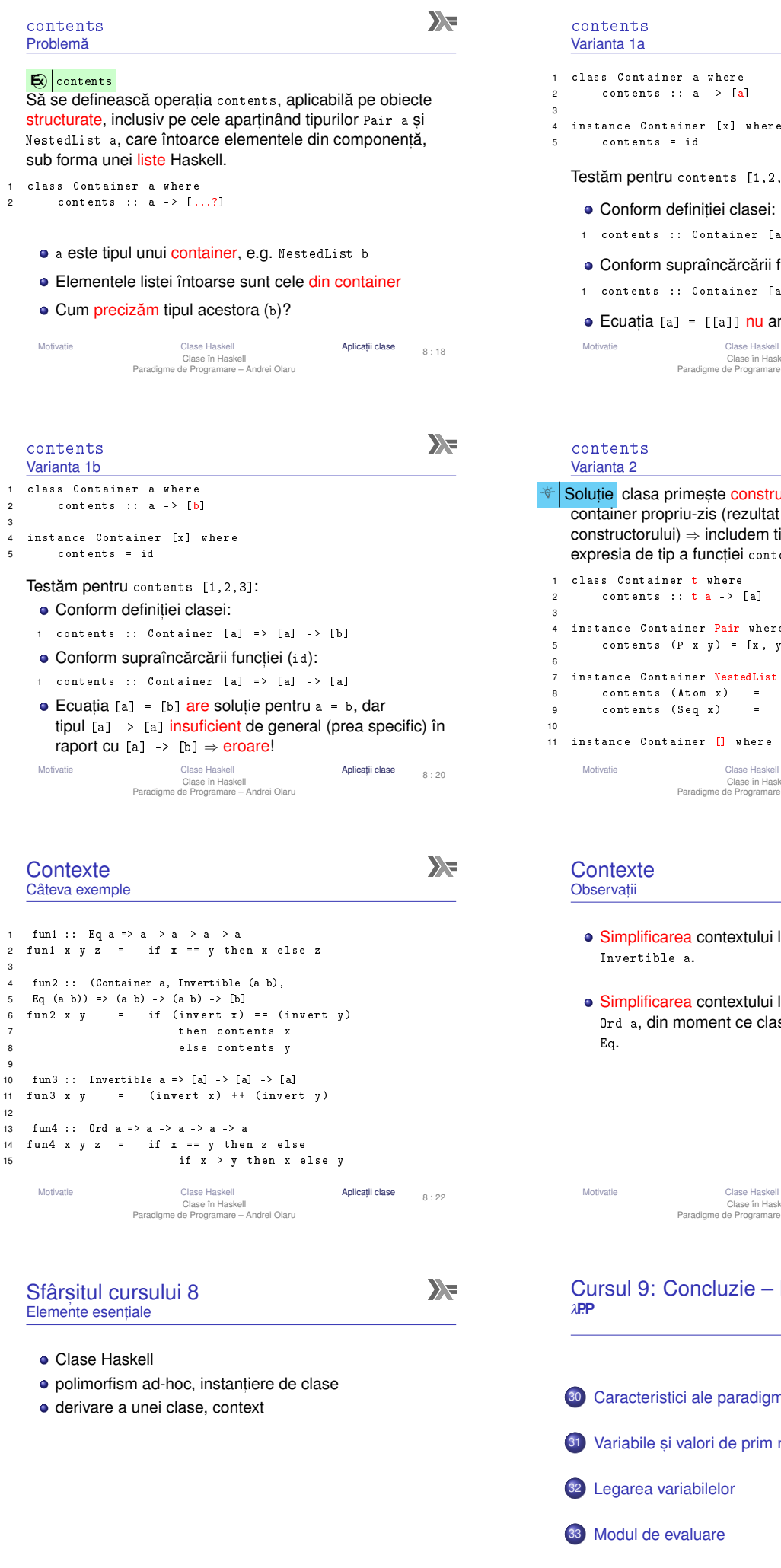

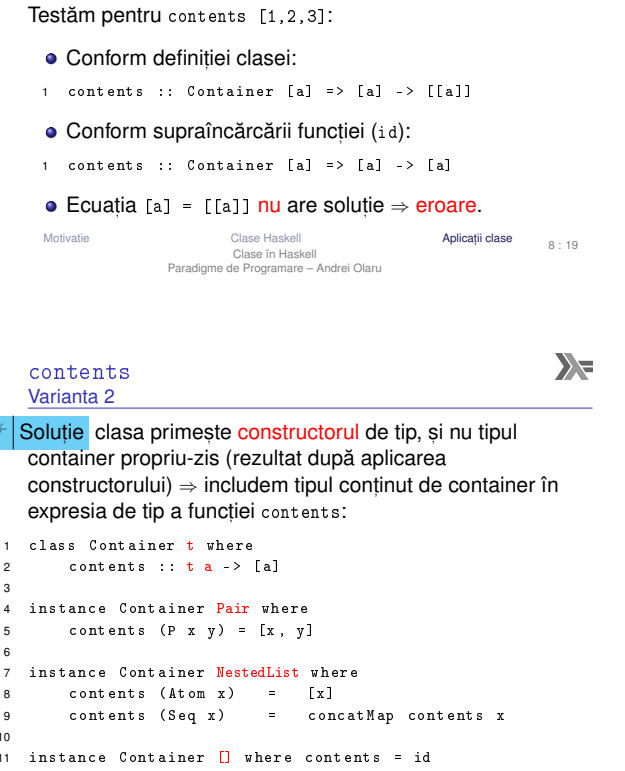

11 instance Container [] where contents = id Motivatie Clase Haskell Aplicat, Clase în Haskell Paradigme de Programare – Andrei Olaru Aplicatii clase

- Simplificarea contextului lui fun3, de la Invertible [a] la
- Simplificarea contextului lui fun4, de la (Eq a, Ord a) la Ord a, din moment ce clasa Ord este derivată din clasa

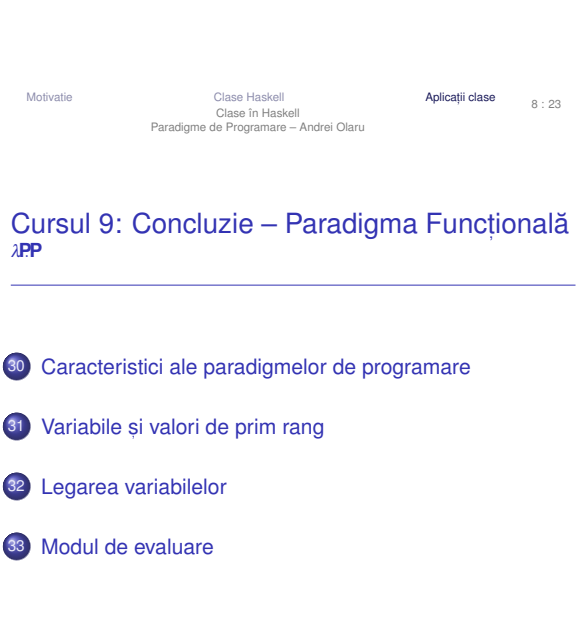

3

3

 $\overline{9}$ 

12

 $8 : 21$ 

 $\sum_{i=1}^{n}$ 

 $\sum_{i=1}^{n}$ 

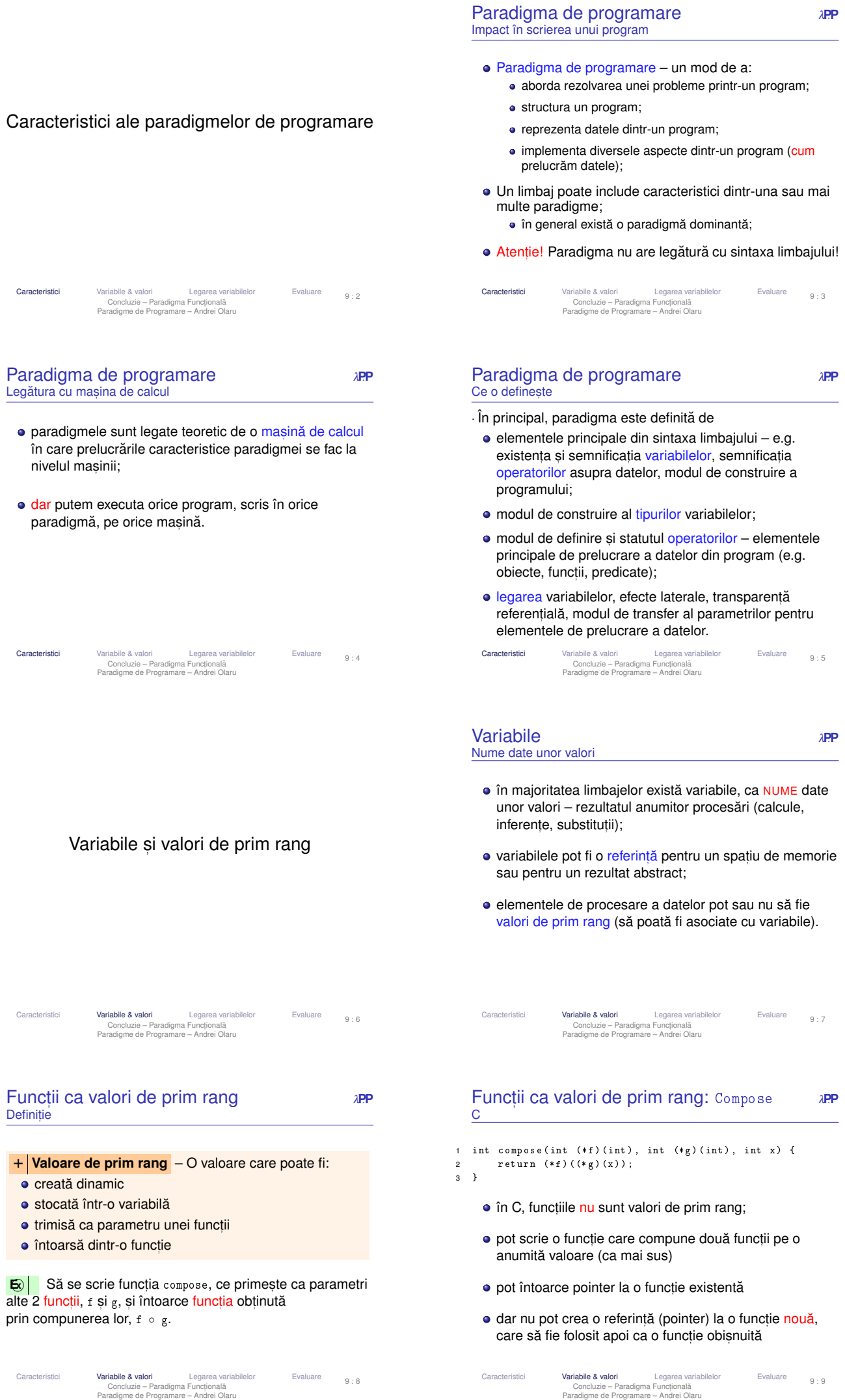

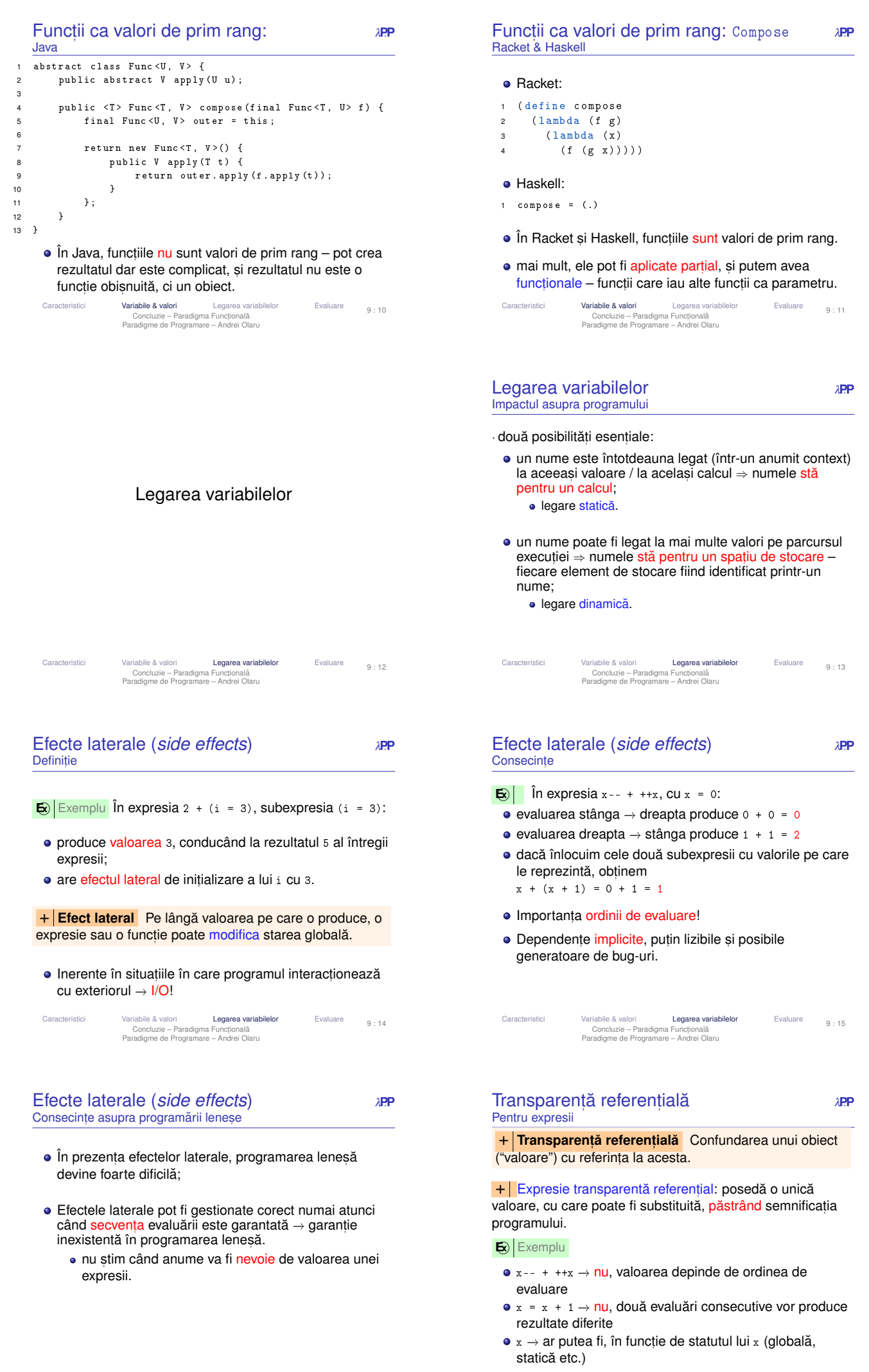

Caracteristici Variabile & valori **Legarea variabilelor** Evaluare<br>Concluzie – Paradigma Functională<br>Paradigme de Programare – Andrei Olaru

9 : 16

Caracteristici Variabile & valori **Legarea variabilelor** Evaluare<br>Concluzie – Paradigma Functională<br>Paradigme de Programare – Andrei Olaru

9 : 17

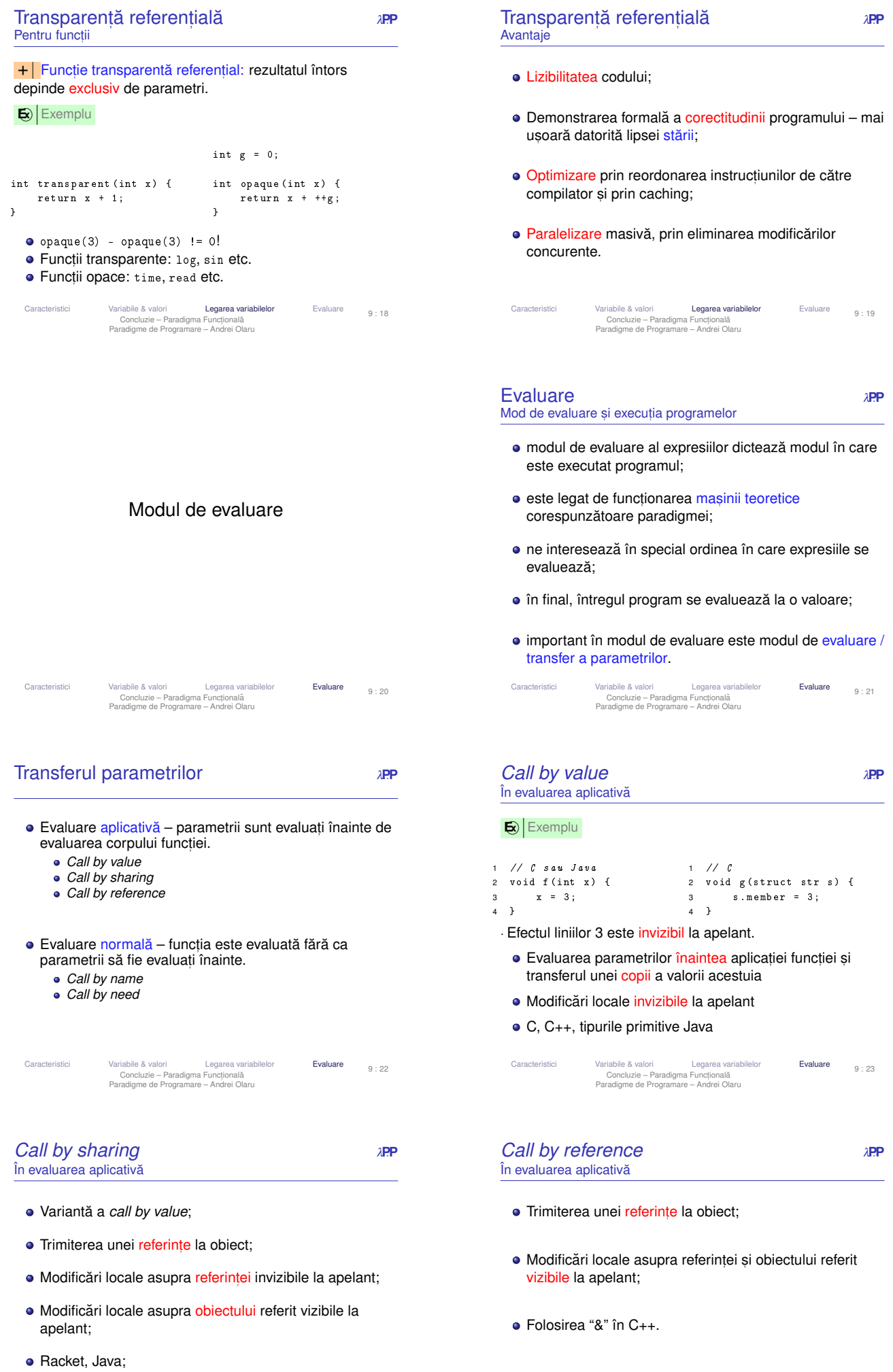

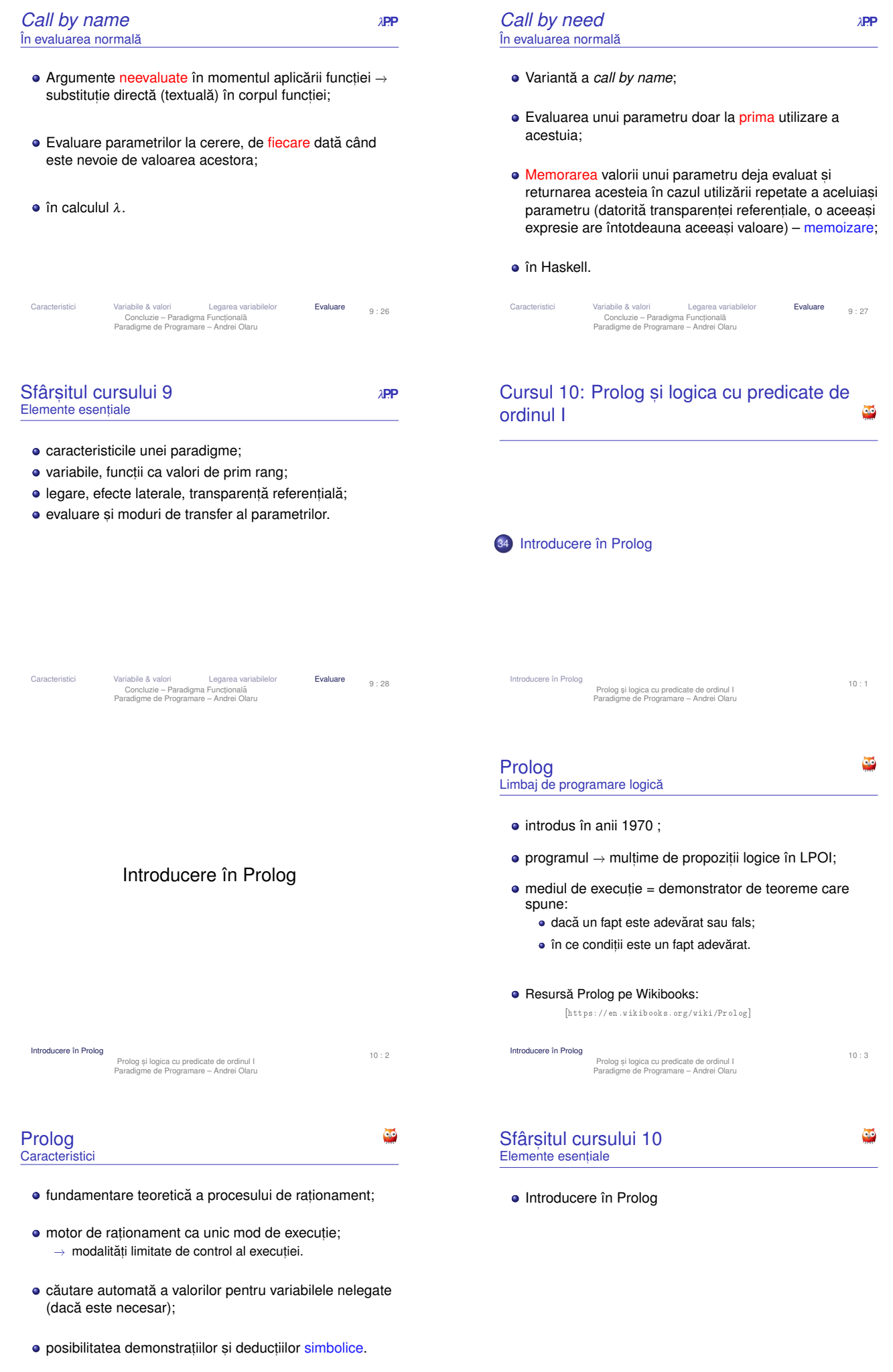

# Cursul 11: Logica cu predicate de ordinul I*<sup>P</sup>*∨*<sup>P</sup>*

Logica propozițională Evaluare LPOI LPOI – Semantică Forme normale Unificare și rezoluție<br>Logica cu predicate de ordinul I<br>Paradigme de Programare – Andrei Olaru

Logica propozitională

35 Logica propozițională

38 LPOI – Semantică 39 Forme normale

40 Unificare și rezoluție

Evaluarea valorii de adevăr

37 Logica cu predicate de ordinul întâi

# Logica˘ *<sup>P</sup>*∨*<sup>P</sup>*

- **·** formalism simbolic pentru reprezentarea faptelor si rationament.
- se bazează pe ideea de valoare de adevăr e.g. *Adevarat ˘* sau *Fals*.
- **·** permite realizarea de argumente (argumentare) și demonstrații – deducție, inducție, rezoluție, etc.

Logica propozițională Evaluare LPOI LPOI – Semantică Forme normale Unificare și rezoluție<br>Logica cu predicate de ordinul I<br>Paradigme de Programare – Andrei Olaru 11 : 2

# Logica propozitională *P*∨*P* Context și elemente principale

**• Cadru pentru:** 

- · descrierea proprietăților obiectelor, prin intermediul unui limbaj, cu o semantică asociată;
- · deducerea de noi proprietăti, pe baza celor existente.
- · Expresia din limbaj: propoziția, corespunzătoare unei afirmatii, ce poate fi adevărată sau falsă.
- Exemplu: "Afara este frumos." ˘
- Acceptii asupra unei propozitii:
	- · secventa de simboluri utilizate sau
	- înțelesul propriu-zis al acesteia, într-o interpretare.

Logica propozițională Evaluare LPOI LPOI – Semantică Forme normale Unificare și rezoluție<br>Logica cu predicate de ordinul I<br>Paradigme de Programare – Andrei Olaru 11 : 4

# Logica propozitională *P*∨*P*

- Scop: dezvoltarea unor mecanisme de prelucrare, aplicabile independent de valoarea de adevăr a propozitiilor într-o situatie particulară.
- $\bullet$  Accent pe relatiile între propozitiile compuse si cele constituente.
- Pentru explicitarea propozițiilor → utilizarea conceptului de interpretare.

Logica propozițională Evaluare LPOI LPOI – Semantică Forme normale Unificare și rezoluție : 6 Logica cu predicate de ordinul I Paradigme de Programare – Andrei Olaru

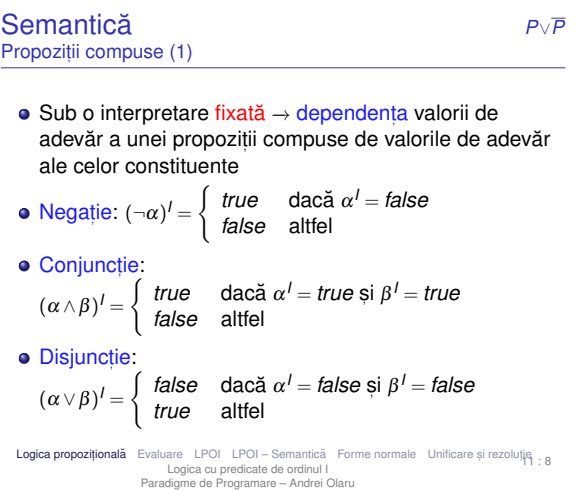

L**ogica propozițională** Evaluare LPOI LPOI-Semantică Forme normale Unificare și rezoluție<br>Logica cu predicate de ordinul I<br>Paradigme de Programare – Andrei Olaru 11 : 3 Logica propozitională *P*∨*P* • 2 categorii de propozitii simple −→ fapte atomice: "Afara este frumos." ˘ compuse −→ relat,ii între propozit,ii mai simple: "Telefonul sună și câinele latră.  $\bullet$  Propoziții simple:  $p, q, r, \ldots$ • Negatii:  $\neg \alpha$ • Conjunctii:  $(\alpha \wedge \beta)$ • Disjuncții:  $(\alpha \vee \beta)$ • Implicatii:  $(\alpha \Rightarrow \beta)$ • Echivalente:  $(\alpha \Leftrightarrow \beta)$ Logica propozițională Evaluare LPOI LPOI Semantică Forme normale Unificare și rezoluție : 5 Logica cu predicate de ordinul I Paradigme de Programare – Andrei Olaru Semantică Semantica˘ *<sup>P</sup>*∨*<sup>P</sup>*

11 : 1

+ **Interpretare** Multime de asocieri între fiecare propozitie simplă din limbaj și o valoare de adevăr.

Interpretare

Exemplu (C)

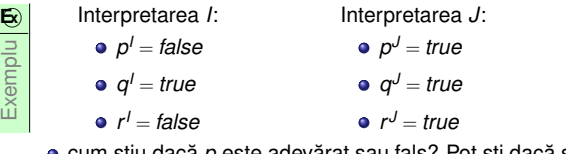

**·** cum stiu dacă p este adevărat sau fals? Pot sti dacă stiu interpretarea – *p* este doar un *nume* pe care îl dau unei propoziții concrete.

L**ogica propozițională** Evaluare LPOI LPOI – Semantică Forme normale Unificare și rezoluție<br>Logica cu predicate de ordinul I<br>Paradigme de Programare – Andrei Olaru 11 : 7

Sintaxă

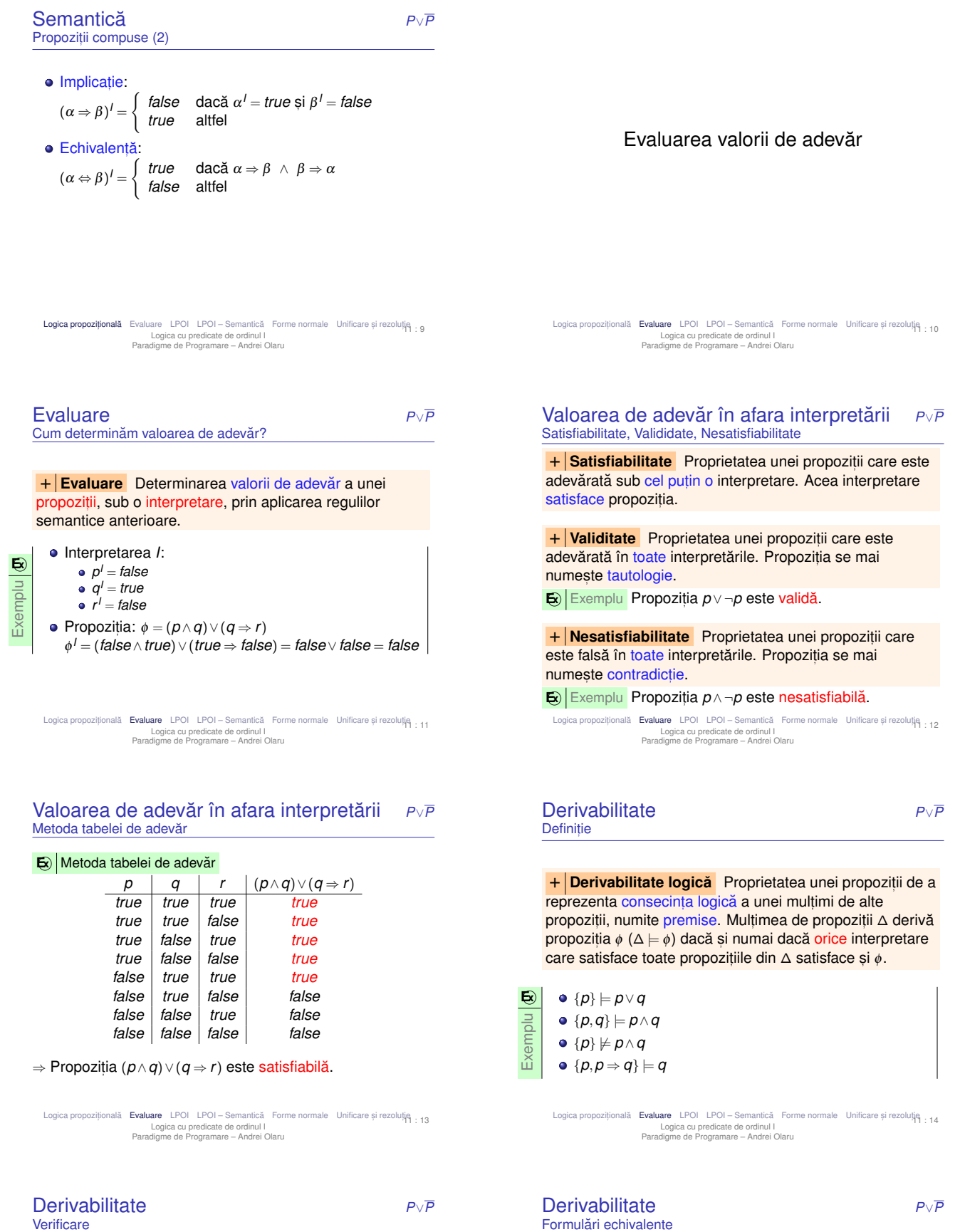

Verificabilă prin metoda tabelei de adevăr: toate intrările pentru care premisele sunt adevărate trebuie să inducă adevărul concluziei.

Exemplu **E x**  $\left|\begin{matrix} \text{Denonstr\text{d}{\sf m}\text{ c}\check{\sf a} \ \{p,p\Rightarrow q\}\models q. \ p & q \end{matrix}\right|$ *p q p* ⇒ *q true true true true false false false true true false false true* Singura intrare în care ambele premise,  $p$  și  $p \Rightarrow q$ , sunt

adevărate, precizează și adevărul concluziei, *q*.

Logica propozițională **Evaluare** LPOI LPOI-Semantică Forme normale Unificare și rezoluție<br>Logica cu predicate de ordinul I<br>Paradigme de Programare – Andrei Olaru 11 : 15 Logica propozițională **Evaluare** LPOI LPOI – Semantică Forme normale Unificare și rezoluție<br>Logica cu predicate de ordinul I<br>Paradigme de Programare – Andrei Olaru 11 : 16

 $\{\phi_1,\ldots,\phi_n\}\models \phi$ 

**•** Propoziția φ<sub>1</sub> ∧...∧φ<sub>*n*</sub> ⇒ φ este validă

**•** Propoziția φ<sub>1</sub> ∧... ∧ φ<sub>n</sub> ∧ ¬φ este nesatisfiabilă

*sau*

*sau*

- Cresterea exponentială a numărului de interpretări în raport cu numărul de propoziții simple.
- De aici, diminuarea valorii practice a metodelor semantice, precum cea a tabelei de adevăr.
- $\bullet$  Alternativ, metode sintactice, care manipulează doar reprezentarea simbolică.
	- Inferentă → Derivare mecanică → demers de calcul, în scopul verificării derivabilității logice.
	- folosind metodele de inferentă, putem construi o masină de calcul.

Logica propozițională **Evaluare** LPOI LPOI – Semantică Forme normale Unificare și rezoluție : 17 Logica cu predicate de ordinul I Paradigme de Programare – Andrei Olaru

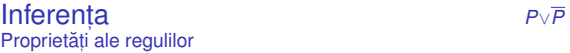

 $+$  **Consistență (soundness)** – Regula de inferentă determină numai propoziții care sunt, într-adevăr, consecinte logice ale premiselor.  $\Delta \vdash_{inf} \phi \Rightarrow \Delta \models \phi$ .

+ **Completitudine (***completeness***)** – Regula de inferență determină toate consecințele logice ale premiselor.  $\Delta \models \phi \Rightarrow \Delta \vdash_{\text{inf}} \phi$ .

- Ideal, ambele proprietăți "nici în plus, nici în minus"  $\Delta \models \phi \Leftrightarrow \Delta \vdash_{\textit{inf}} \phi$
- Incompletitudinea regulii *Modus Ponens*, din imposibilitatea scrierii oricărei propozitii ca implicatie.

Logica propozițională **Evaluare** LPOI LPOI-Semantică Forme normale Unificare și rezoluție<br>Logica cu predicate de ordinul I<br>Paradigme de Programare – Andrei Olaru 11 : 19

### Logica cu predicate de ordinul I *<sup>P</sup>*∨*<sup>P</sup> First Order Predicate Logic* (FOL sau FOPL) – Context

- · Extensie a logicii propozitionale, cu explicitarea:
	- obiectelor din universul problemei;
	- · relațiilor dintre acestea.
- Logica propozitională:
	- *p*: "Andrei este prieten cu Bogdan."
	- *q*: "Bogdan este prieten cu Andrei."
	- **•** *p* ⇔ *q* pot sti doar din interpretare.
	- → Opacitate în raport cu obiectele și relațiile referite.
- FOPL:
	- Generalizare: *prieten*(*x*,*y*): "*x* este prieten cu *y*."
	- ∀*x*.∀*y*.(*prieten*(*x*,*y*) ⇔ *prieten*(*y*,*x*))
	- → Aplicare pe cazuri particulare.
	- → Transparență în raport cu obiectele și relațiile referite.

Logica propozițională Evaluare LPOI LPOI Semantică Forme normale Unificare și rezoluție : 21 Logica cu predicate de ordinul I Paradigme de Programare – Andrei Olaru

Sintaxa˘ *<sup>P</sup>*∨*<sup>P</sup>* Termeni

### + **Termeni** (obiecte):

- Constante;
- · Variabile:
- Aplicații de funcții: *f*( $t_1, \ldots, t_n$ ), unde *f* este un simbol funcțional *n*-ar și  $t_1, \ldots, t_n$  sunt termeni.

#### $\mathbf{E}$ **Exemple**

- *succesor*(4): succesorul lui 4, și anume 5.
- $\bullet$  +(2, x): aplicația funcției de adunare asupra numerelor 2 si x, și, totodată, suma lor.

#### **Inferenta** *P*∨*P* Definitie

+ **Inferent,a** – Derivarea mecanica˘ a concluziilor unui set de premise.

 $+$  **Regulă de inferență** – Procedură de calcul capabilă să deriveze concluziile unui set de premise. Derivabilitatea mecanică a concluziei ¢ din multimea de premise ∆, utilizând regula de inferență *inf*, se notează Δ <sup>*⊦*</sup> *inf* φ.

**E** $\sqrt{M}$  Modus Ponens (MP) :  $\alpha \Rightarrow \beta$ α  $\overline{\beta}$ **E** $\circ$  Modus Tollens :  $\alpha \Rightarrow \beta$  $\neg \beta$ ¬α

Logica propozițională (Ev**aluare** LPOI LPOI – Semantică Forme normale Unificare și rezoluție<br>Logica cu predicate de ordinul I<br>Paradigme de Programare – Andrei Olaru 11 : 18

# Logica cu predicate de ordinul întâi

Logica propozițională Evaluare LPOI LPOI – Semantică Forme normale Unificare ș i rezoluție : 20 Logica cu predicate de ordinul I Paradigme de Programare – Andrei Olaru

# Sintaxa˘ *<sup>P</sup>*∨*<sup>P</sup>*

# Simboluri utilizate

- **e** + **Constante** obiecte particulare din universul discursului: *c*, *d*, *andrei*, *bogdan*, . . .
- $\bullet$  + **Variabile** obiecte generice: *x*, *y*, ...
- $\bullet$  + Simboluri functionale *succesor*, +, *abs* ...
- $\bullet$  + Simboluri relationale (predicate) relatii *n*-are peste obiectele din universul discursului: *prieten* = {(*andrei*,*bogdan*),(*bogdan*,*andrei*),...}, *impar* = {1,3,...}, . . .
- + **Conectori logici** <sup>¬</sup>, <sup>∧</sup>, <sup>∨</sup>, <sup>⇒</sup>, ⇐
- **+ Cuantificatori** ∀, ∃

Logica propozițională Evaluare LPOI LPOI Semantică Forme normale Unificare și rezoluție : 22 Logica cu predicate de ordinul I Paradigme de Programare – Andrei Olaru

#### Sintaxa˘ *<sup>P</sup>*∨*<sup>P</sup>* Atomi

 $+$  **Atomi** (relații): atomul  $p(t_1,...,t_n)$ , unde  $p$  este un predicat *n*-ar și  $t_1, \ldots, t_n$  sunt termeni.

# Exemple

- *impar*(3)
- *varsta*(*ion*,20)
- $\bullet$  = (+(2,3),5)

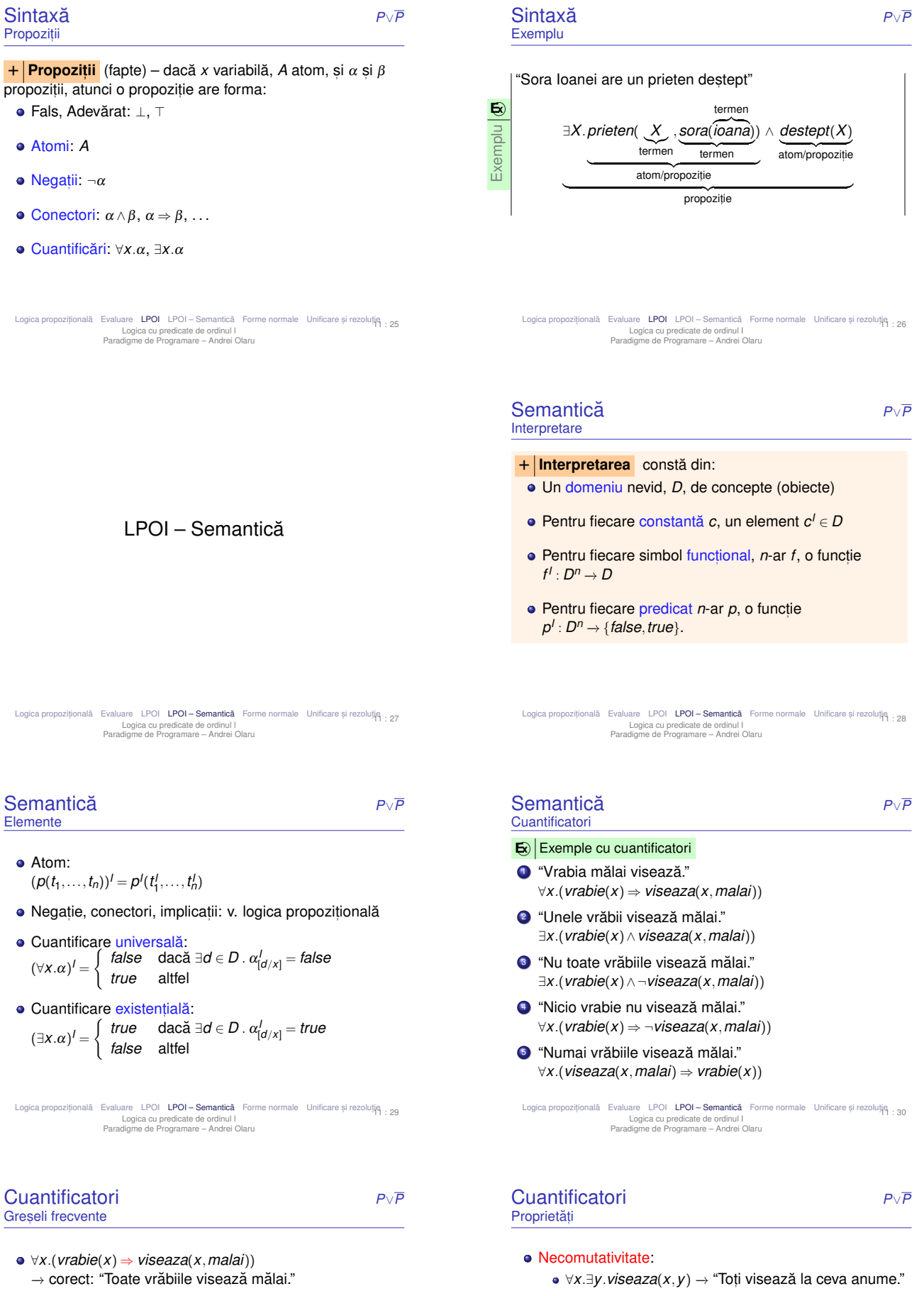

- **•** ∃*x*.∀*y*.*viseaza*(*x*, *y*) → "Există cineva care visează la orice."
- **o** Dualitate:
	- $\bullet \neg (\forall x \ldotp \alpha) \equiv \exists x \ldotp \neg \alpha$
	- $\bullet \neg (\exists x \ldotp \alpha) \equiv \forall x \ldotp \neg \alpha$

∀*x*.(*vrabie*(*x*)∧*viseaza*(*x*,*malai*))

∃*x*.(*vrabie*(*x*)∧*viseaza*(*x*,*malai*)) → corect: "Unele vrăbii visează mălai."

∃*x*.(*vrabie*(*x*) ⇒ *viseaza*(*x*,*malai*))

este vrabie (fals implică orice).

→ gresit: "Toti sunt vrăbii și toti visează mălai."

→ greșit: probabil nu are semnificația pe care o intenționăm. Este adevărată și dacă luăm un x care nu

> Logica propozițională Evaluare LPOI LPOI – Semantică Forme normale Unificare și rezoluție : 32 Logica cu predicate de ordinul I Paradigme de Programare – Andrei Olaru

Aspecte legate de propozit,ii *<sup>P</sup>*∨*<sup>P</sup>* Analoage logicii propoziționale

- **•** Satisfiabilitate.
- · Validitate.
- **·** Derivabilitate.
- · Inferentă.

Logica propozițională Evaluare LPOI LPOI – Semantică Forme normale Unificare și rezoluție : 33 Logica cu predicate de ordinul I Paradigme de Programare – Andrei Olaru

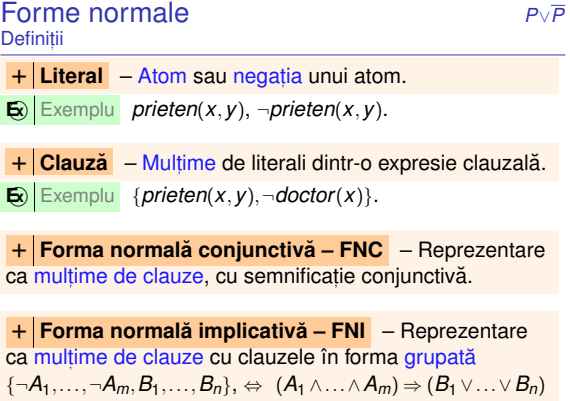

Logica propozițională Evaluare LPOI LPOI-Semantică **Forme normale** Unificare și rezoluție<br>Logica cu predicate de ordinul I<br>Paradigme de Programare – Andrei Olaru 11 : 35

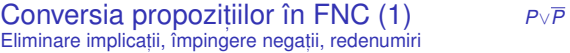

- **■** Eliminarea implicatiilor ( $\Rightarrow$ )
- $\bullet$  Împingerea negațiilor până în fața atomilor ( $\Rightarrow$ )
- <sup>3</sup> Redenumirea variabilelor cuantificate pentru obtinerea unicității de nume (R):

∀*x*.*p*(*x*)∧ ∀*x*.*q*(*x*)∨ ∃*x*.*r*(*x*) −→ ∀*x*.*p*(*x*)∧ ∀*y*.*q*(*y*)∨ ∃*z*.*r*(*z*)

<sup>4</sup> Deplasarea cuantificatorilor la începutul expresiei, conservându-le ordinea (forma normală prenex) (P):

∀*x*.*p*(*x*)∧ ∀*y*.*q*(*y*)∨ ∃*z*.*r*(*z*) −→ ∀*x*.∀*y*.∃*z*.(*p*(*x*)∧*q*(*y*)∨*r*(*z*))

Logica propozițională Evaluare LPOI LPOI Semantică Forme normale Unificare și rezoluție : 37 Logica cu predicate de ordinul I Paradigme de Programare – Andrei Olaru

Conversia propozit,iilor în FNC (3) *<sup>P</sup>*∨*<sup>P</sup>* Cuantificatori universali, Distribuire ∨, Clauze

**6** Eliminarea cuantificatorilor universali, considerați, acum, impliciti  $(\times)$ :

 $\forall$ *x*.∀*y*.( $p(x) \land q(y) \lor r(f_z(x, y)))$  →  $p(x) \land q(y) \lor r(f_z(x, y))$ 

**7 Distribuirea lui ∨ față de ∧ (∨/∧):** 

 $\alpha \vee (\beta \wedge \gamma) \rightarrow (\alpha \vee \beta) \wedge (\alpha \vee \gamma)$ 

**8** Transformarea expresiilor în clauze (C).

Logica propozițională Evaluare LPOI LPOI – Semantică **Forme normale** Unificare și rezoluțiq<br>Logica cu predicate de ordinul I<br>Paradigme de Programare – Andrei Olaru 11 : 34

Forme normale

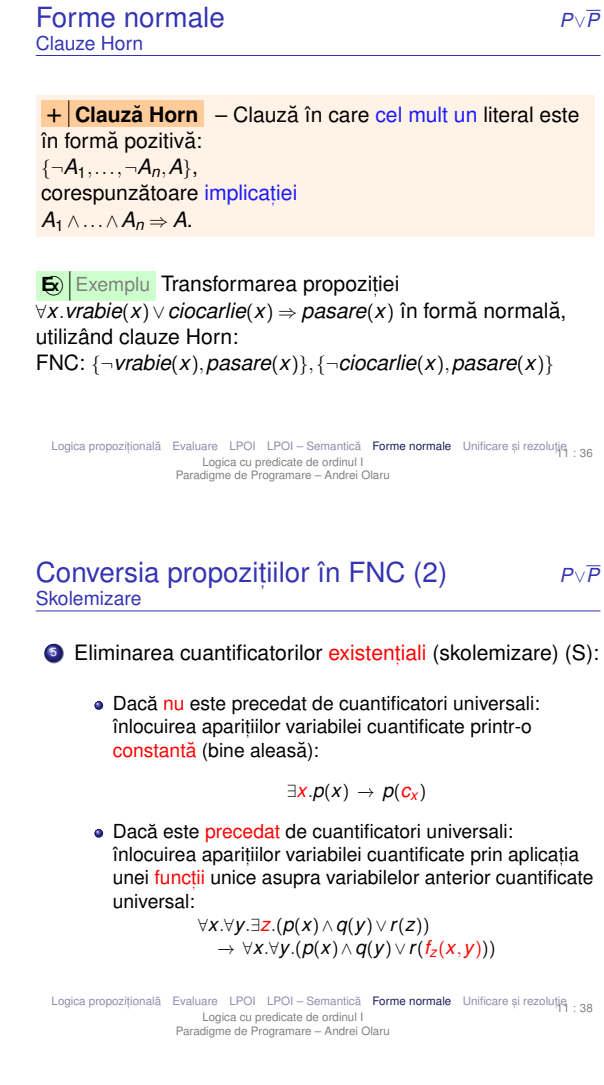

# Conversia propozit,iilor în FNC – Exemplu *<sup>P</sup>*∨*<sup>P</sup>*

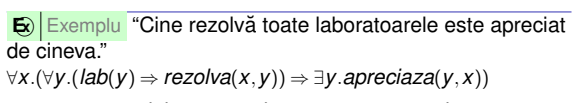

- <sup>⇒</sup>× <sup>∀</sup>*x*.(¬∀*y*.(¬*lab*(*y*)∨*rezolva*(*x*,*y*))∨∃*y*.*apreciaza*(*y*,*x*))
- −→¬ ∀*x*.(∃*y*.¬(¬*lab*(*y*)∨*rezolva*(*x*,*y*))∨ ∃*y*.*apreciaza*(*y*,*x*))
- −→¬ ∀*x*.(∃*y*.(*lab*(*y*)∧¬*rezolva*(*x*,*y*))∨ ∃*y*.*apreciaza*(*y*,*x*)) R ∀*x*.(∃*y*.(*lab*(*y*)∧ ¬*rezolva*(*x*,*y*))∨ ∃*z*.*apreciaza*(*z*,*x*))
- P ∀*x*.∃*y*.∃*z*.((*lab*(*y*)∧ ¬*rezolva*(*x*,*y*))∨*apreciaza*(*z*,*x*))
- 
- S  $∀x.((lab(f<sub>y</sub>(x))) ∧ ¬rezolva(x, f<sub>y</sub>(x))) ∨ apreciaza(f<sub>z</sub>(x),x))$ <br>  $∀ (lab(f<sub>z</sub>(x))) ∧ ¬rezolva(x, f<sub>z</sub>(x))) ∨ anreciaza(f<sub>z</sub>(x),x)$
- $(hab(f_y(x)) ∧ ¬$ *rezolva* $(x, f_y(x))) ∨$ *apreciaza* $(f_z(x), x)$ ∨/∧ (*lab*(*f<sup>y</sup>* (*x*))∨*apr*(*f<sup>z</sup>* (*x*),*x*))∧(¬*rez*(*x*,*f<sup>y</sup>* (*x*))∨*apr*(*f<sup>z</sup>* (*x*),*x*))
- C { $lab(f_y(x)), apr(f_z(x),x)$ }, { $\neg rez(x, f_y(x)), apr(f_z(x),x)$ }
- 

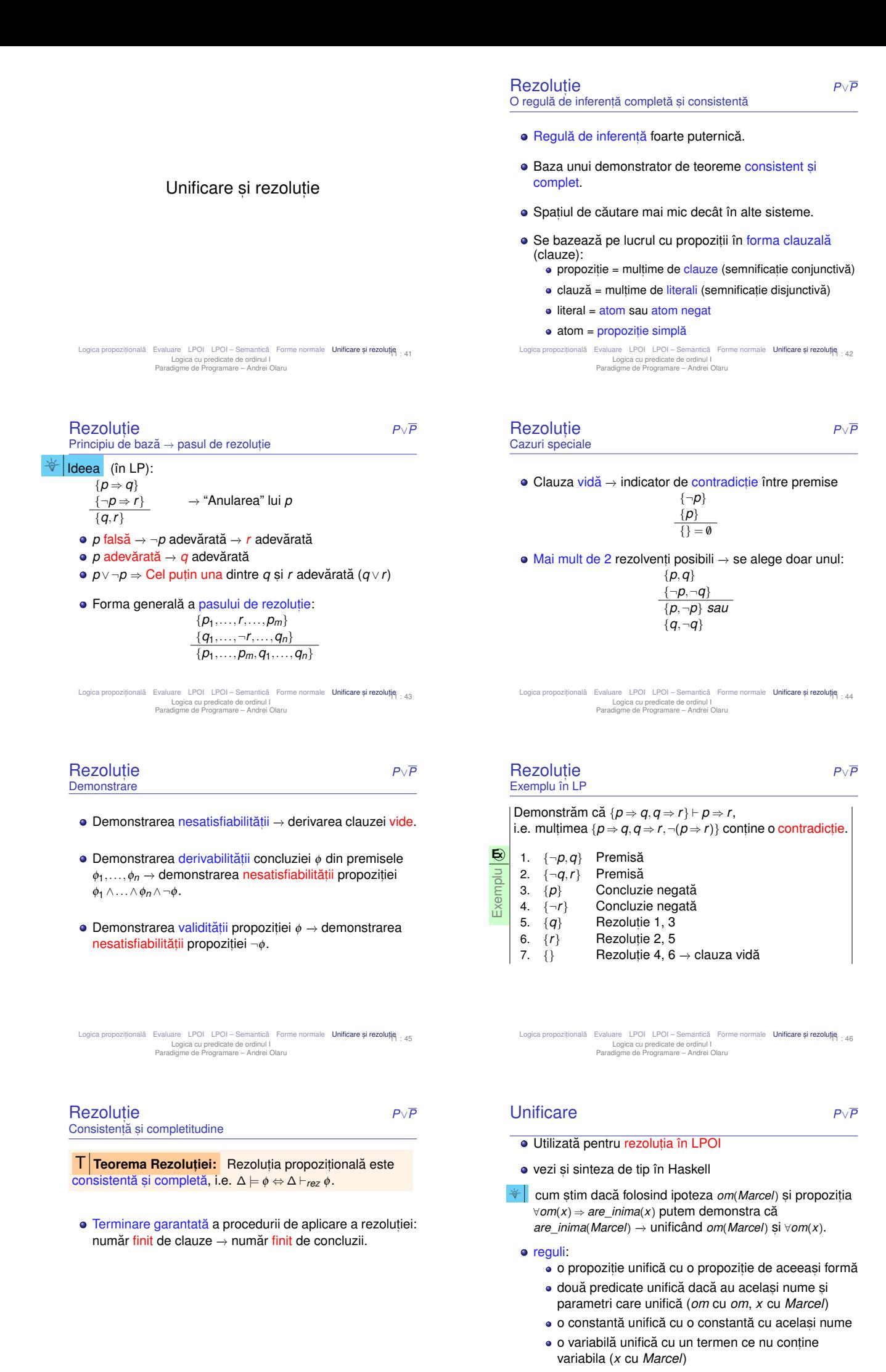

Logica propozițională Evaluare LPOI LPOI – Semantică Forme normale Unificare și rezoluție : 47 Logica cu predicate de ordinul I Paradigme de Programare – Andrei Olaru

Logica propozițională Evaluare LPOI LPOI – Semantică Forme normale Unificare ș<br>Logica cu predicate de ordinul I<br>Paradigme de Programare – Andrei Olaru  $\mathsf{si}$  rezoluție $_{\pm\,48}$ 

- · Problemă NP-completă;
- · Posibile legări ciclice;
- **•** Exemplu: *prieten*(*x*,*coleg*\_*banca*(*x*)) s, i *prieten*(*coleg*\_*banca*(*y*),*y*) MGU: *S* = {*x* ←− *coleg*\_*banca*(*y*),*y* ←− *coleg*\_*banca*(*x*)} ⇒ *x* ←− *coleg*\_*banca*(*coleg*\_*banca*(*x*)) −→ imposibil!
- · Soluție: verificarea apariției unei variabile în valoarea la care a fost legată (occurrence check);

Logica propozițională Evaluare LPOI LPOI – Semantică Forme normale Un**ificare și rezoluție**<br>Logica cu predicate de ordinul I<br>Paradigme de Programare – Andrei Olaru 11 : 49

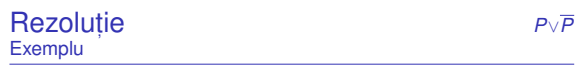

Horses and hounds

Exemplu

**E x**

**1** Horses are faster than dogs.

**2** There is a greyhound that is faster than any rabbit.

- **3** Harry is a horse and Ralph is a rabbit.
- **4** Is Harry faster than Ralph?

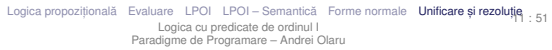

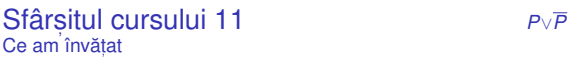

- · sintaxa și semantica în LPOI
- **•** Forme normale, Unificare, Rezolutie în LPOI

Logica propozițională Evaluare LPOI LPOI Semantică Forme normale Unificare și rezoluție : 53 Logica cu predicate de ordinul I Paradigme de Programare – Andrei Olaru

Procesul de demonstrare

- · Rezoluția pentru clauze Horn: *A*<sub>1</sub> ∧...∧*A<sub><i>m*</sub> ⇒ *A B*<sub>1</sub> ∧...∧*A*<sup> $\land$ </sup> ∧... ∧*B*<sub>*n*</sub>  $\Rightarrow$  *B*  $unificance(A, A') = S$ 
	- $subst(S, A_1 \wedge ... \wedge A_m \wedge B_1 \wedge ... \wedge B_n \Rightarrow B)$
- $\bullet$  *unificare*( $\alpha, \beta$ )  $\rightarrow$  substituția sub care unifică propozițiile  $\alpha$  și  $\beta$ ;
- $\bullet$  *subst*(*S*, α) → propoziția rezultată în urma aplicării substitutiei *S* asupra propozitiei α.

Logica propozițională Evaluare LPOI LPOI – Semantică Forme normale Unificare și rezoluție<br>Logica cu predicate de ordinul I<br>Paradigme de Programare – Andrei Olaru 11 : 50

| Rezolutie                                                                                                    | $P \vee P$                  |
|----------------------------------------------------------------------------------------------------|-----------------------------|
| <b>Exemplu Horses and Hounds</b>                                                                                                    |                             |
| $\bigcirc$ $\forall x.\forall y.$ horse $(x) \wedge$ dog $(y) \Rightarrow$ faster $(x, y)$<br>$\rightarrow \neg horse(x) \vee \neg dog(y) \vee faster(x, y)$<br><b>2</b> $\exists x.$ greyhound(x) $\land$ ( $\forall y.$ rabbit(y) $\Rightarrow$ faster(x, y))<br>$\rightarrow$ greyhound(Greg) ; $\neg$ rabbit(y) $\lor$ faster(Greg, y)<br>Chorse(Harry) ; rabbit(Ralph)<br>$\triangleq$ -faster (Harry, Ralph) (concluzia negată)<br><b>5</b> $\neg$ greyhound(x) $\lor$ dog(x) (common knowledge)<br>• $\lnot$ $\lnot$ $\lnot$ $\lnot$ $\lnot$ $\lnot$ $\lnot$ $\lnot$ $\lnot$ $\lnot$ $\lnot$ $\lnot$ $\lnot$ $\lnot$ $\lnot$ $\lnot$ $\lnot$ $\lnot$ $\lnot$ $\lnot$ $\lnot$ $\lnot$ $\lnot$ $\lnot$ $\lnot$ $\lnot$ $\lnot$ $\lnot$ $\lnot$ $\lnot$ $\lnot$ $\lnot$ $\lnot$ $\lnot$ $\lnot$ $\lnot$ $\l$ |                             |
| 1 + 3a $\rightarrow$ $\neg dog(y) \vee$ faster (Harry, y) (cu {Harry/x})<br><b>8</b> 2a + 5 $\rightarrow$ dog(Greg) (cu {Greg/x})<br>9 7 + 8 $\rightarrow$ faster (Harry, Greg) (cu {Greg/y})<br><b>□</b> $2b + 3b \rightarrow$ faster(Greg, Ralph) (cu {Ralph/y})<br>$\bullet$ 6 + 9 + 10 $\rightarrow$ faster(Harry, Ralph) {Harry/x, Greg/y, Ralph/z}<br><b>2</b> 11 + 4 $\rightarrow$ 0 q e.d.<br>Logica propozițională Evaluare LPOI LPOI – Semantică Forme normale Unificare și rezoluție : 52<br>Logica cu predicate de ordinul I<br>Paradigme de Programare - Andrei Olaru<br>Cursul 12: Programare logică în Prolog                                                                                                    |                             |
|                                                                                                    |                             |
| Procesul de demonstrare                                                                                                    |                             |
| 42 Controlul executiei                                                                                                    |                             |
|                                                                                                    |                             |
| Demonstrare                                                                                                    | Controlul executiei<br>12:1 |

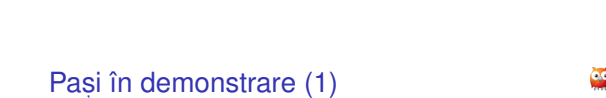

Programare logică în Prolog<br>Paradigme de Programare – Andrei Olaru

- $\bullet$  Initializarea stivei de scopuri cu scopul solicitat;
- <sup>2</sup> Inițializarea substituției (utilizate pe parcursul unificării) cu multimea vidă;
- **3** Extragerea scopului din vârful stivei și determinarea primei clauze din program cu a cărei concluzie unifică;
- $\bigcirc$  Îmbogătirea corespunzătoare a substituției și adăugarea premiselor clauzei în stivă, în ordinea din program;
- **5** Salt la pasul 3.

12 : 2

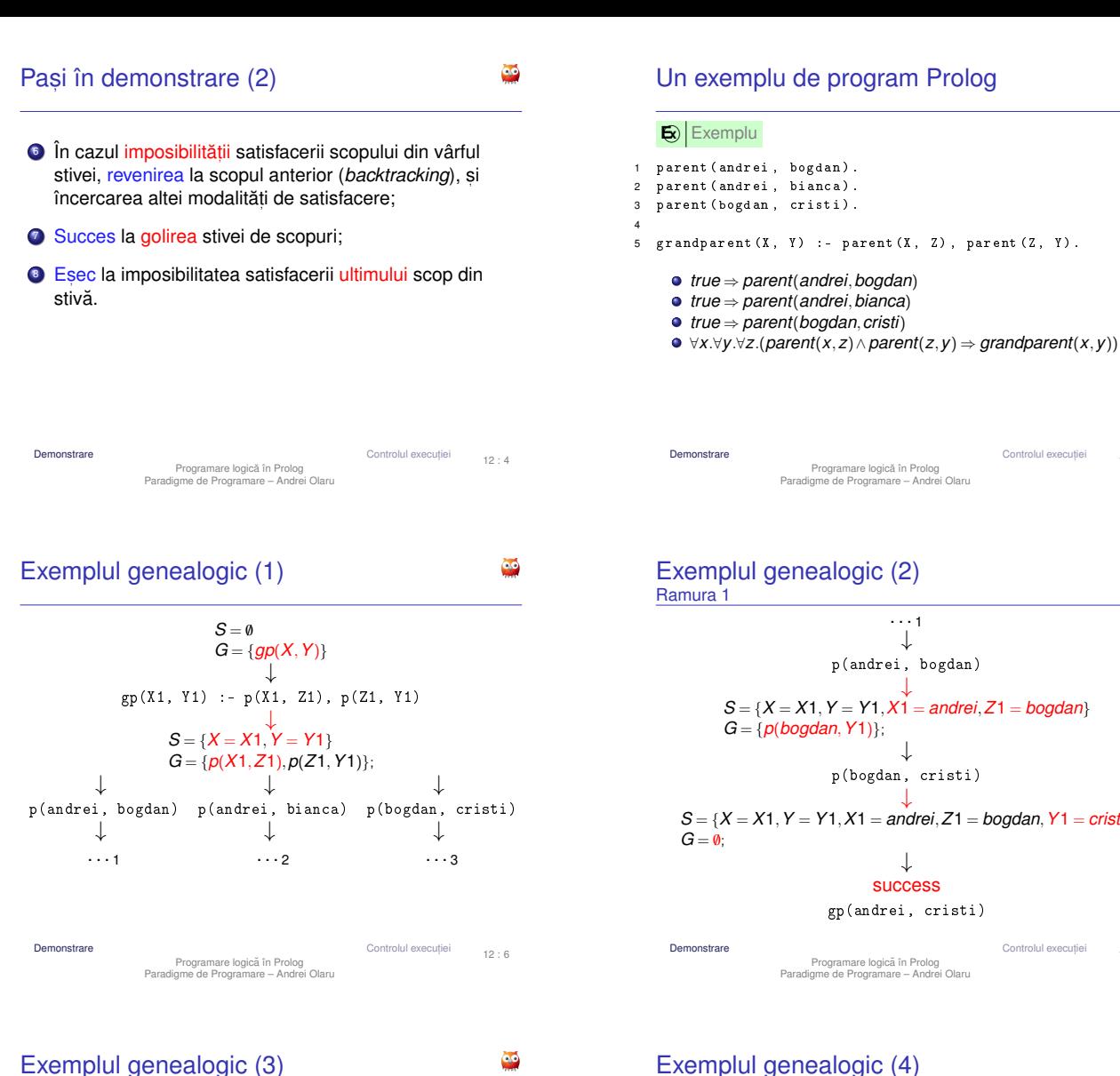

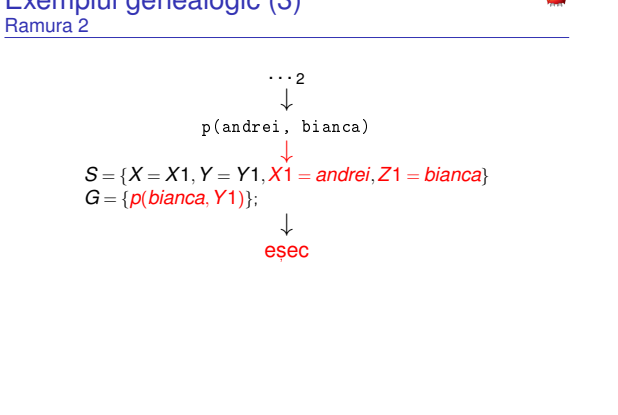

Observatii

 $\bullet$  Ordinea evaluării / încercării demonstrării scopurilor Ordinea clauzelor în program;

**Demonstrare Controlul execution Controlul execution** Programare logica în Prolog ˘ Paradigme de Programare – Andrei Olaru

- Ordinea premiselor în cadrul regulilor.
- · Recomandare: premisele mai usor de satisfăcut si mai specifice primele – exemplu: axiome.

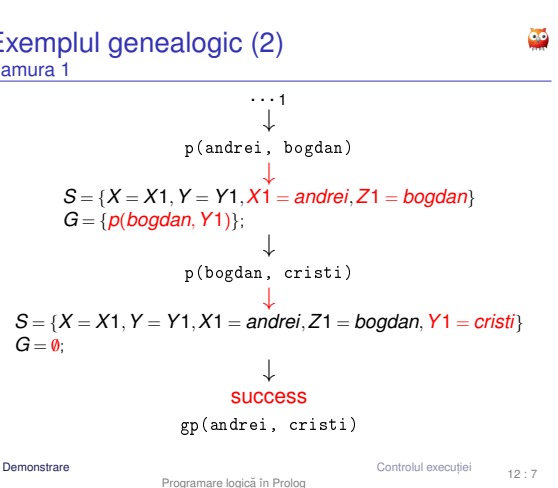

iei

 $12.5$ 

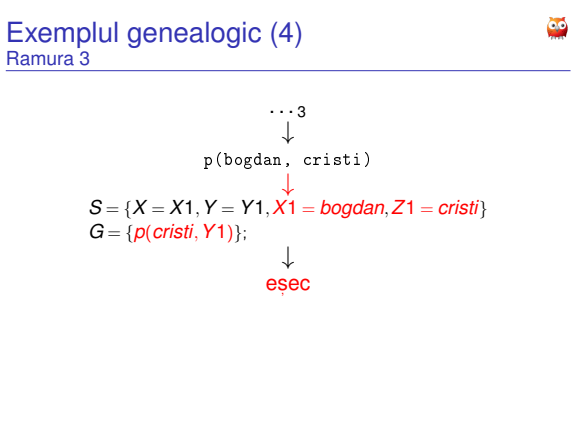

**Demonstrare** Controlul executiei Programare logică în Prolog<br>Paradigme de Programare – Andrei Olaru 12 : 9

#### Strategii de control Ale demonstratiilor

# *Forward chaining* (*data-driven*)

- Derivarea tuturor concluziilor, pornind de la datele initiale:
- Oprire la obtinerea scopului (scopurilor);

## *Backward chaining* (*goal-driven*)

- · Utilizarea exclusivă a regulilor care pot contribui efectiv la satisfacerea scopului;
- Determinarea regulilor a căror concluzie unifică cu scopul;
- Încercarea de satisfacere a premiselor acestor reguli s.a.m.d.

ČĆ

**Demonstrare Controlul execution Controlul execution** Programare logica în Prolog ˘ Paradigme de Programare – Andrei Olaru

12 : 10

12 : 8

Č.

**Demonstrare** Controlul executiei

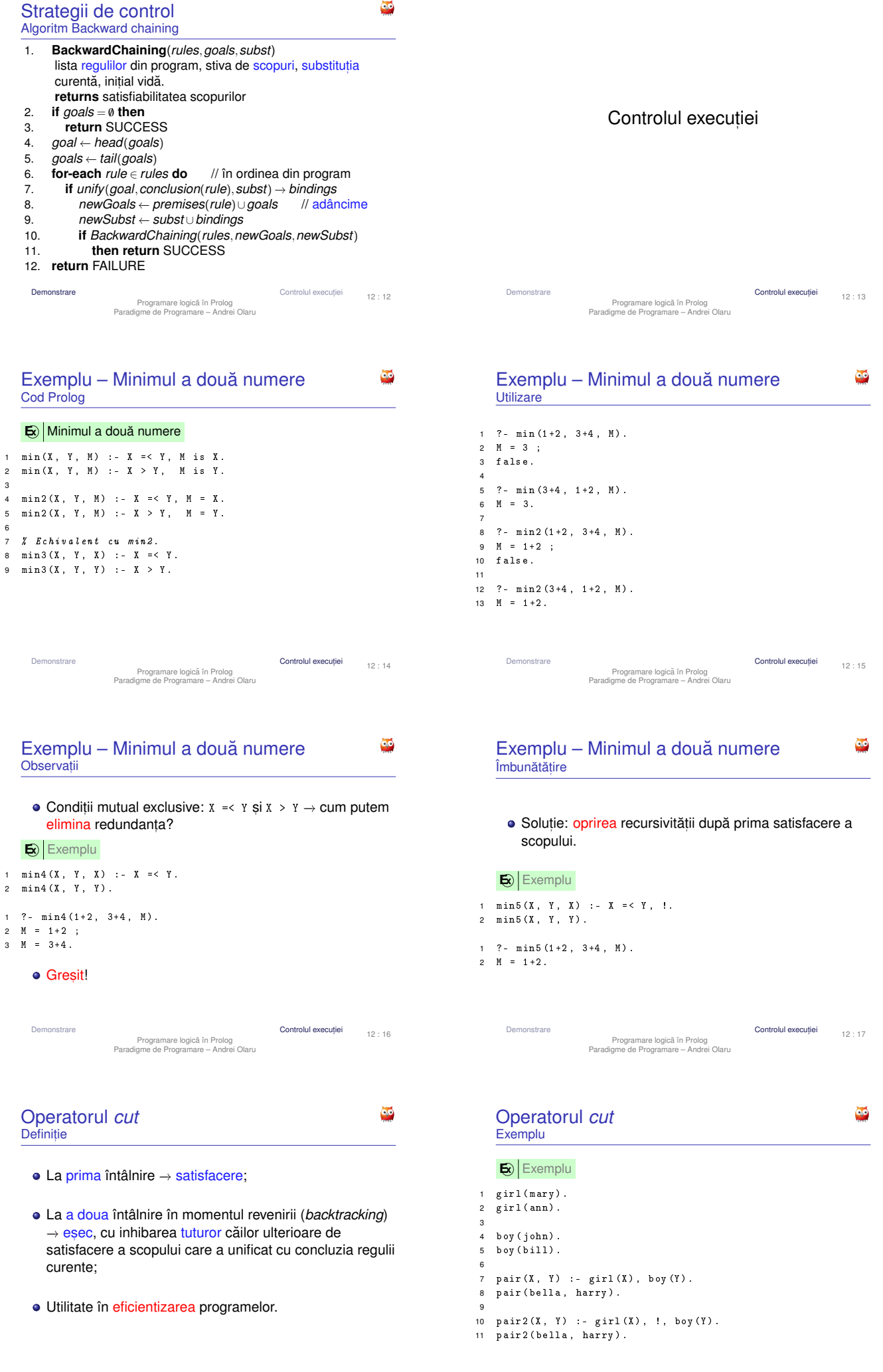

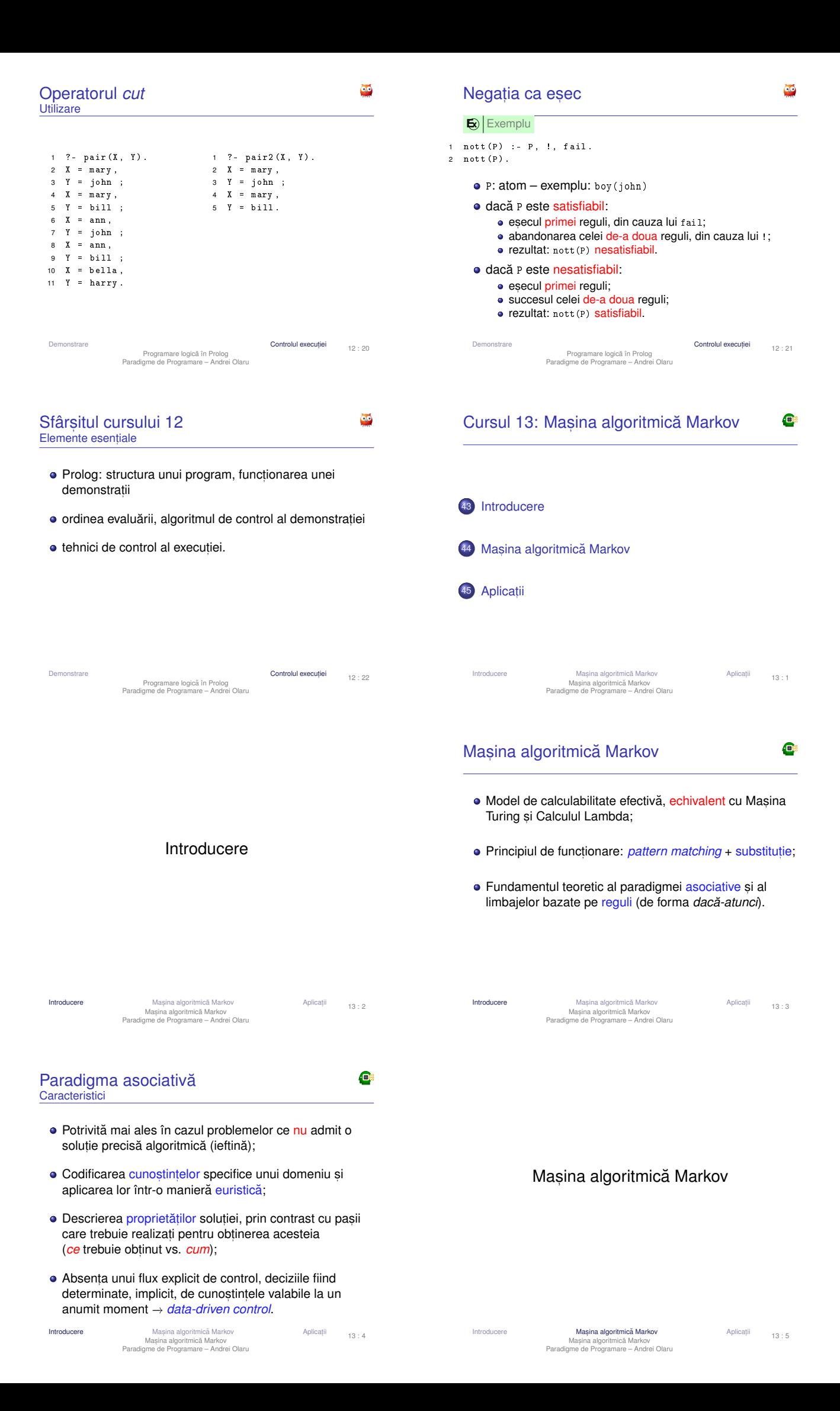

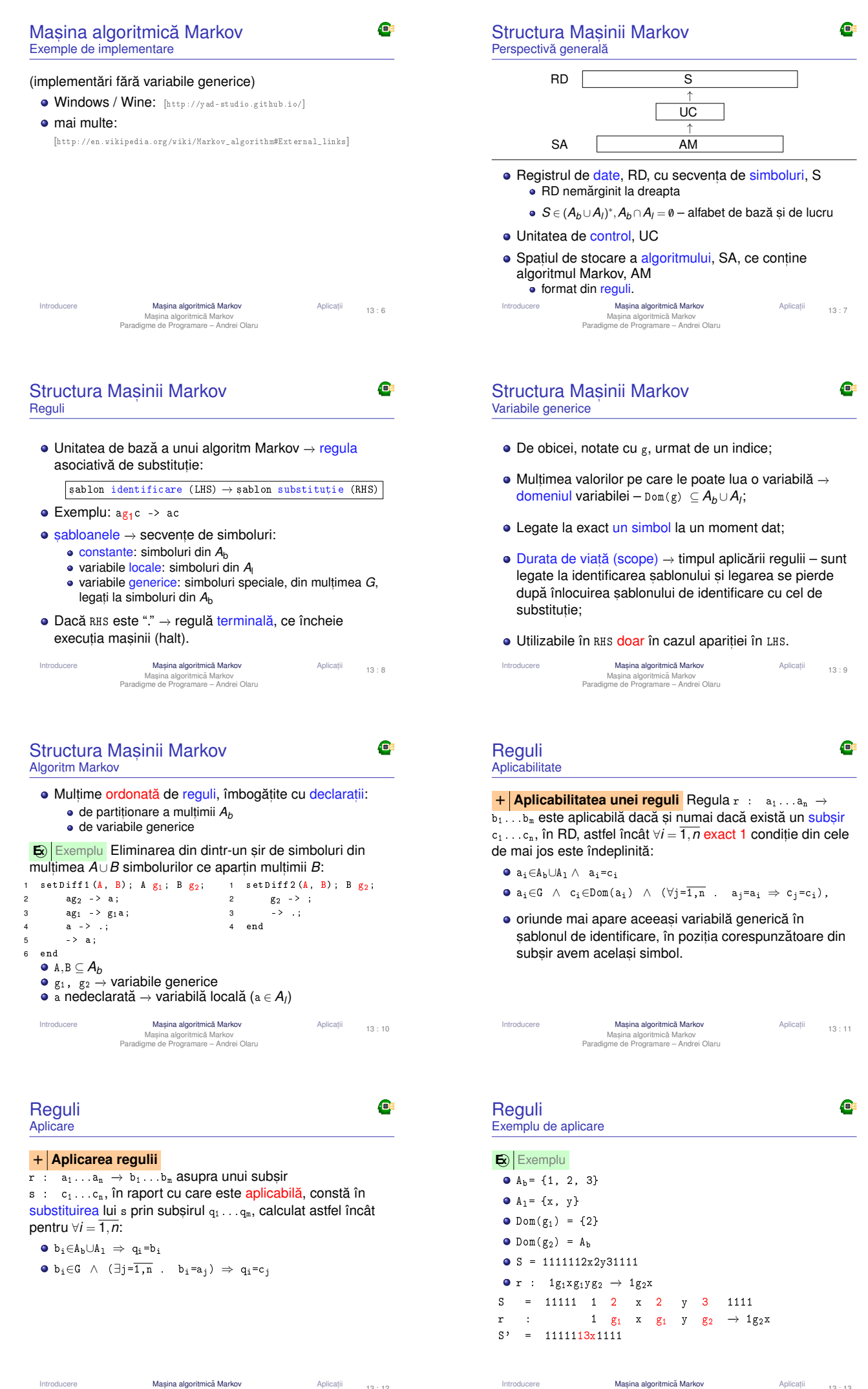

Introducere **Mașina algoritmică Markov Aplicat** Mașina algoritmică Markov<br>Paradigme de Programare – Andrei Olaru

<sup>13 : 12</sup>

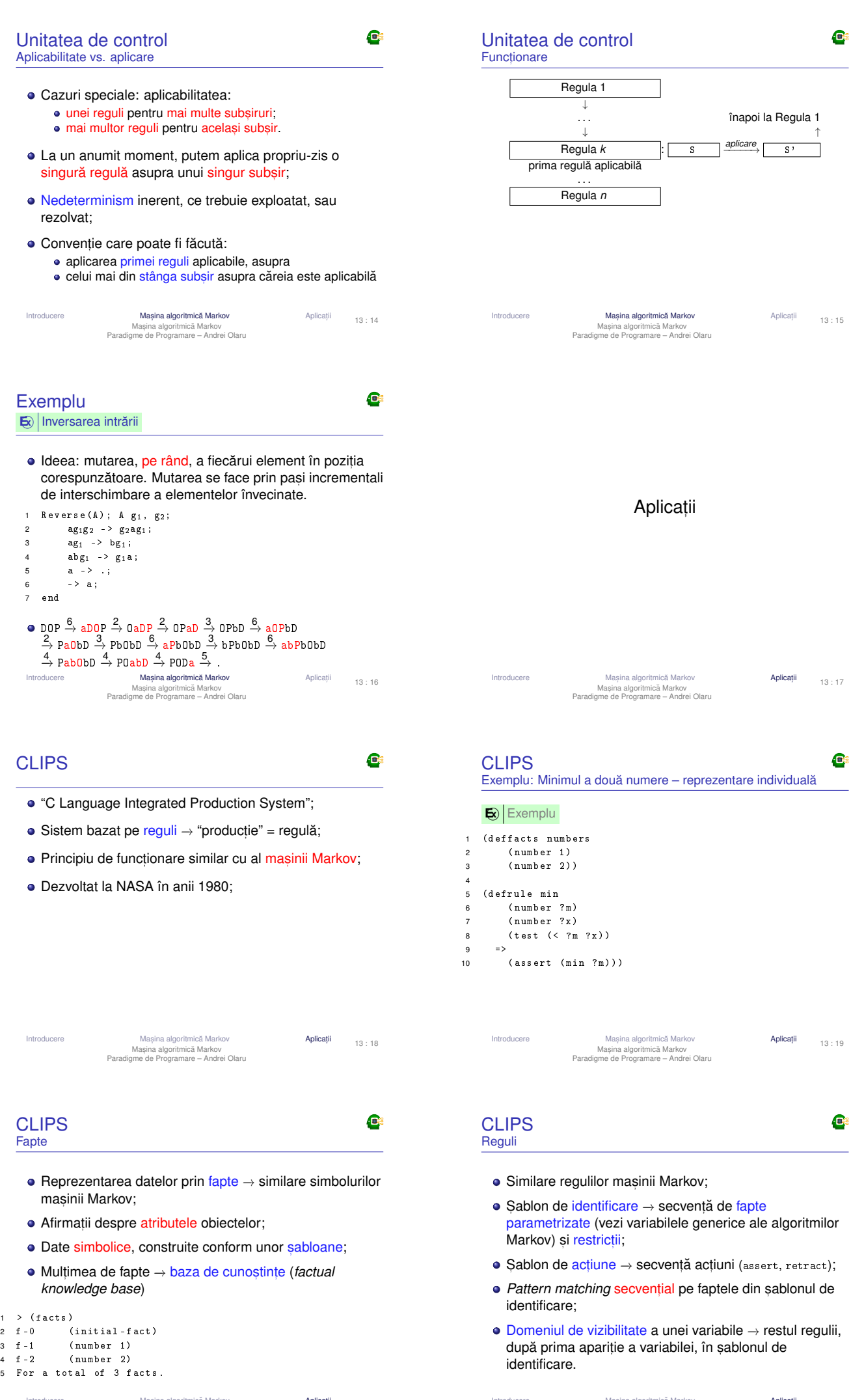

Introducere Masina algoritmică Markov<br>Mașina algoritmică Markov<br>Paradigme de Programare – Andrei Olaru

 $\begin{array}{c} 1 \\ 2 \\ 3 \\ 4 \\ 5 \end{array}$ 

ii 13 : 20

Introducere Masina algoritmică Markov<br>Mașina algoritmică Markov<br>Paradigme de Programare – Andrei Olaru

13 : 21

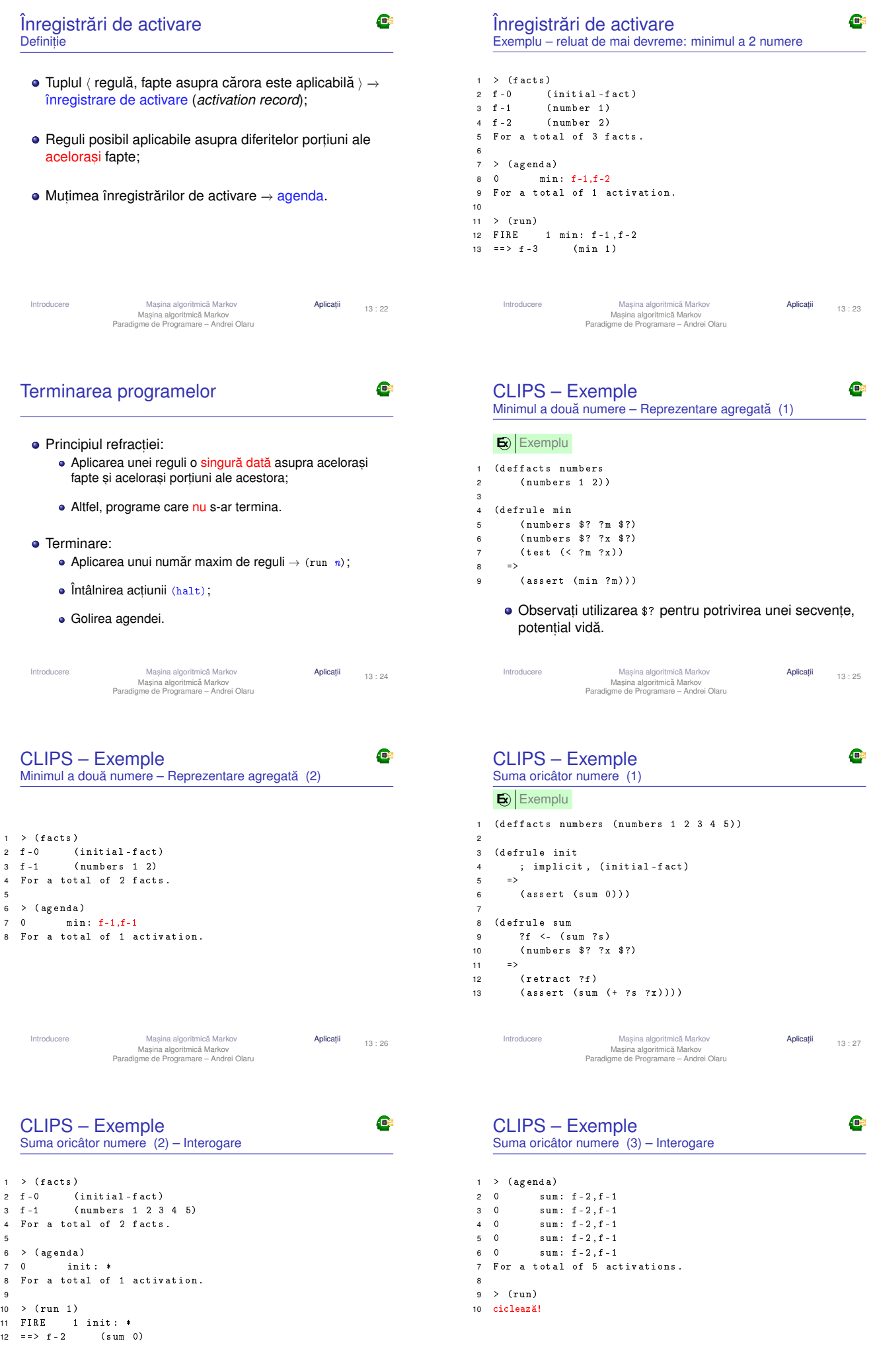

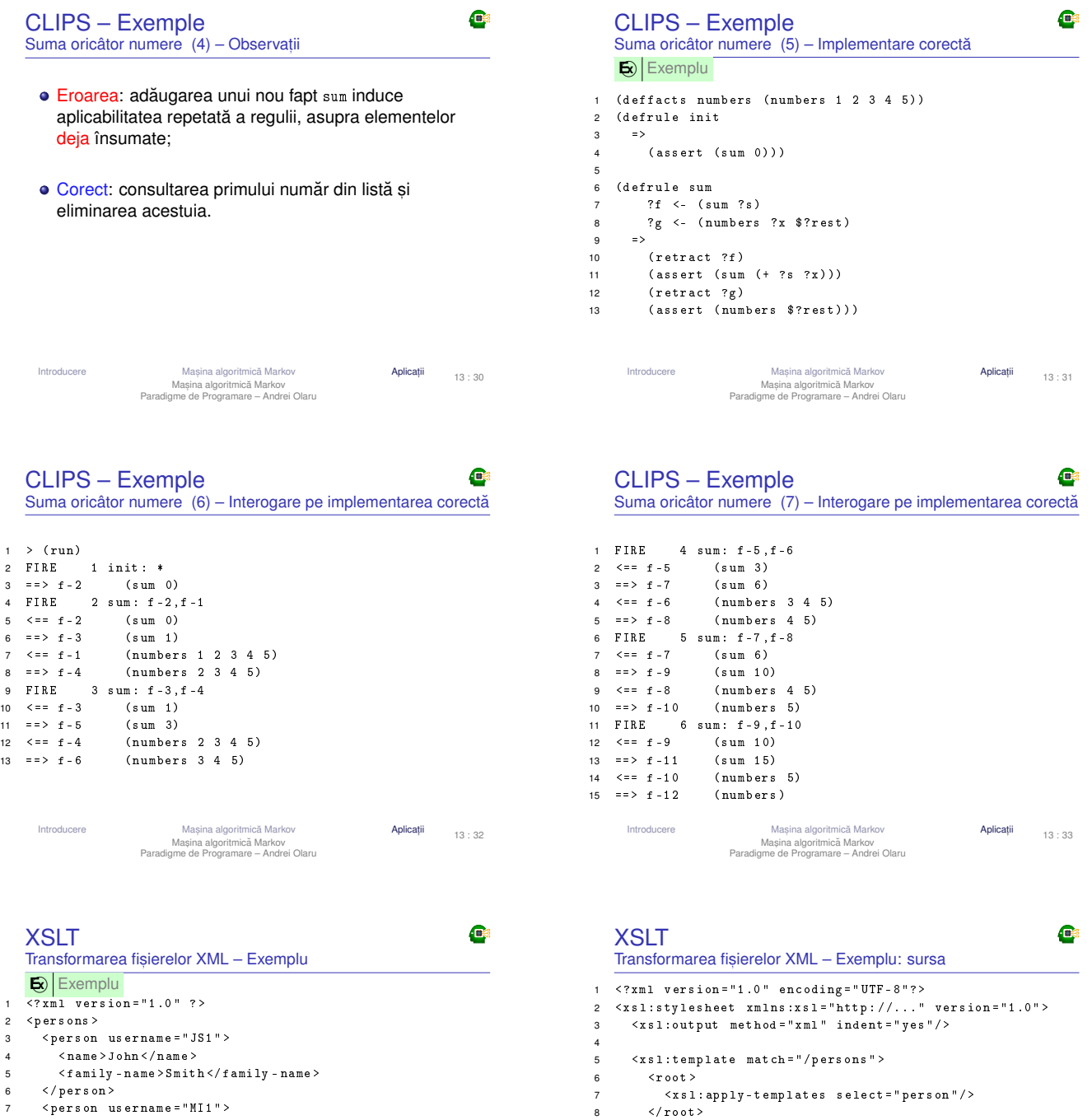

9  $\langle x s 1 : t$ emplate >

14 </name><br>15 </xs1:tem  $\langle x s 1 : t$ emplate > 16 </ xsl:stylesheet >

11 < xsl:template match =" person " > 12 < name username = " { @username } " > 13  $\langle x s 1 : value-of \; select = " name" / >   
14$   $\langle /name \rangle$ 

Introducere Masina algoritmică Markov<br>Mașina algoritmică Markov<br>Paradigme de Programare – Andrei Olaru

ii 13:35

10

- 8 < name > Morka < / name > Norka < < 1 smin < 1 smin < 1 smin < 1 smin < 1 smin < 1 smin < 1 smin < 1 smin < 1 smin < 1 smin < 1 smin < 1 smin < 1 smin < 1 smin < 1 smin < 1 smin < 1 smin < 1 smin < 1 smin < 1 smin < 1 sm
- 9 <family-name>Ismincius</family-name><br>10 </person> 10  $\langle$ /person ><br>11  $\langle$ /persons >
- 11  $\leq$ / $p \text{ersons}$  >  $\qquad \qquad \downarrow$  XSLT  $\downarrow$   $\qquad \qquad$ <br>
1  $\leq$ ?xml version="1.0" encoding="UTF-8"?>

2 <root><br>3 <name

3 < name username = " JS1 " > John </ name >  $\langle$  name username = "MI1" > Morka $\langle$ /name >  $5 \le r \cdot t$ 

> Introducere Masina algoritmică Markov<br>Mașina algoritmică Markov<br>Paradigme de Programare – Andrei Olaru Aplicații 13 : 34

 $\bullet$ 

# Sfârsitul cursului 13 Ce am învățat

- $\bullet$  Ce este și cum funcționează mașina algoritmică Markov: structură, variabile, reguli, algoritmul unității de control.
- · Introducere în CLIPS fapte, reguli, execuție.
- Exemplu de fisier XSLT.
- + Succes la examen și nu uitați să dați feedback la curs.

Introducere Masina algoritmică Markov<br>Mașina algoritmică Markov<br>Paradigme de Programare – Andrei Olaru

13 : 36